# CYFRYZACJA W PROCESIE BUDOWLANYM

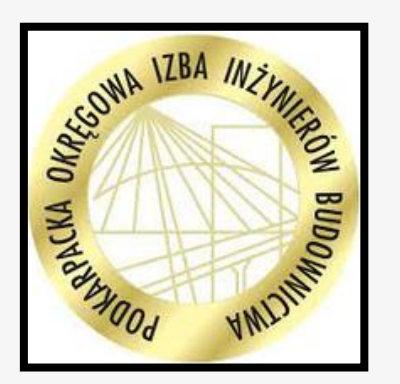

## Prowadzący: mgr. inż. Piotr Chmura

Podkarpacka Okręgowa Izba Inżynierów Budownictwa

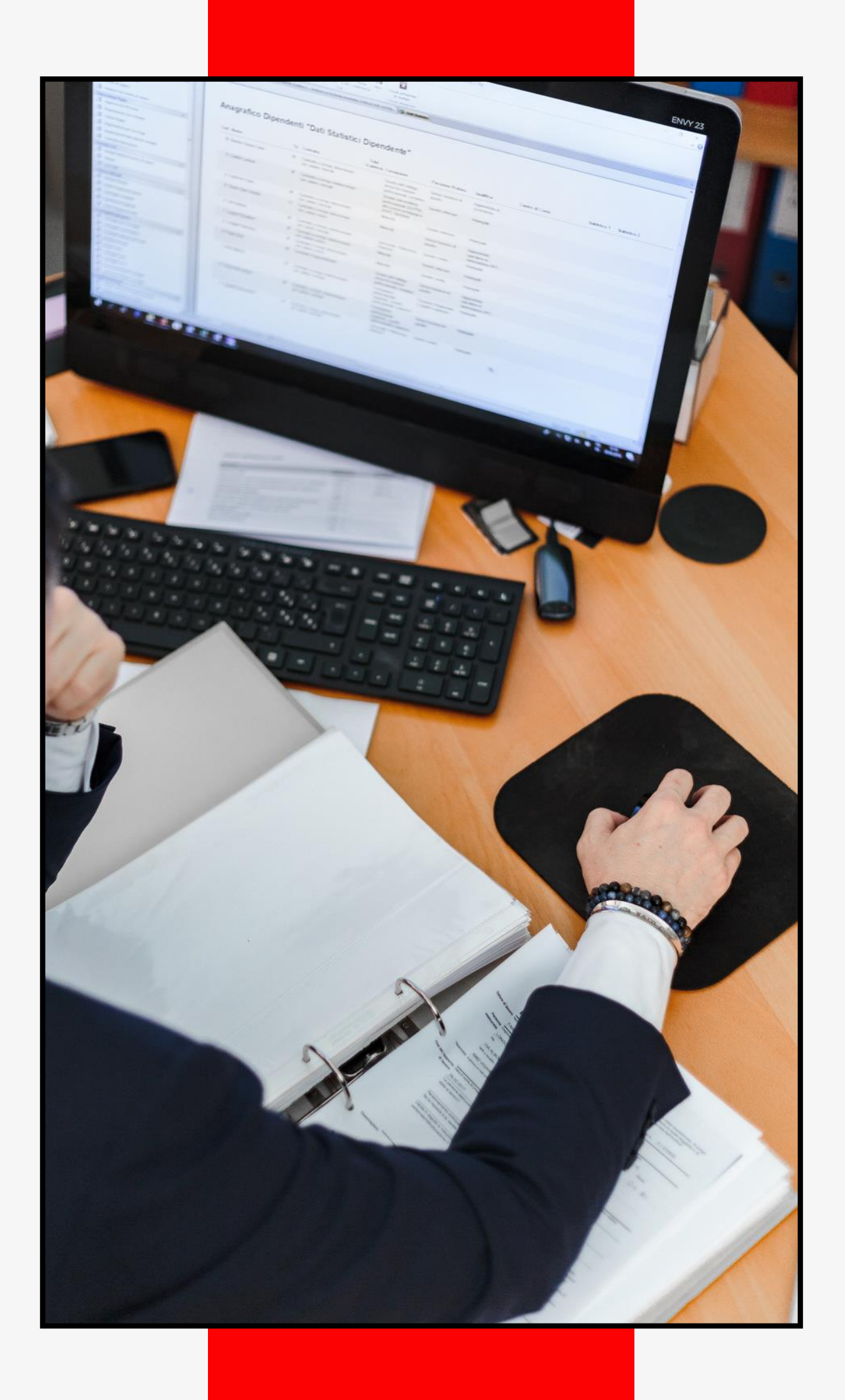

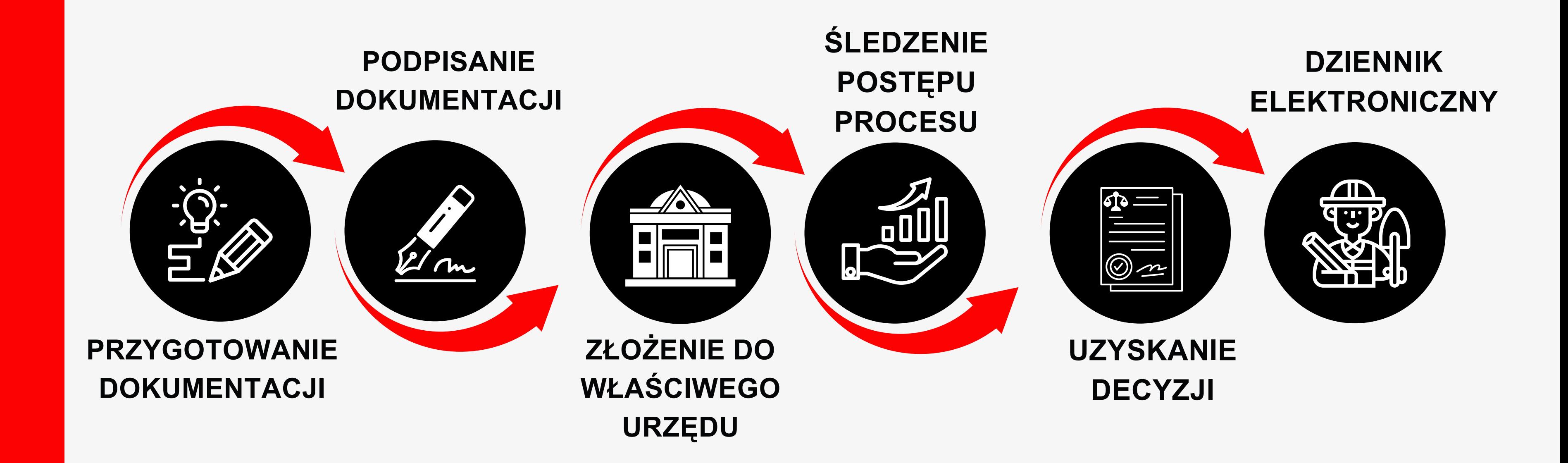

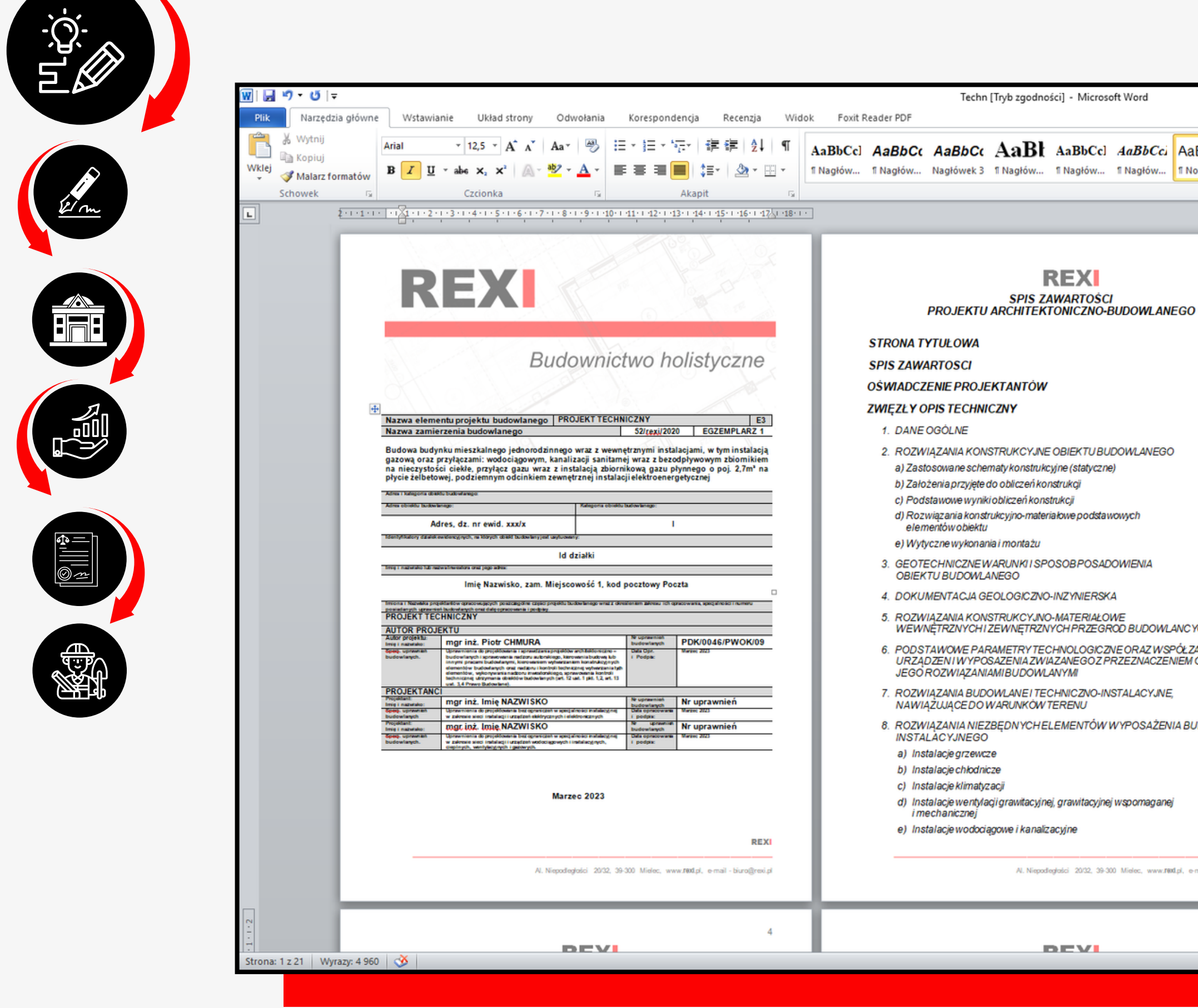

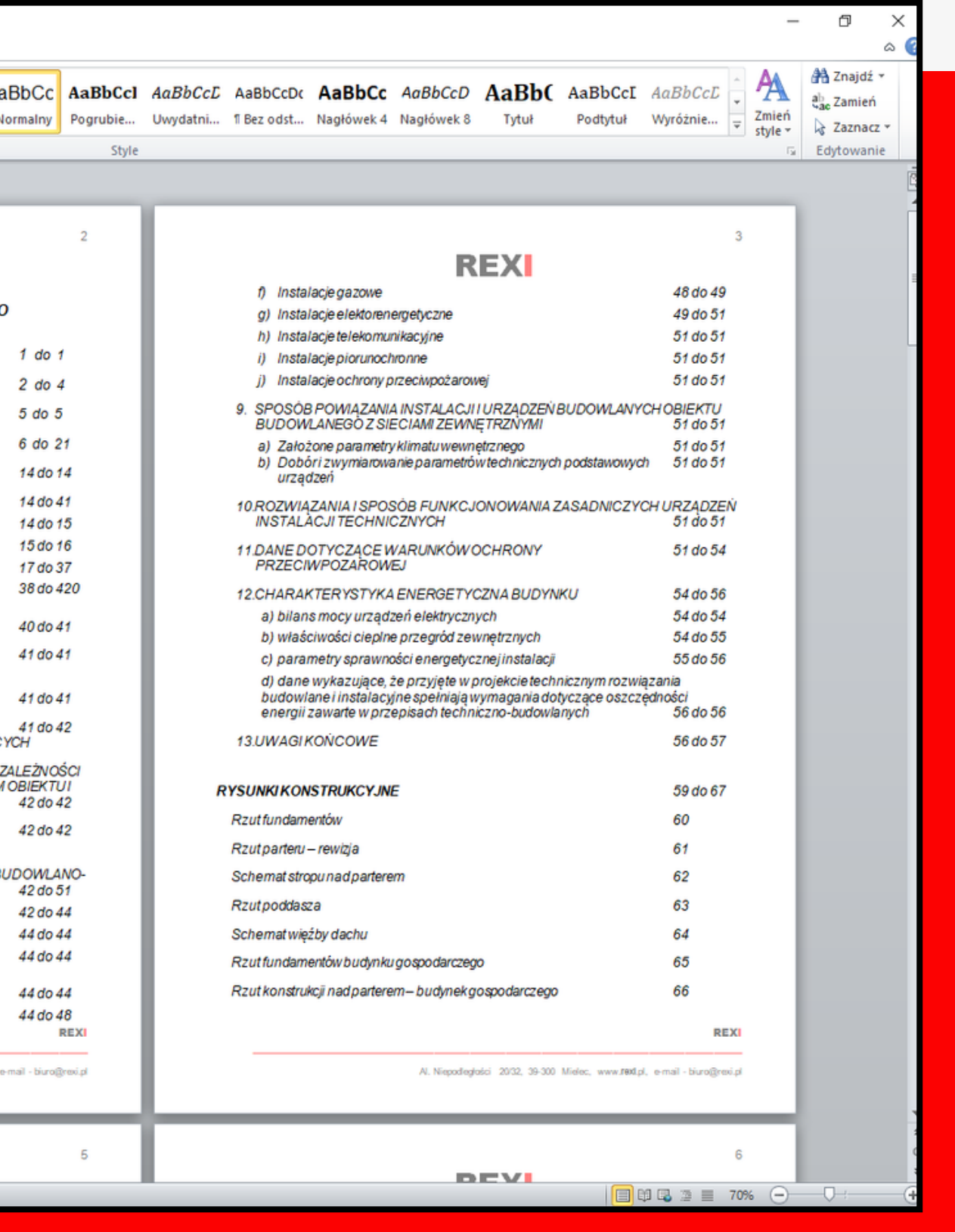

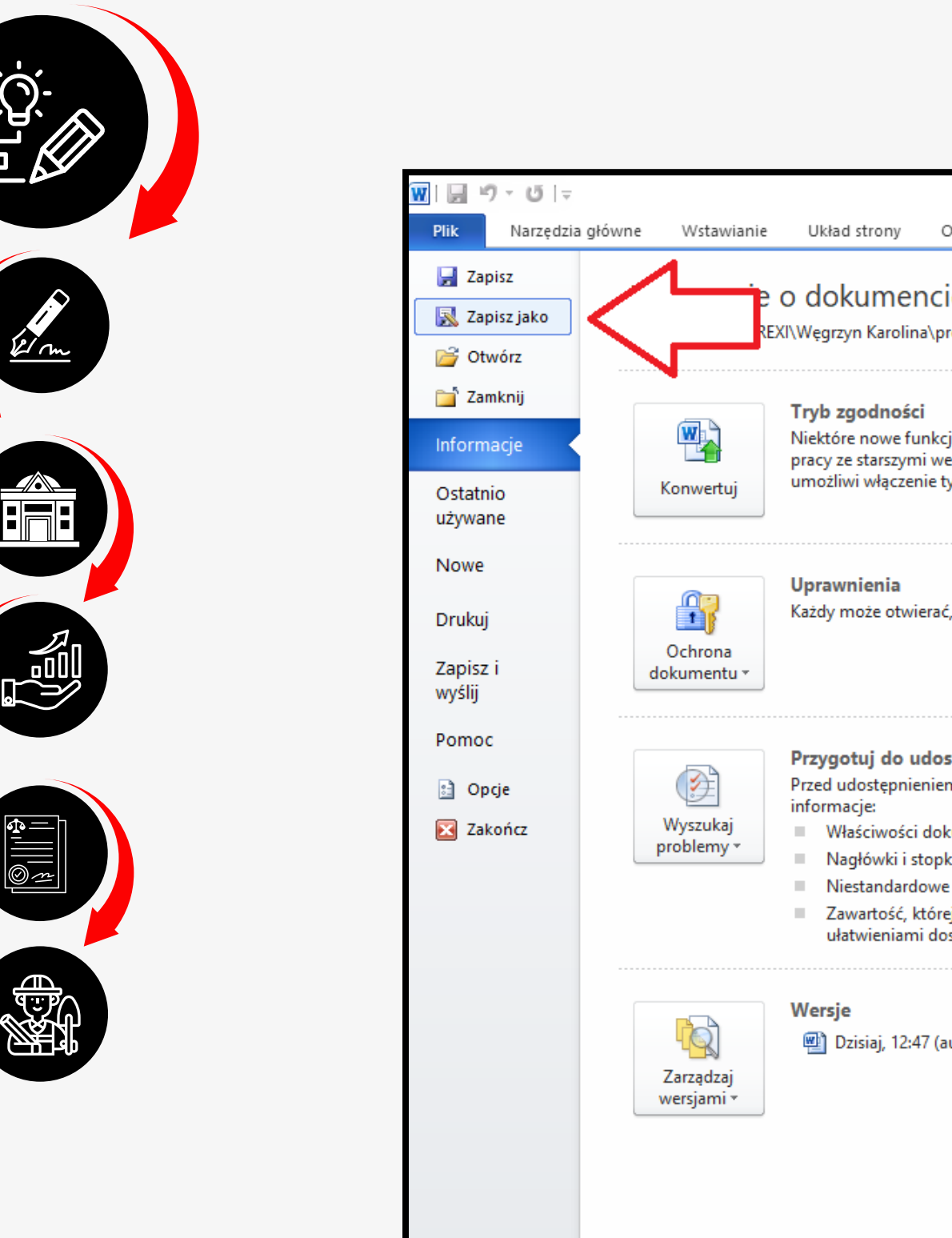

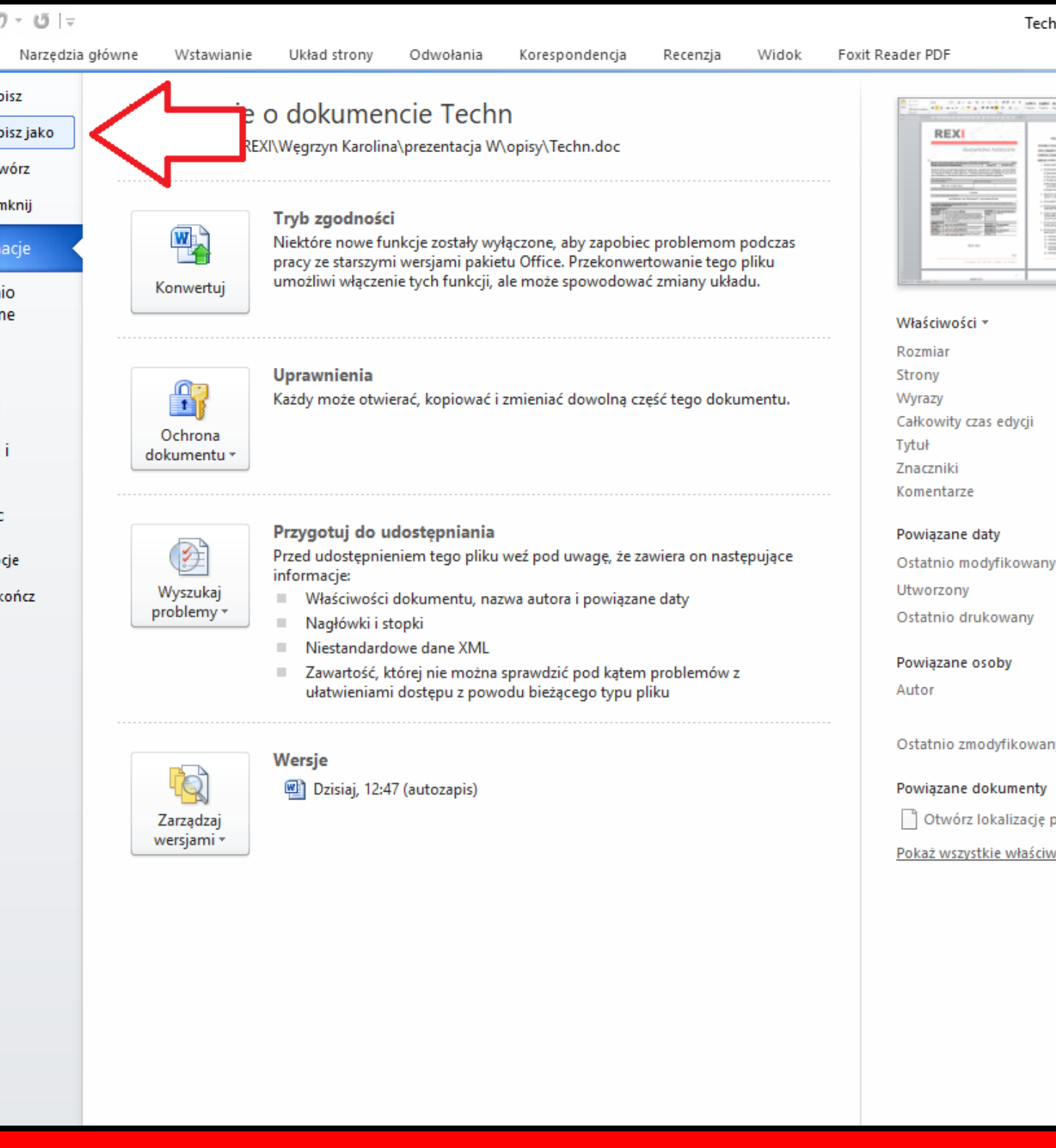

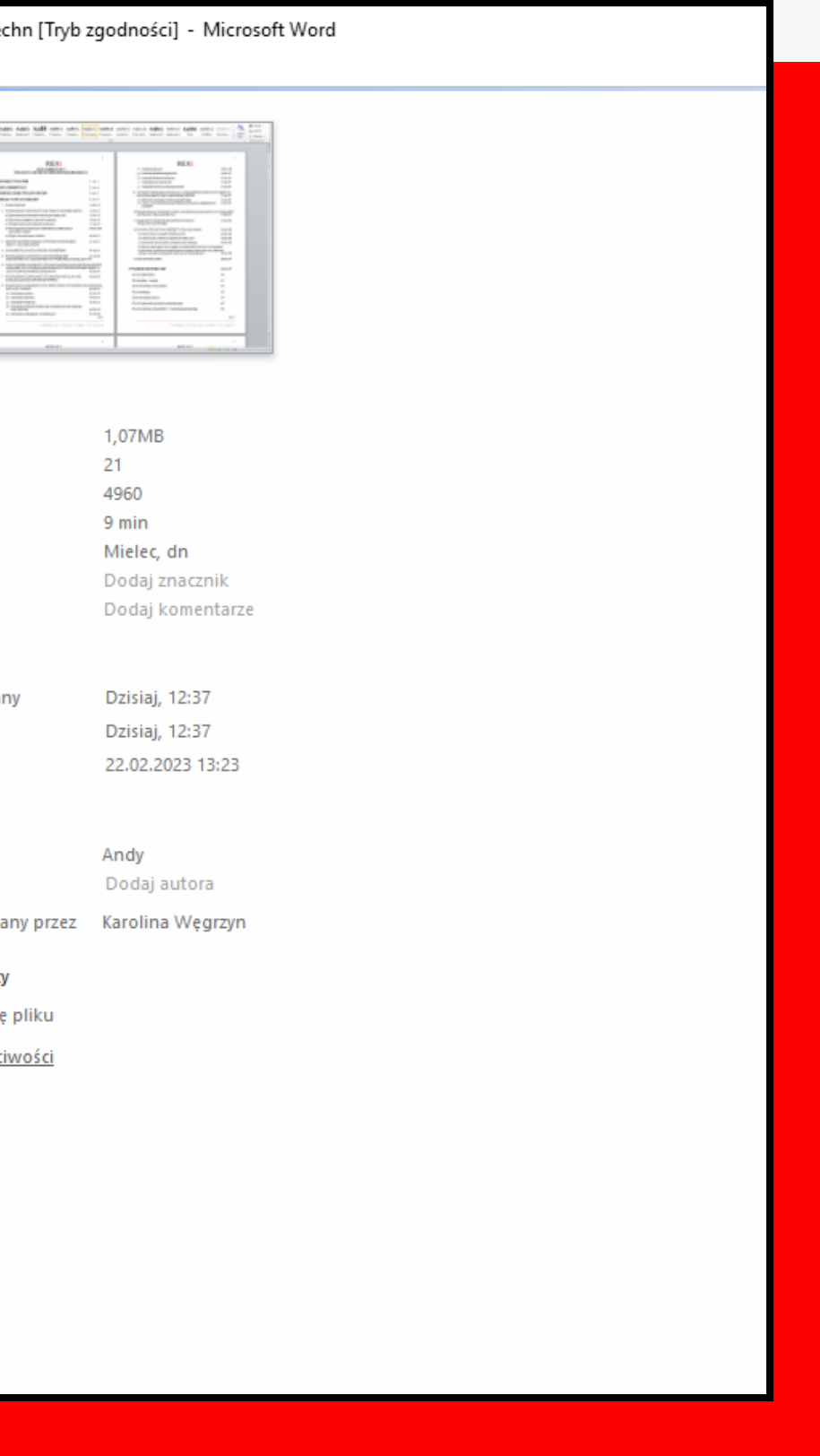

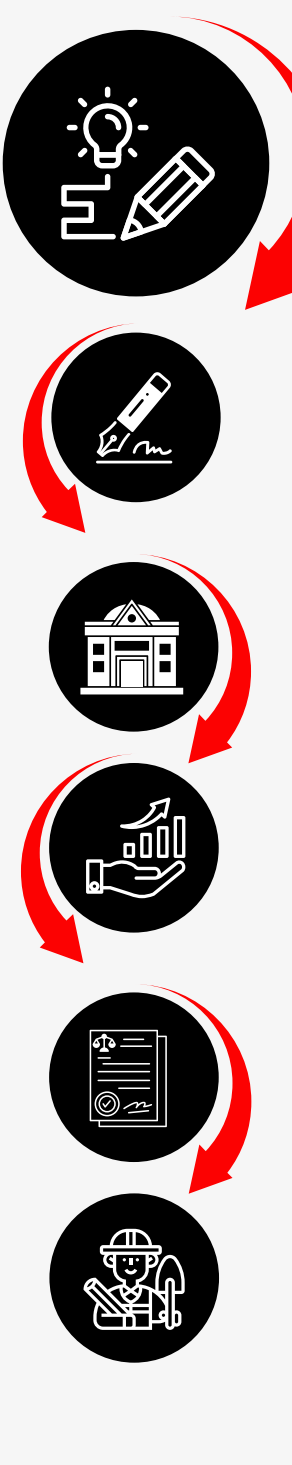

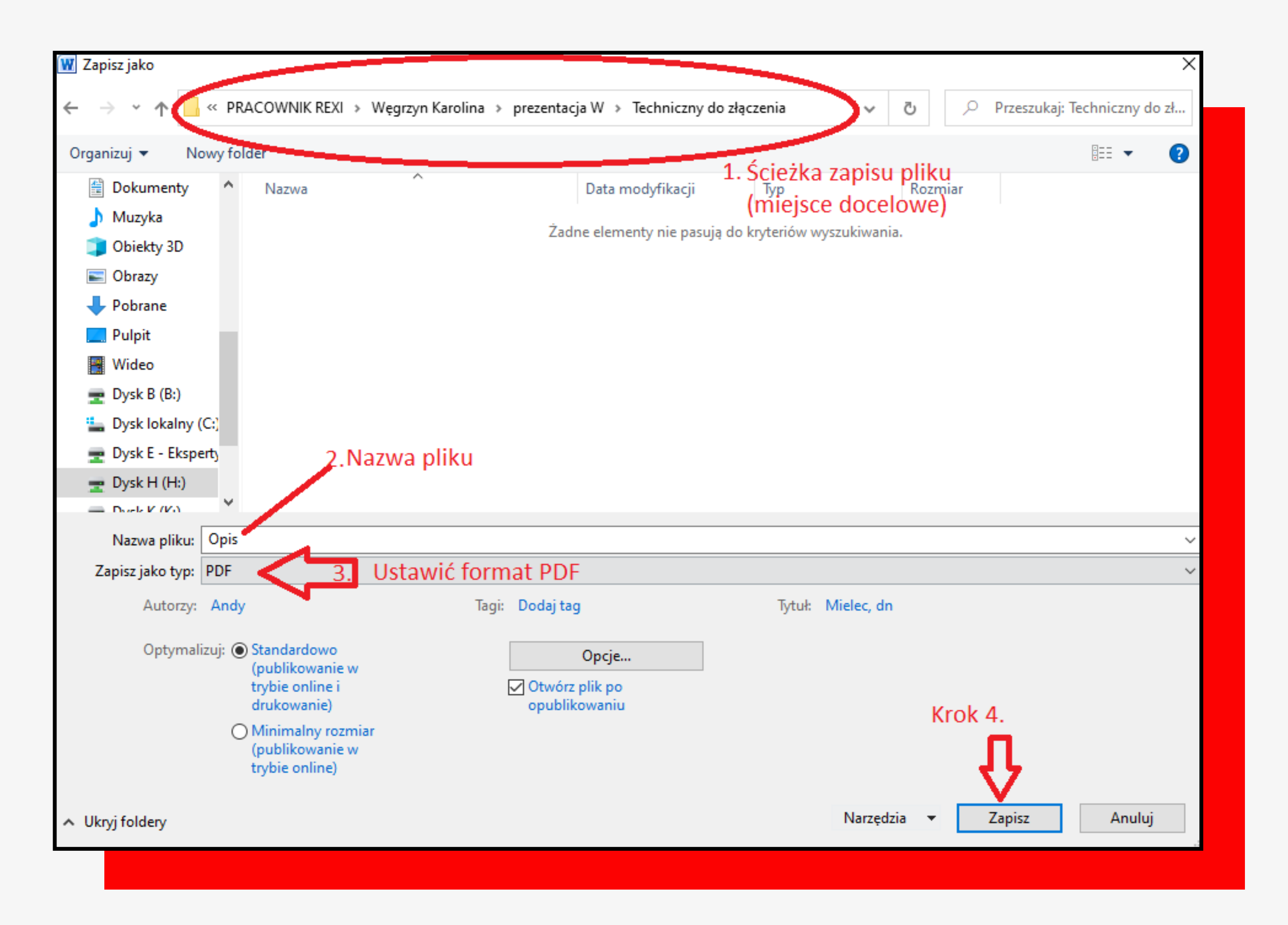

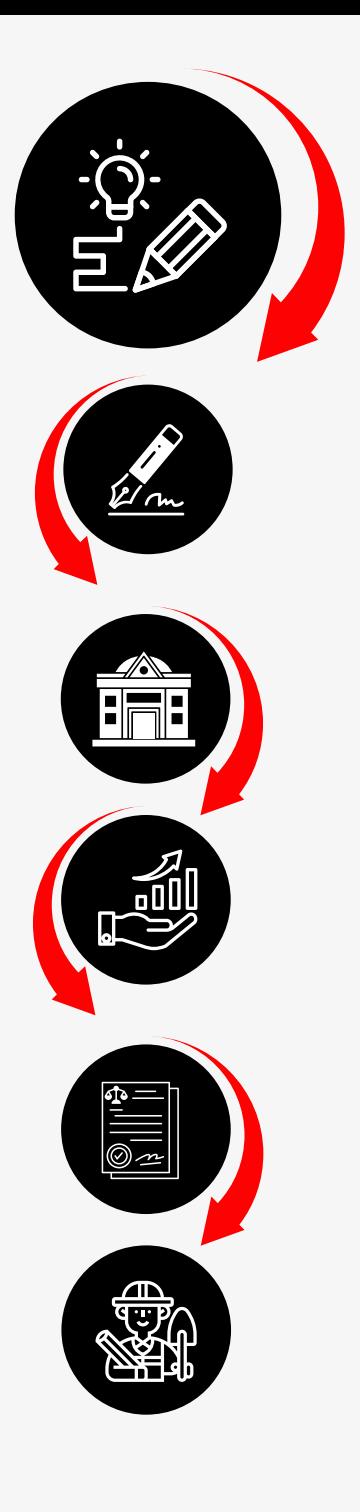

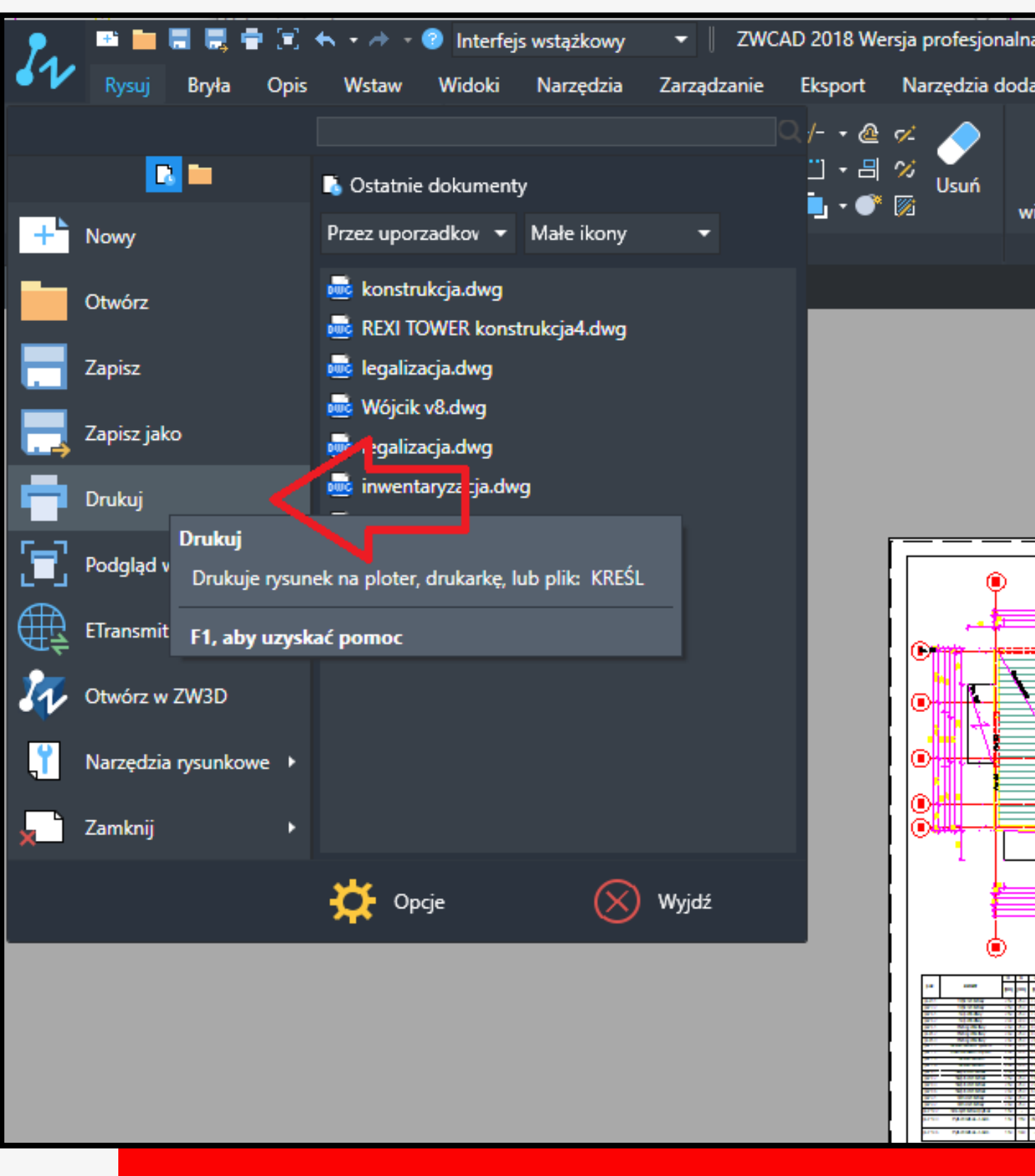

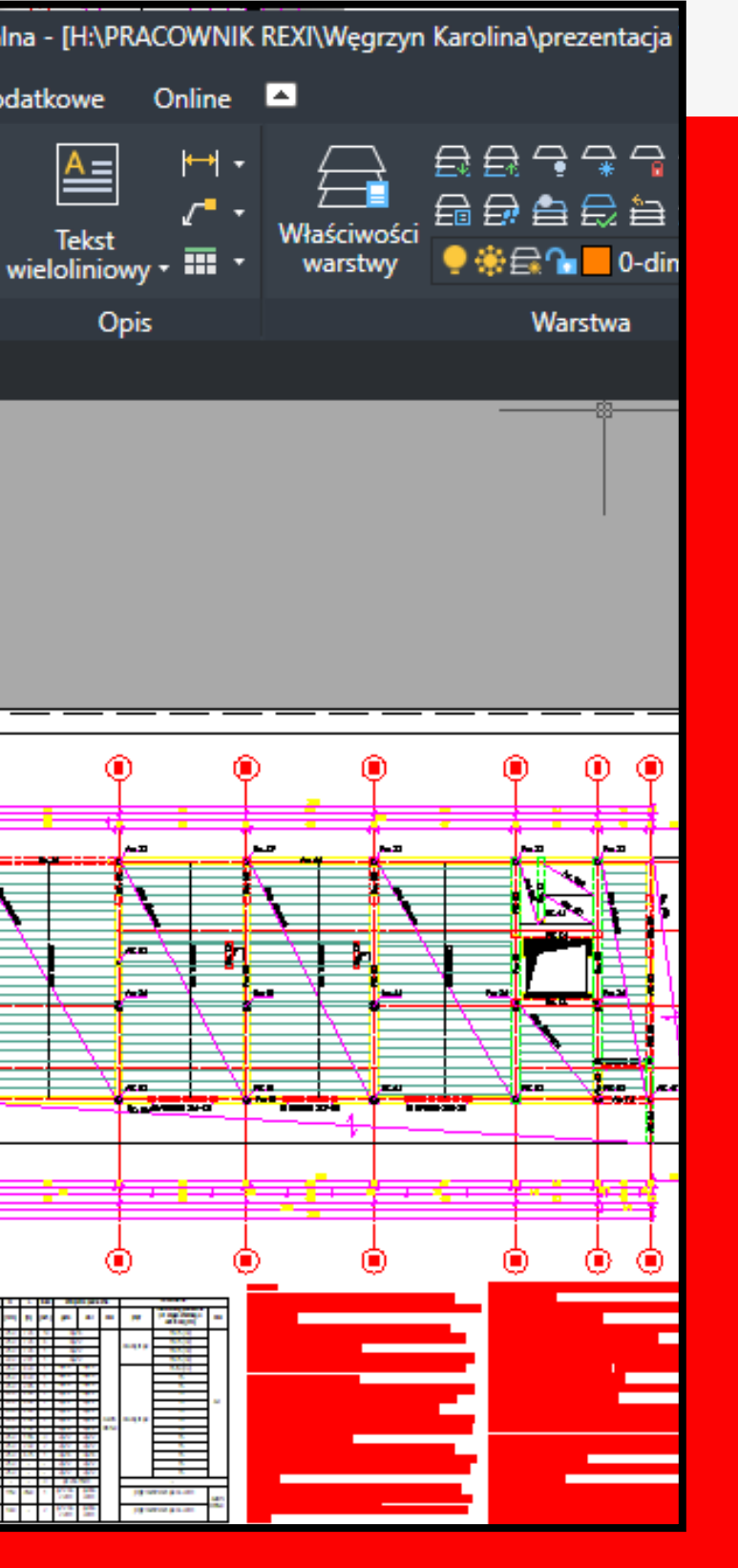

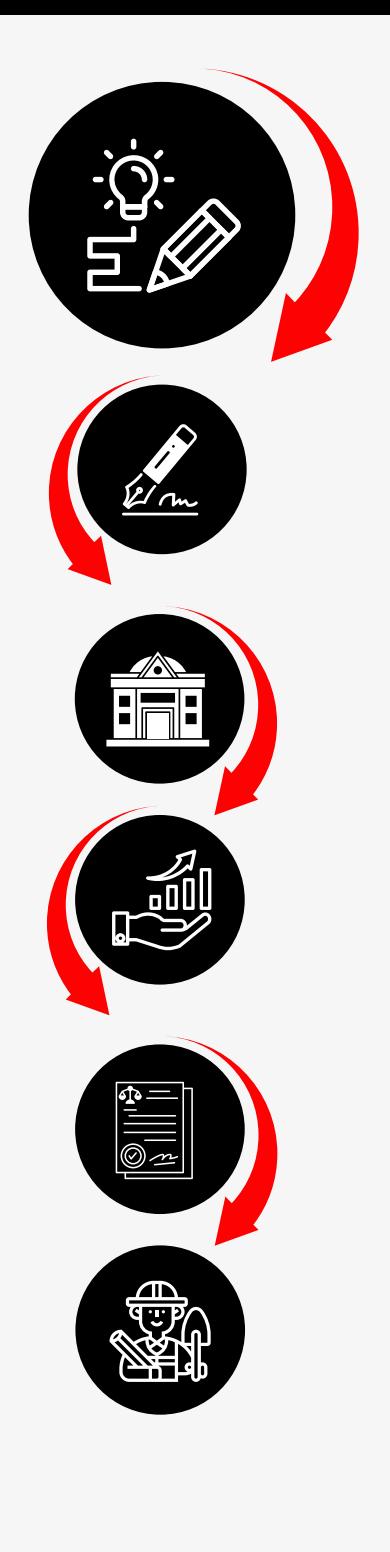

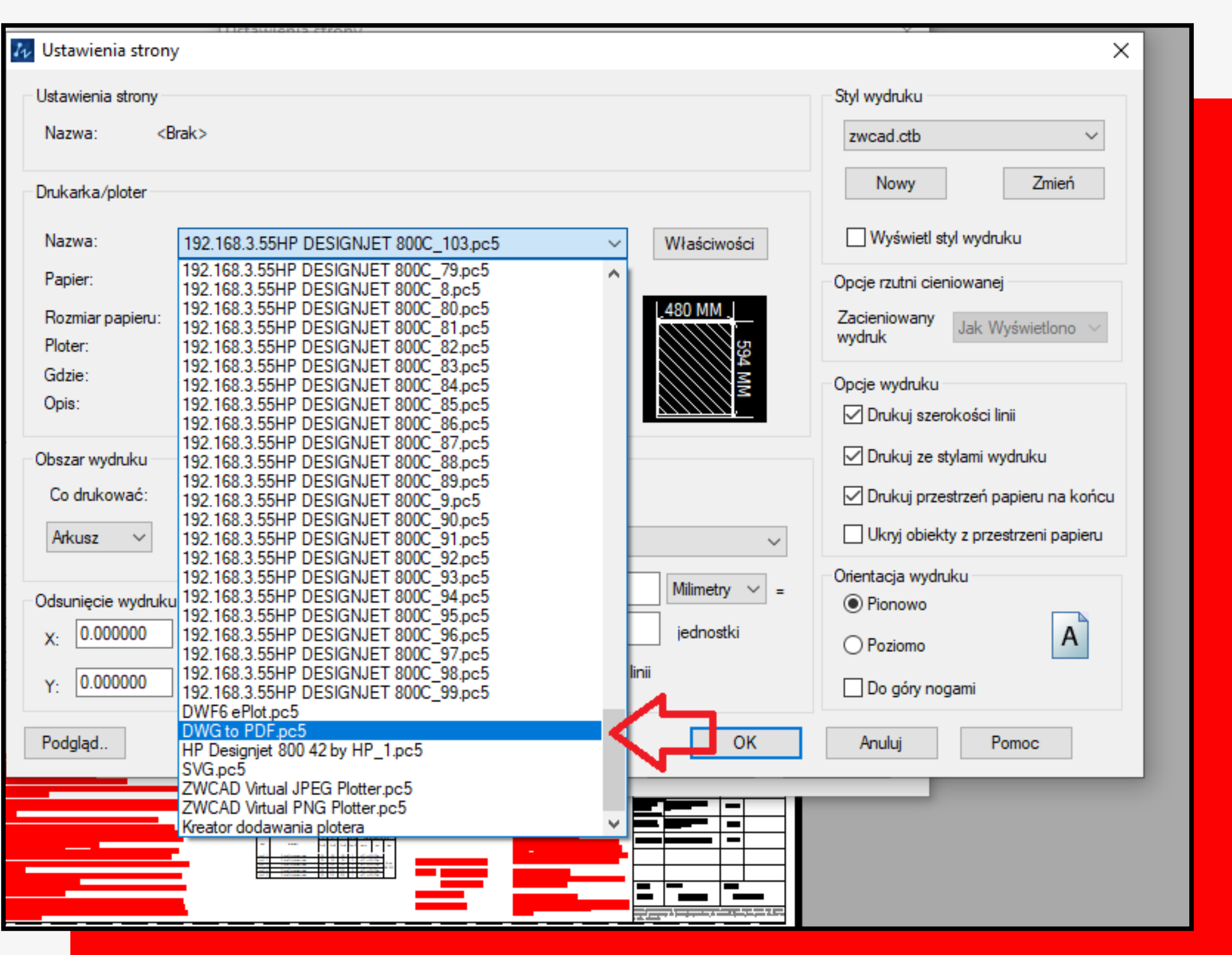

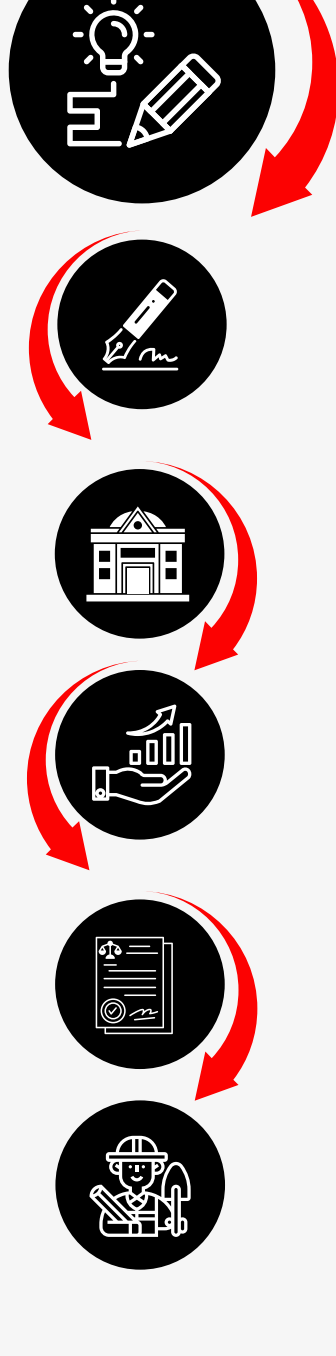

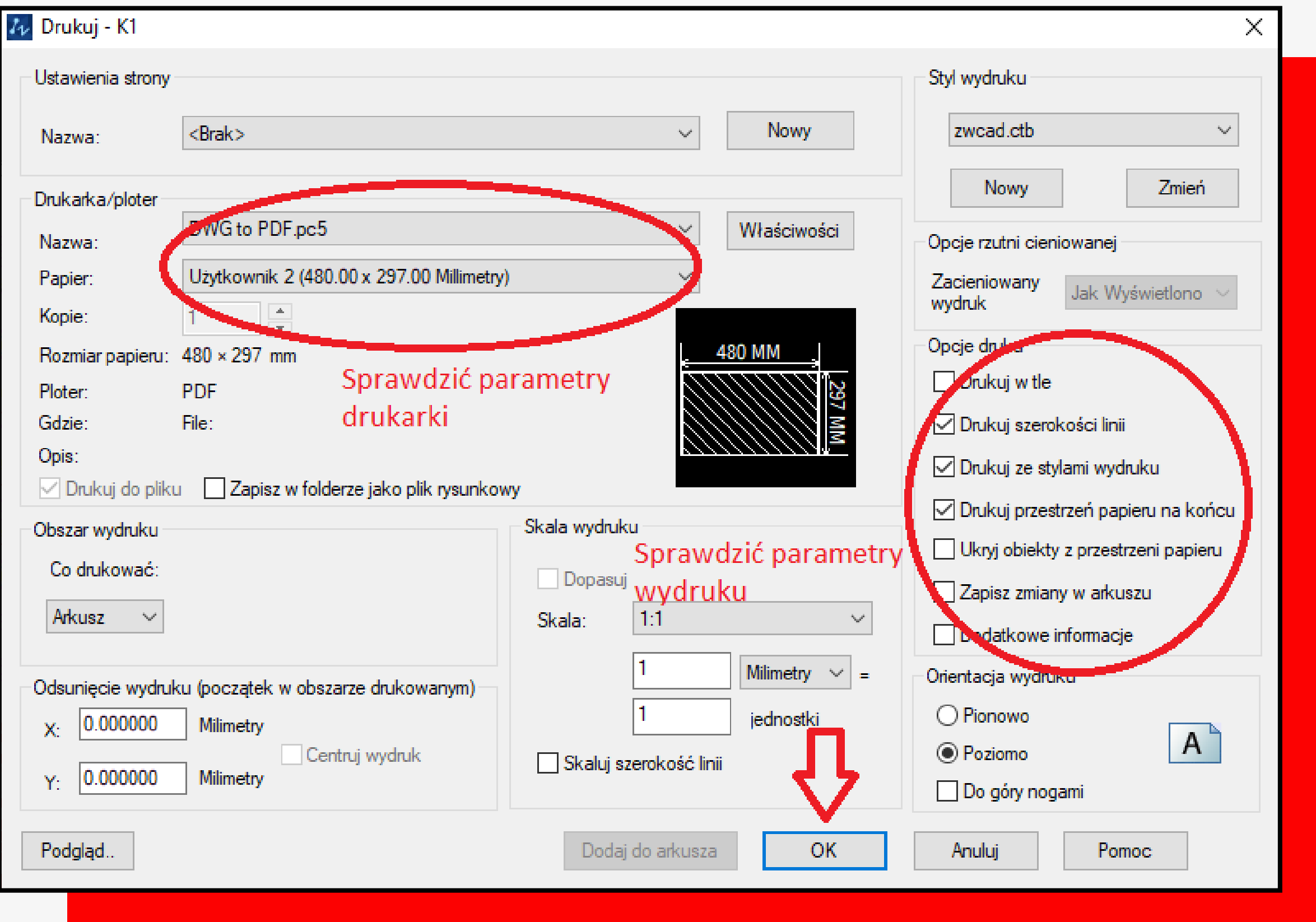

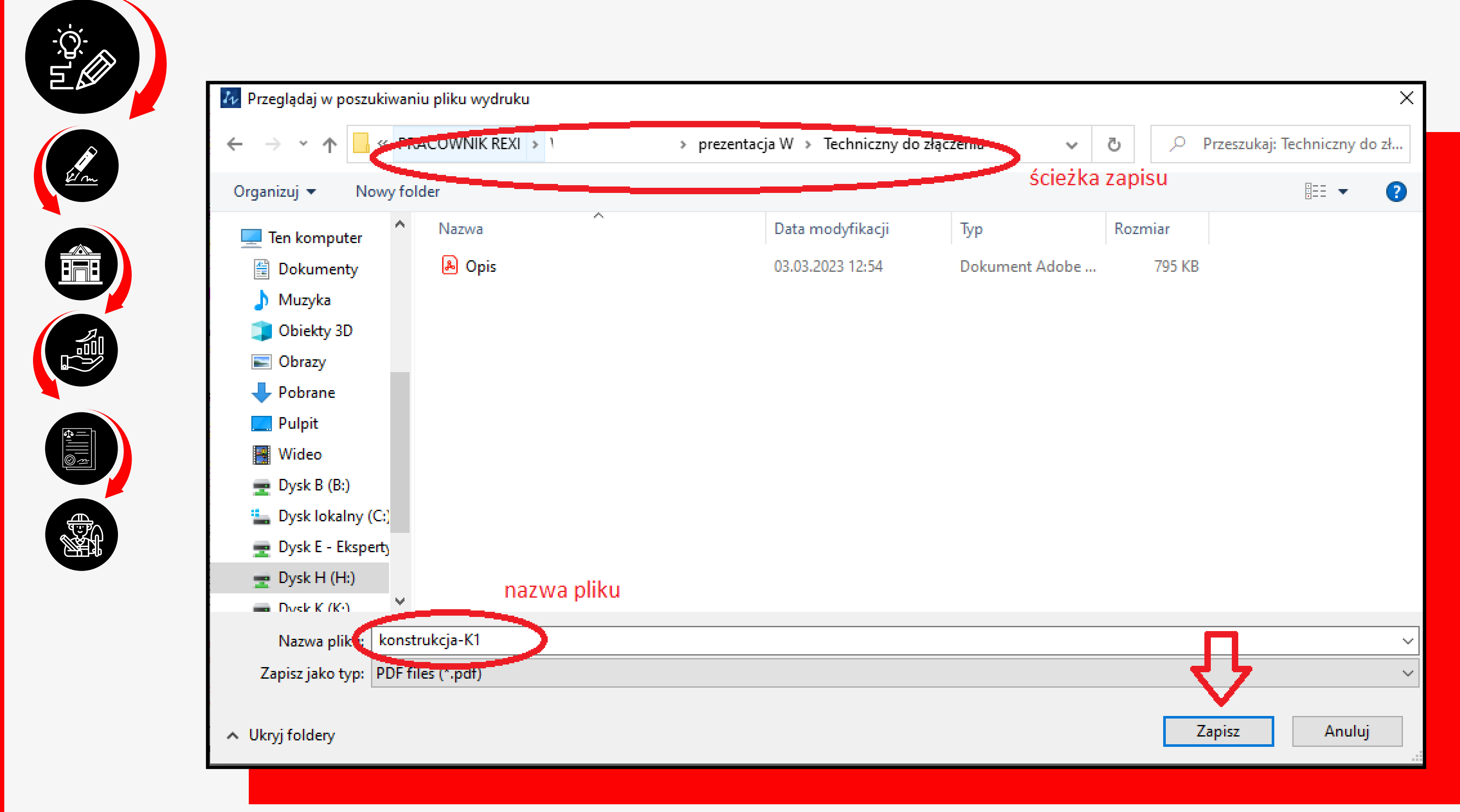

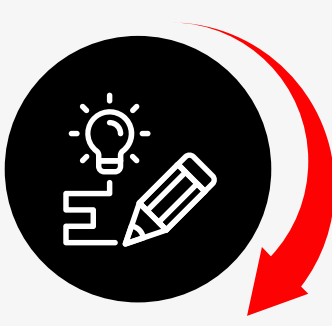

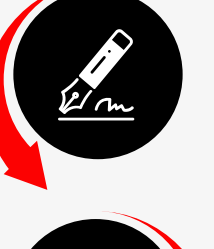

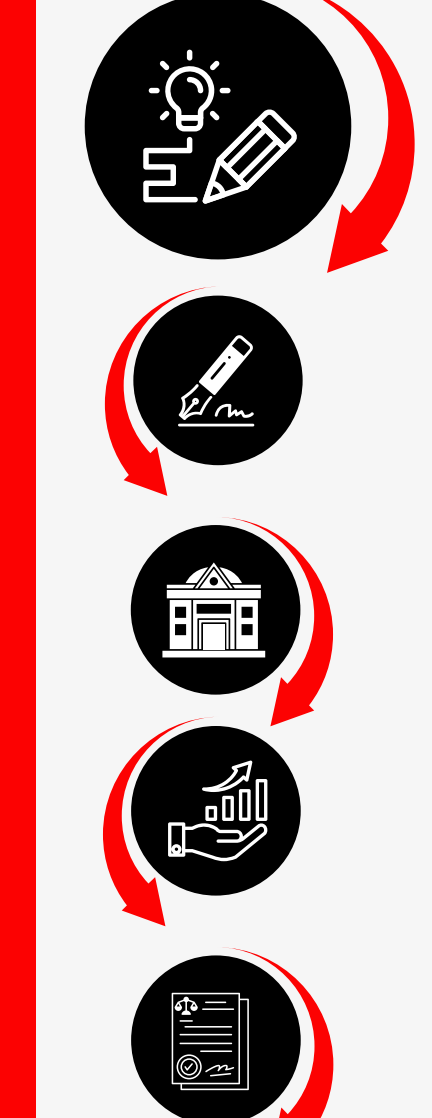

第4

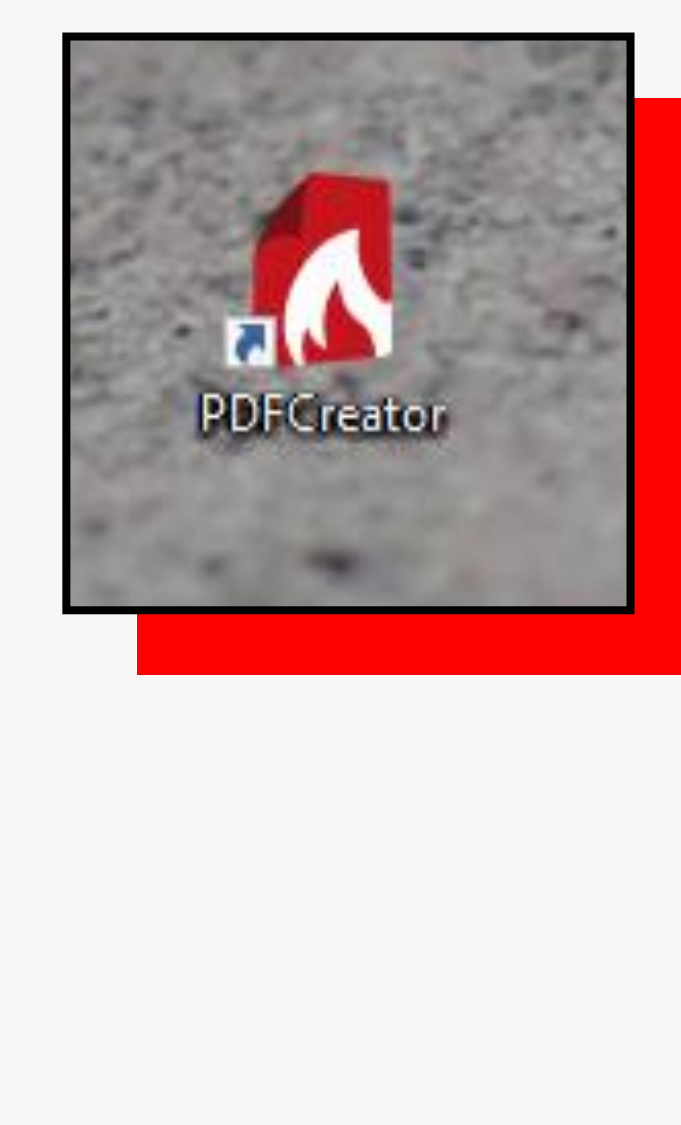

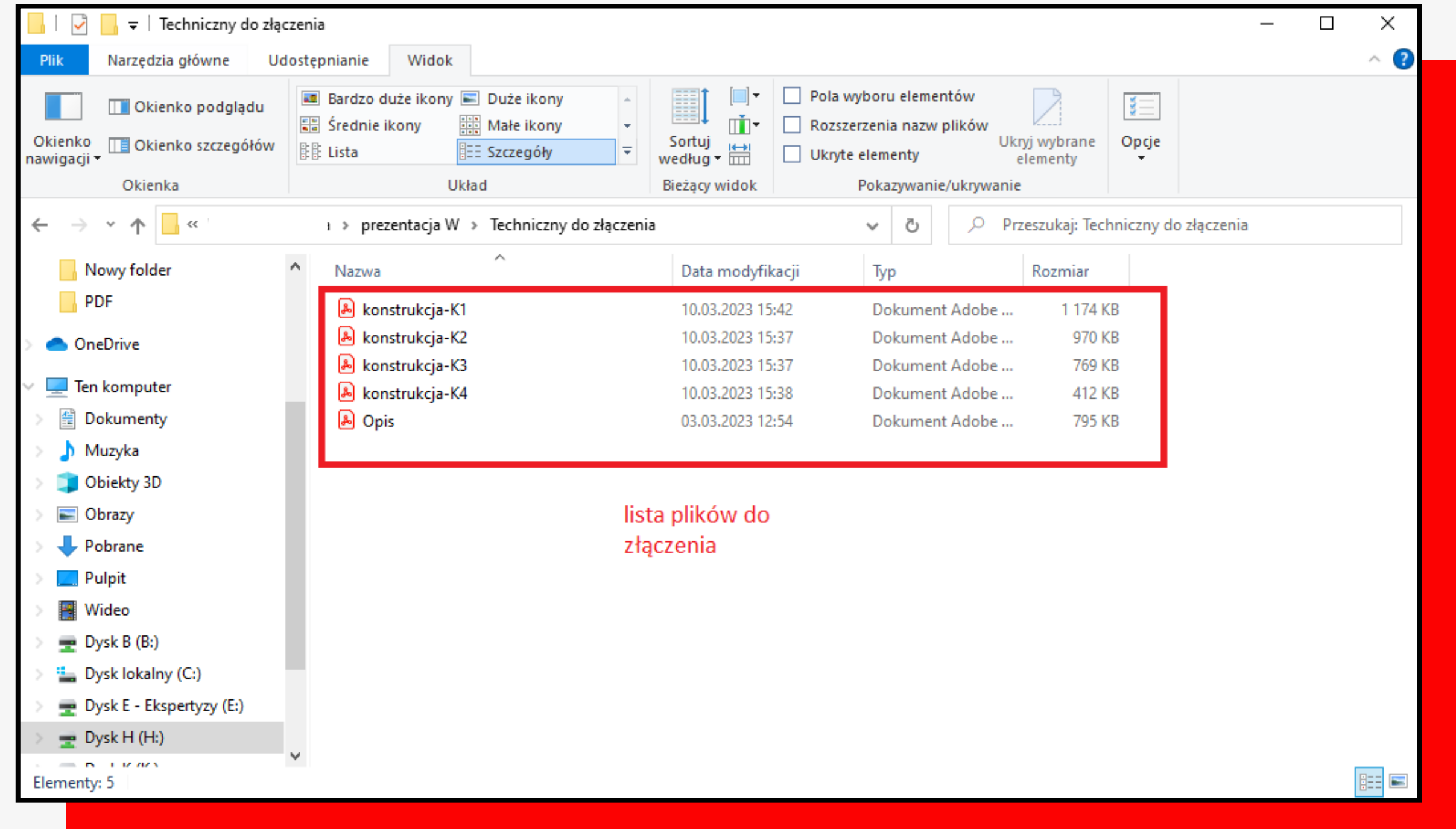

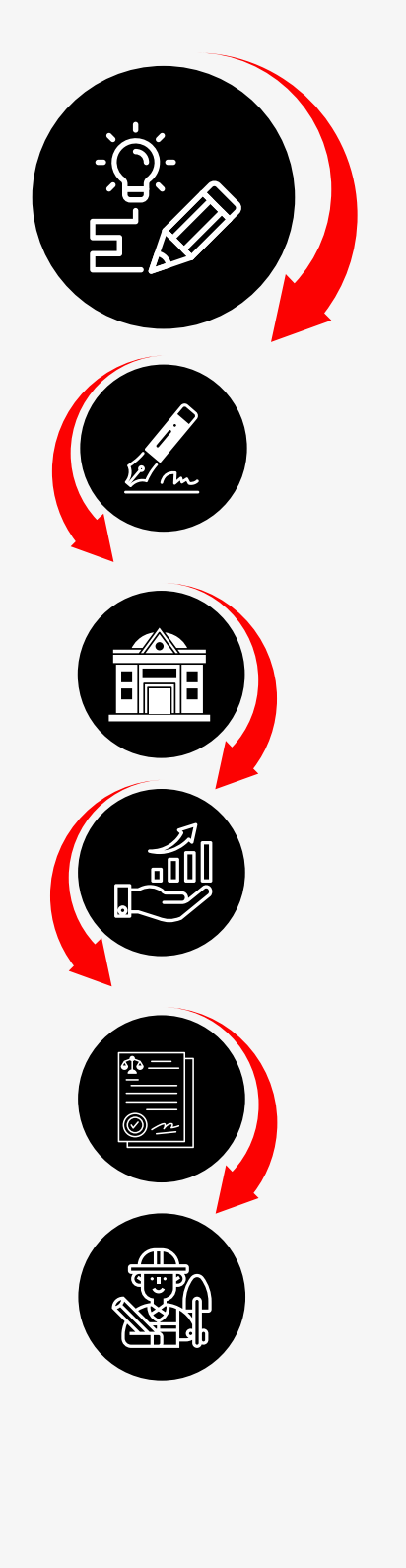

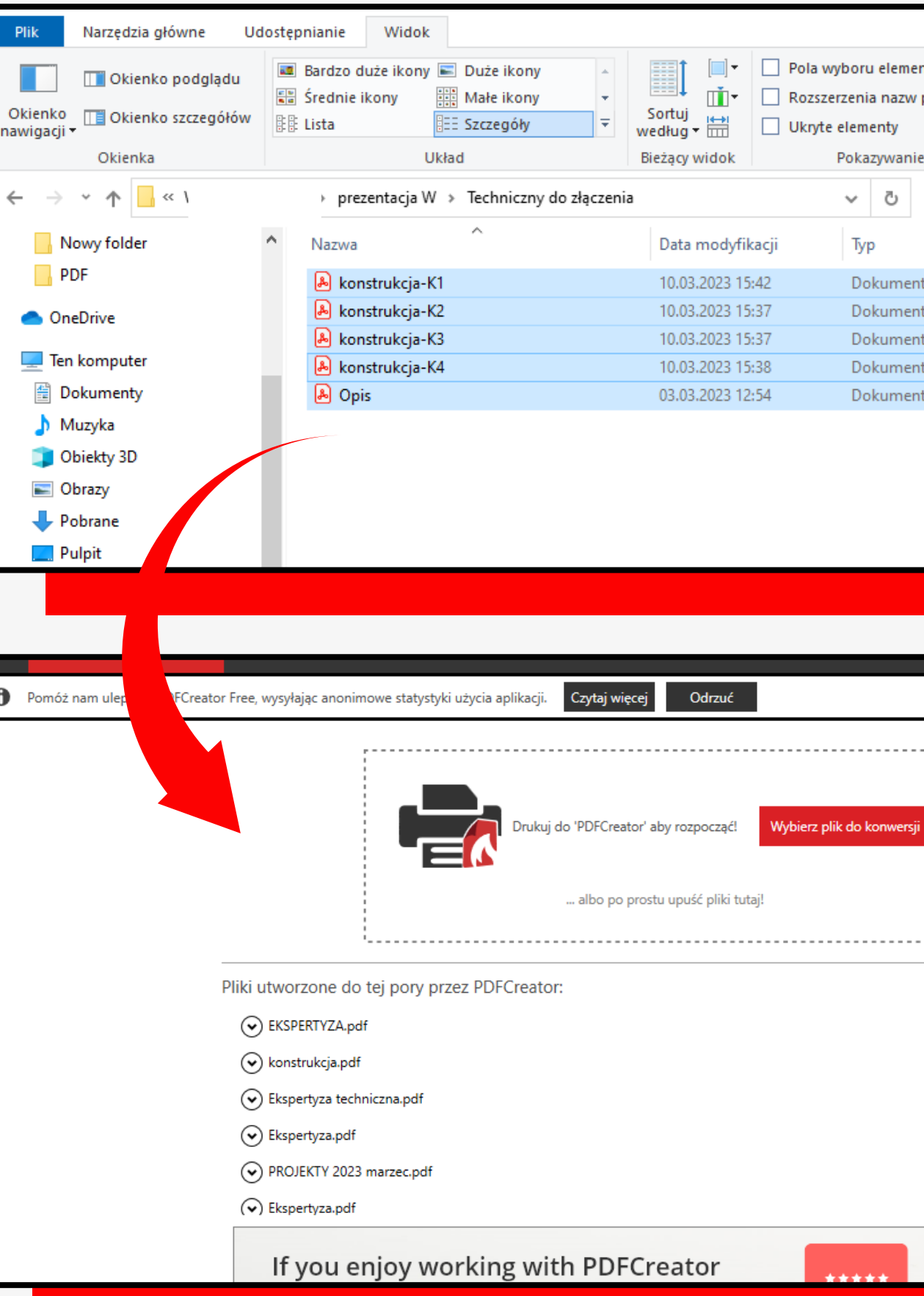

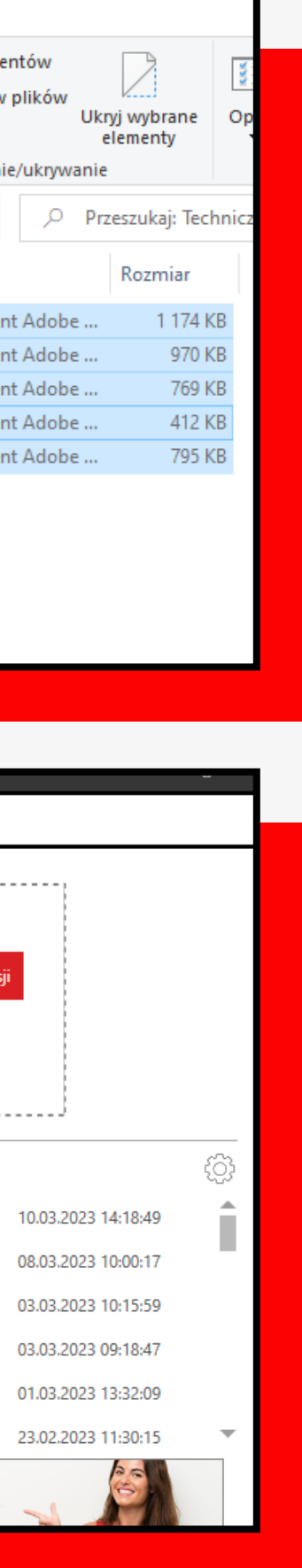

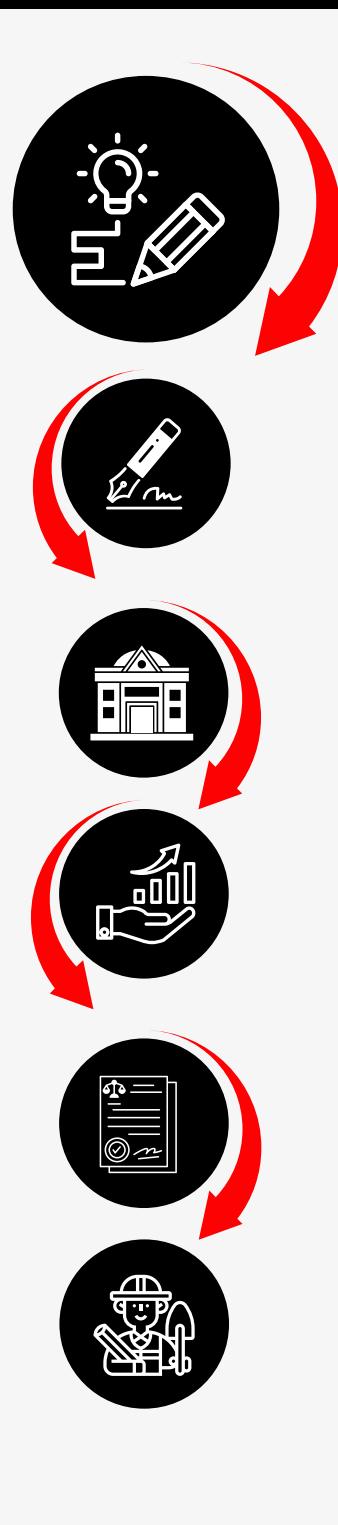

#### PDFCREATOR 4.3.0

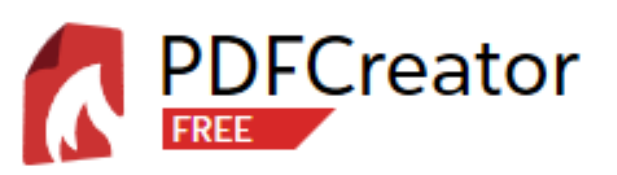

#### Profil:

<Domyślny profil>

Nazwa pliku:  $PDF$  $\frac{1}{\sqrt{1-\frac{1}{\sqrt{1-\frac{1$ konstrukcja-K3.pdf

Katalog:

H:\PRACOWNIK REXI\\  $\checkmark$ 

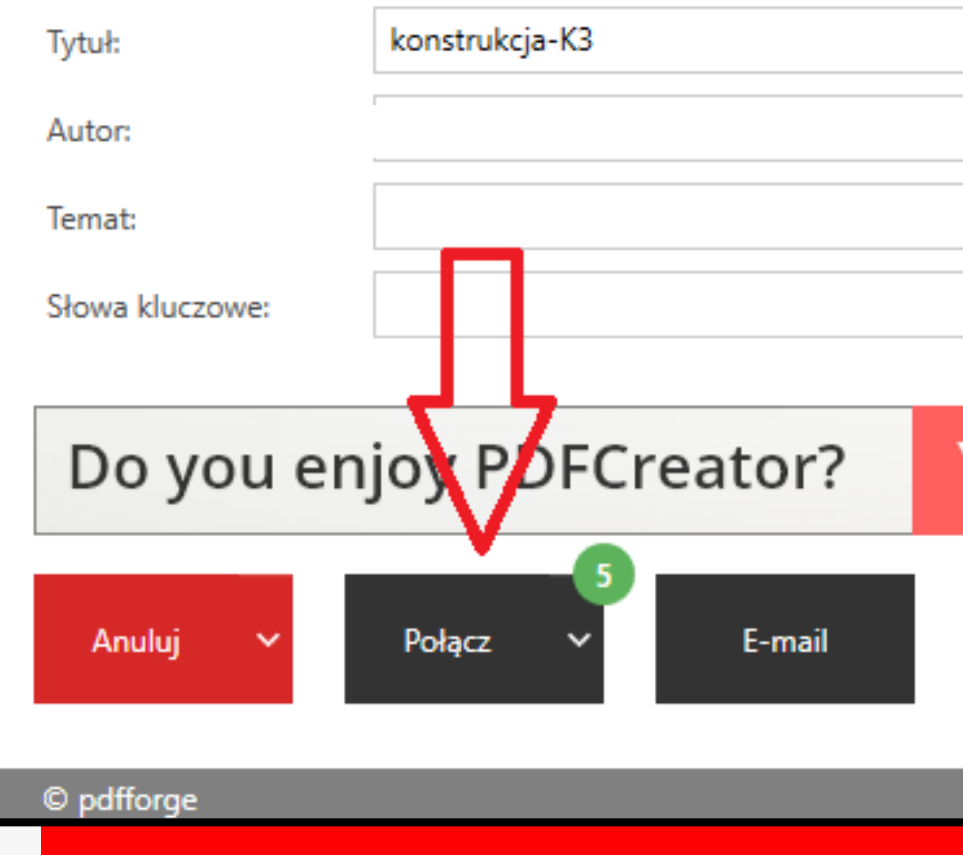

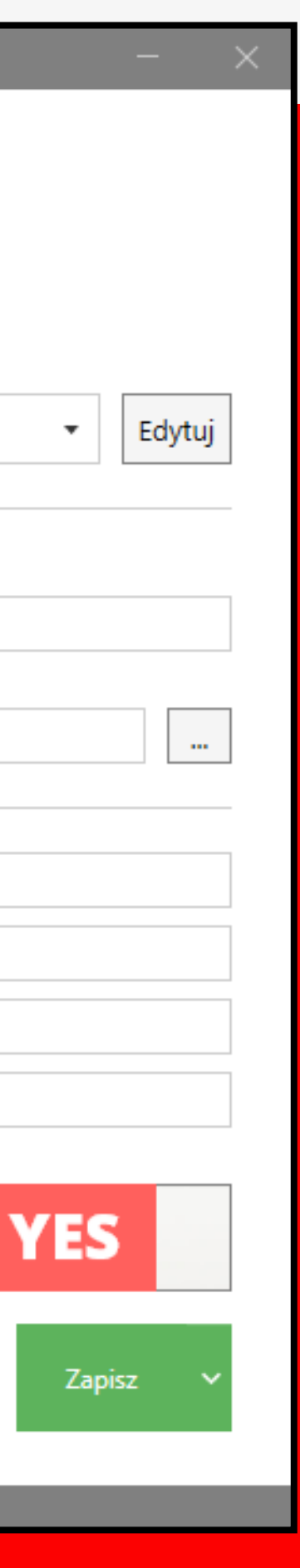

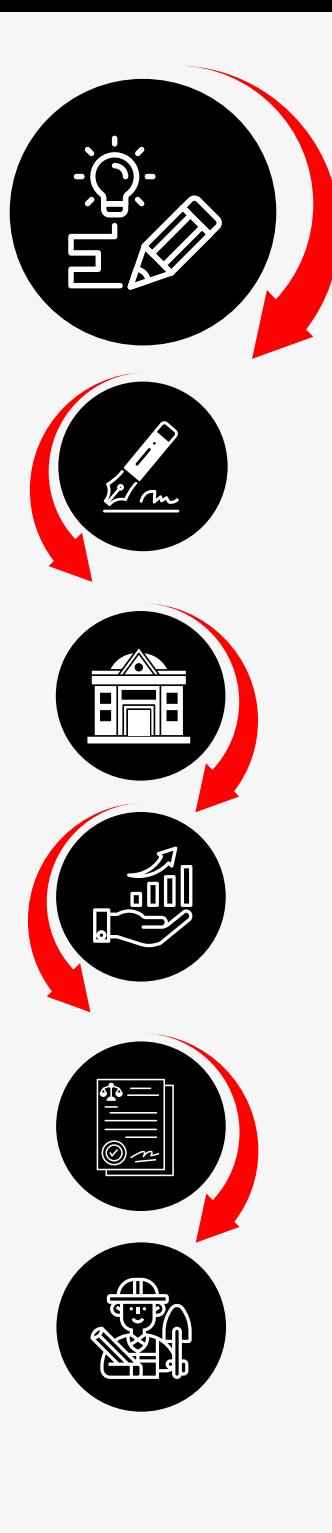

#### **PDFCREATOR**

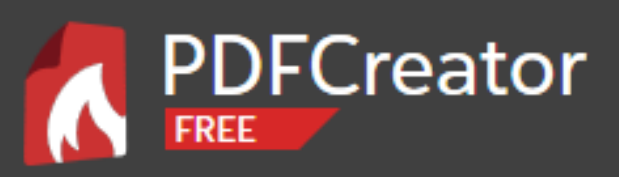

### Zmień kolejność i połącz zadania drukowania

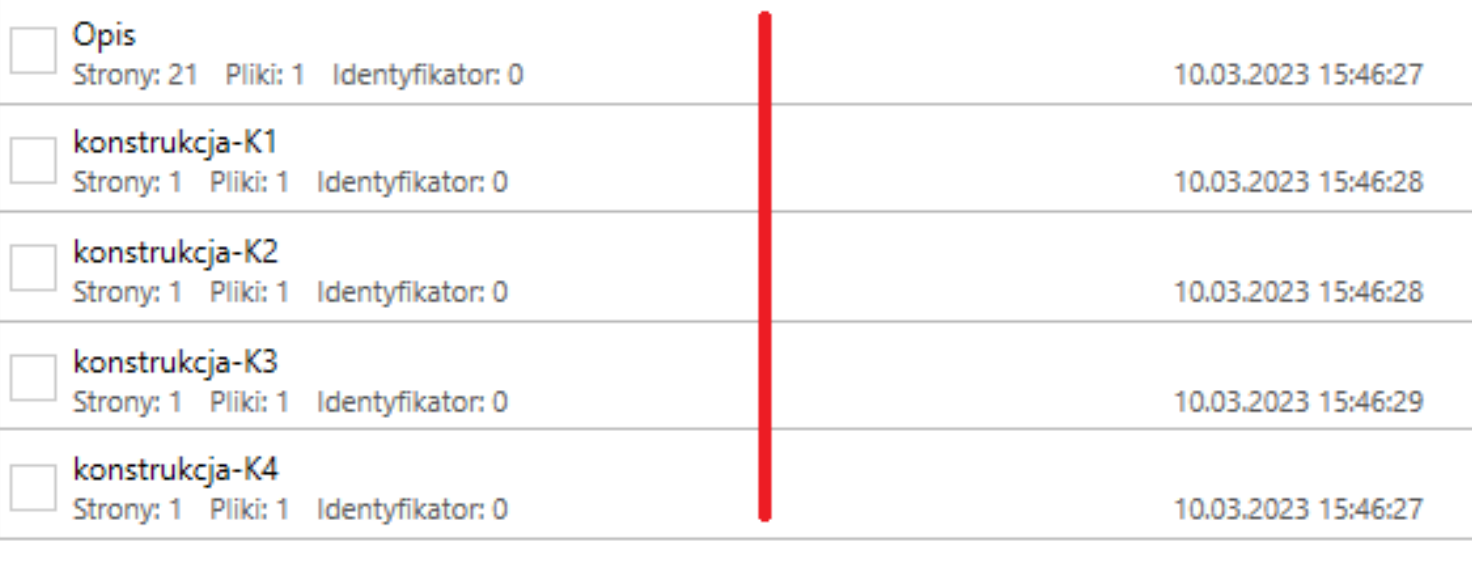

#### ustawione w kolejności

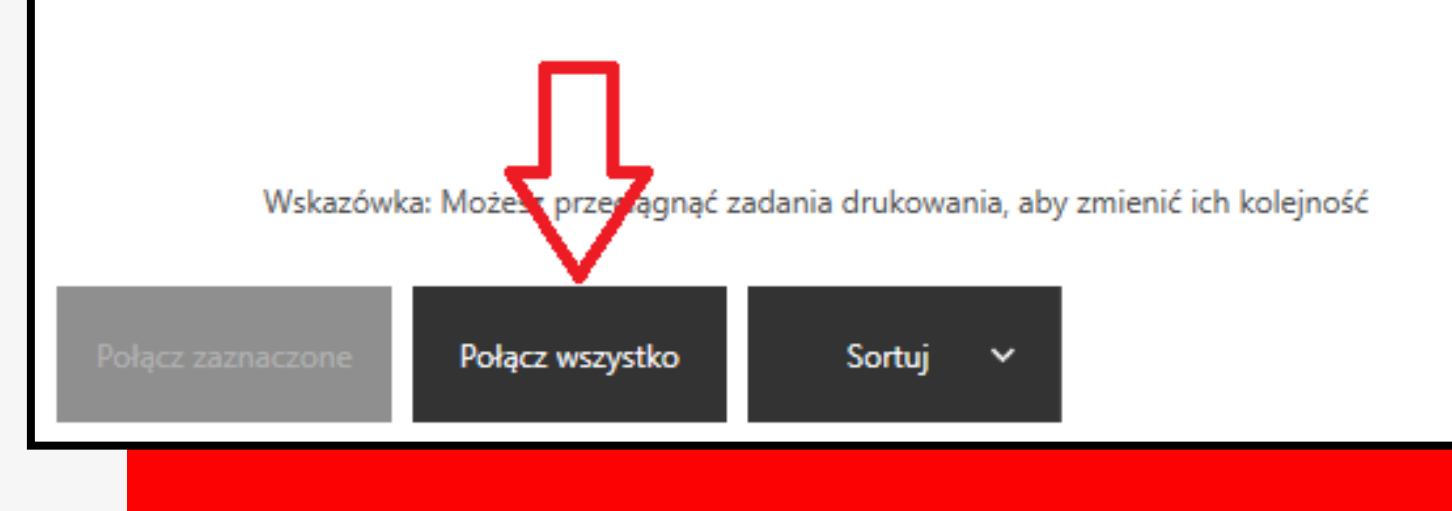

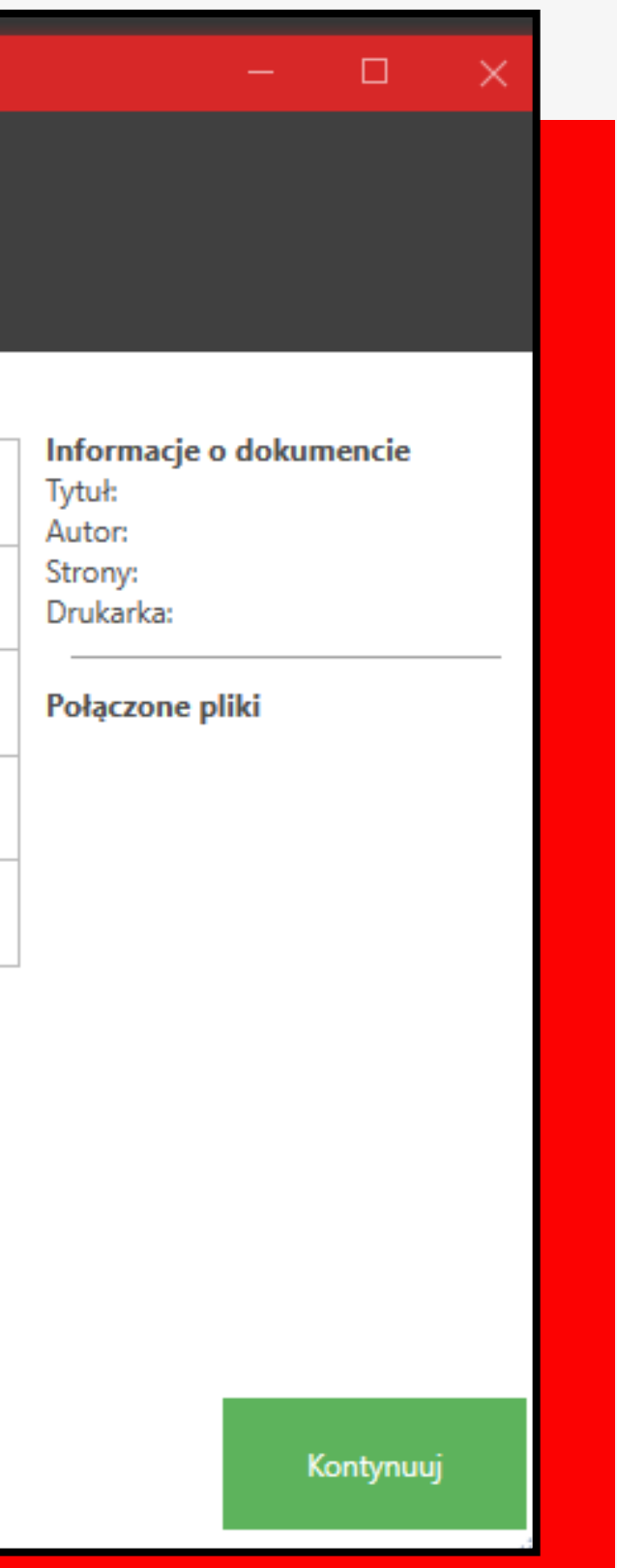

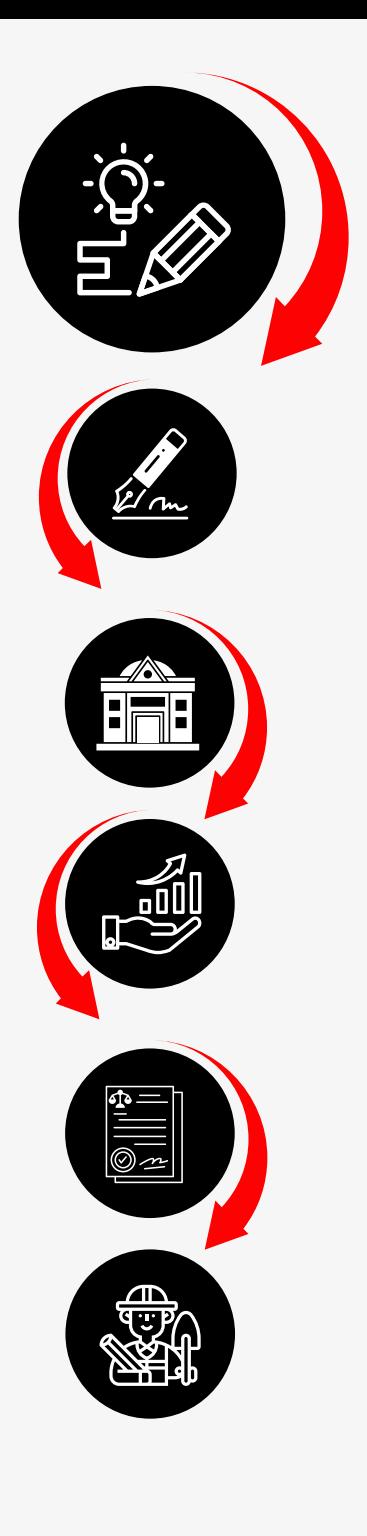

#### **PDFCREATOR**

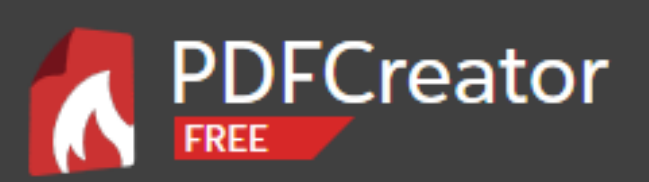

#### Zmień kolejność i połącz zadania drukowania

Opis Strony: 25 Pliki: 5 Identyfikator: 0

10.03.2023 15:46:27

Wskazówka: Możesz przeciągnąć zadania drukowania, aby zmienić ich kolejność

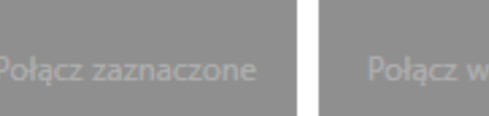

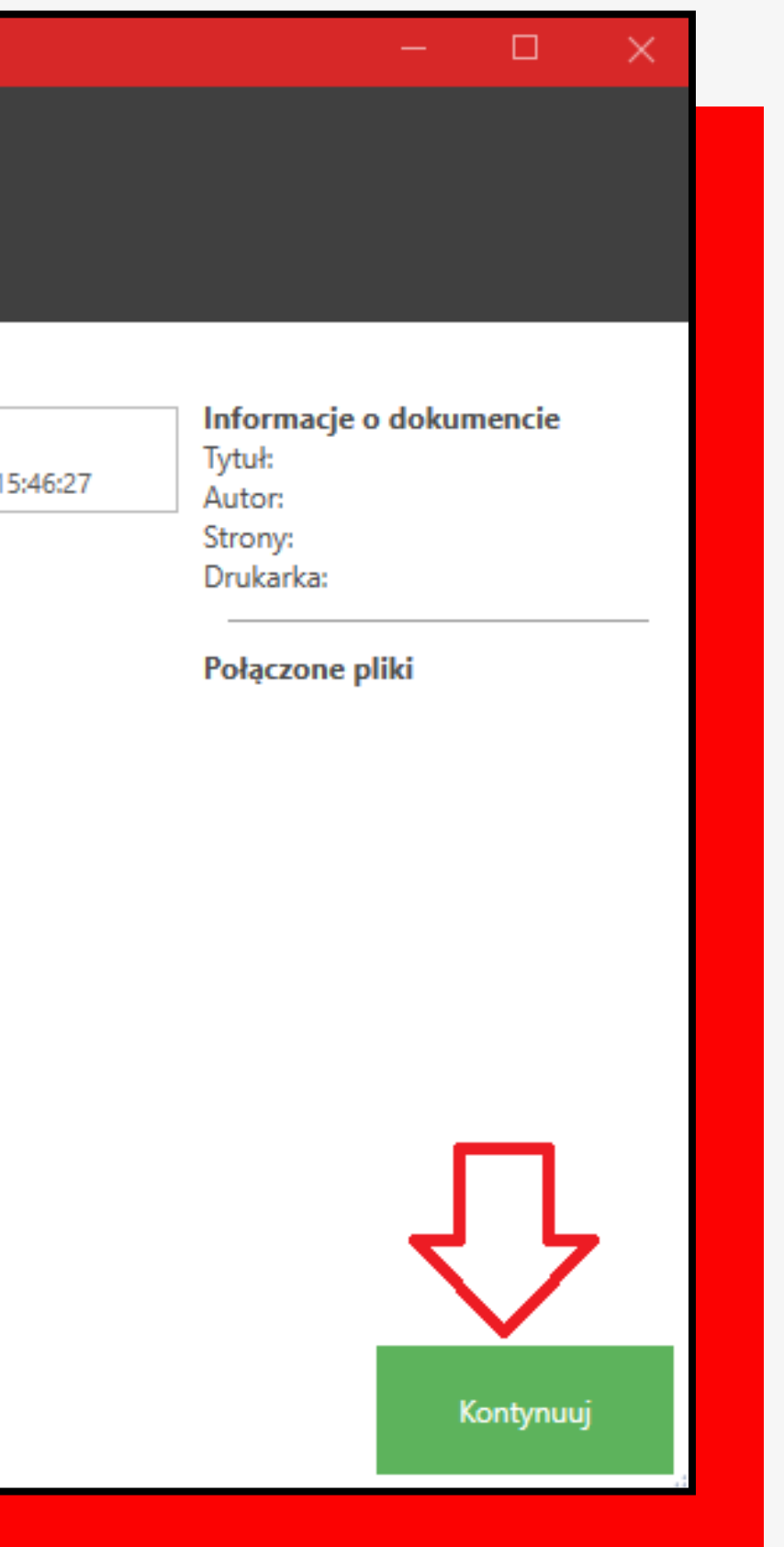

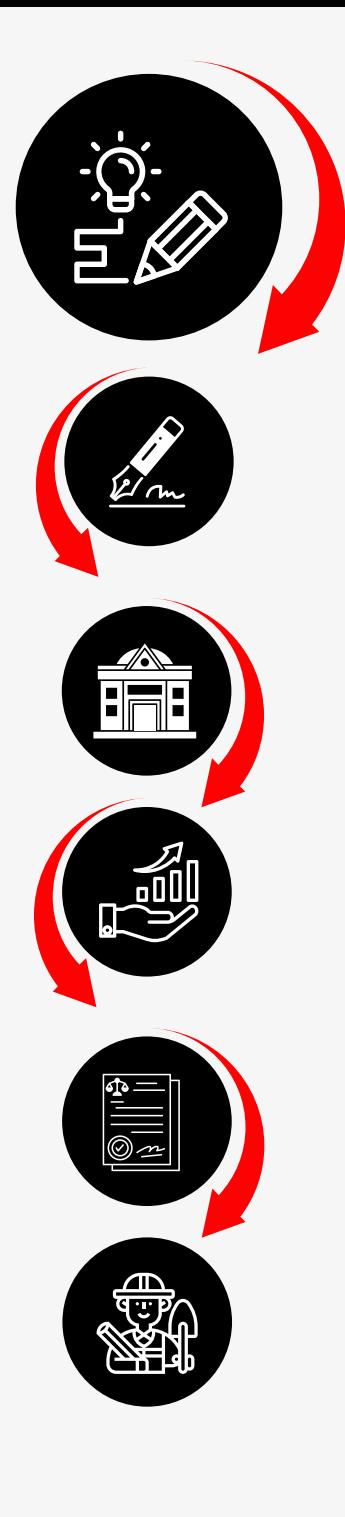

### PDFCREATOR 4.3.0

T.

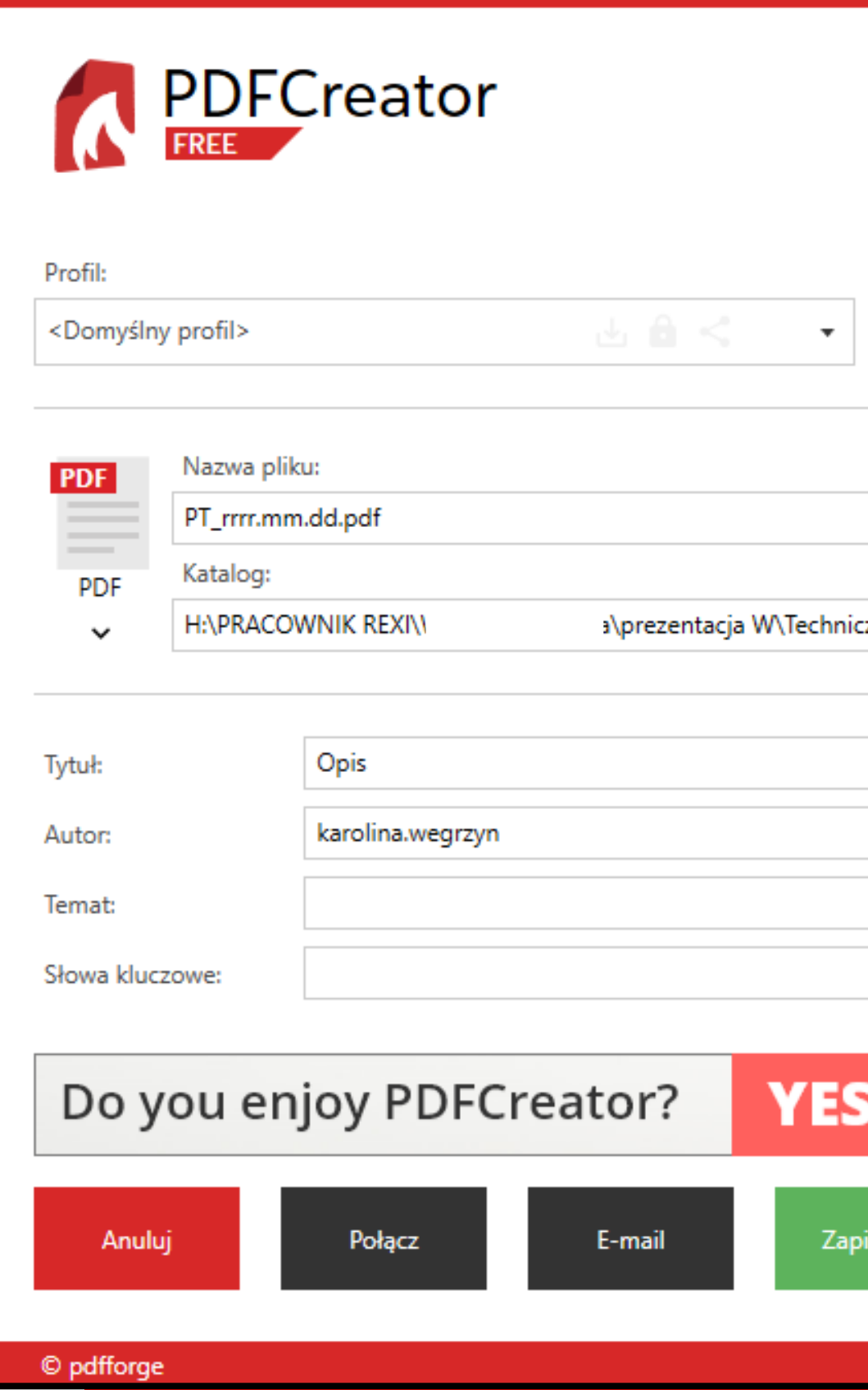

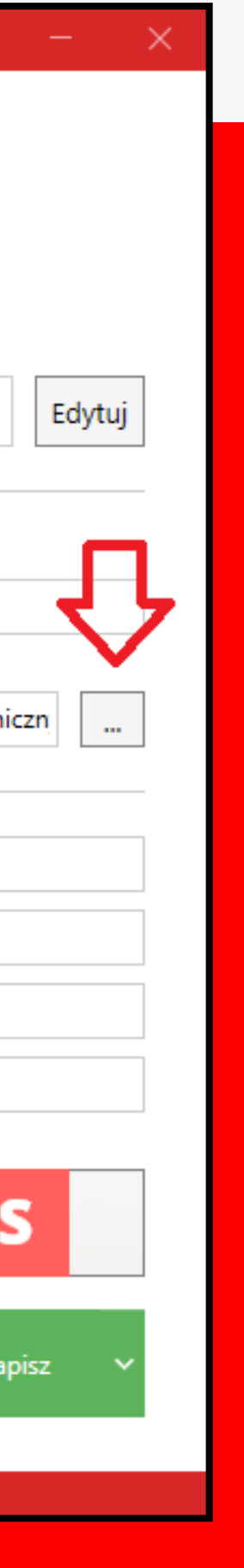

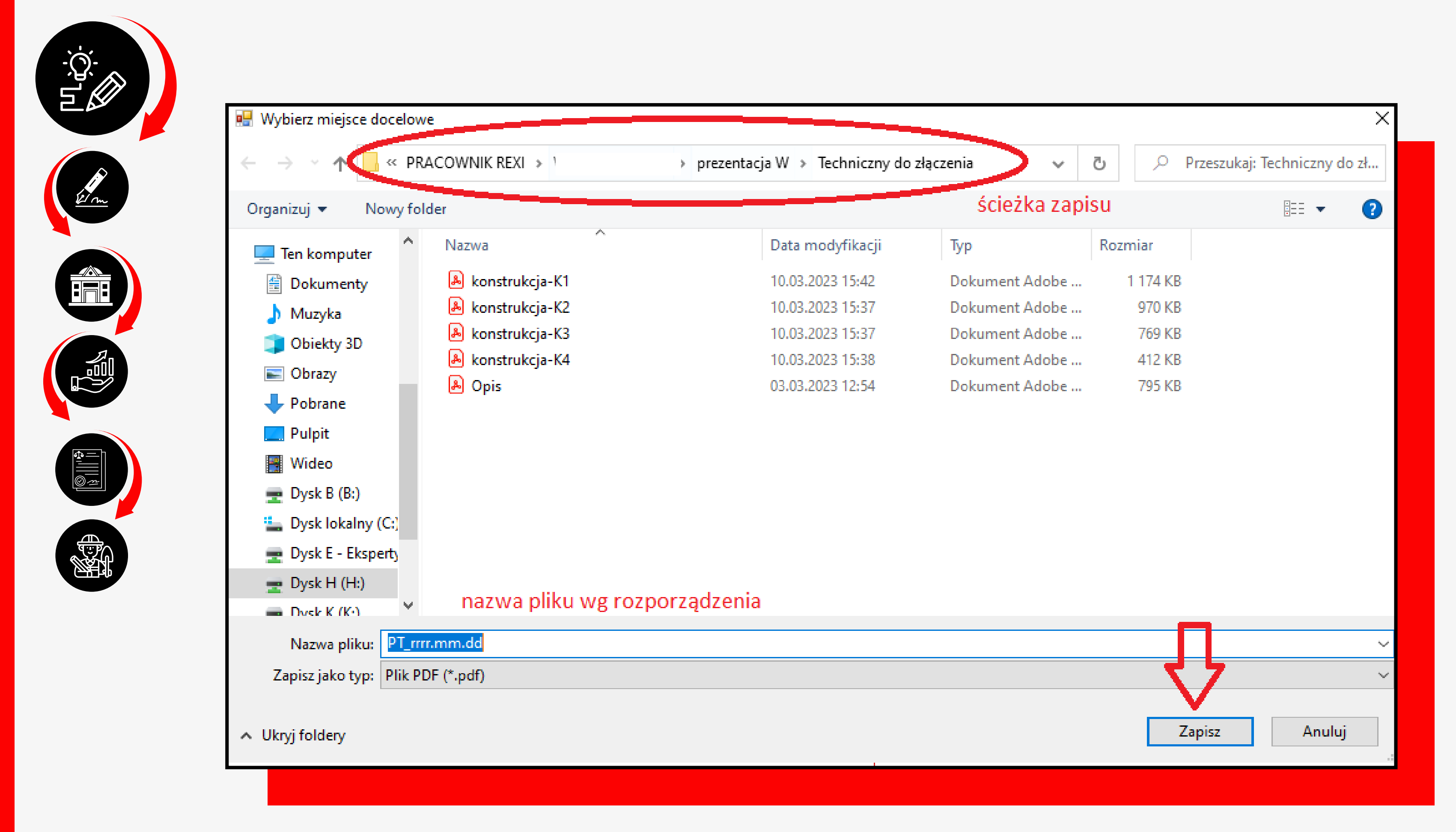

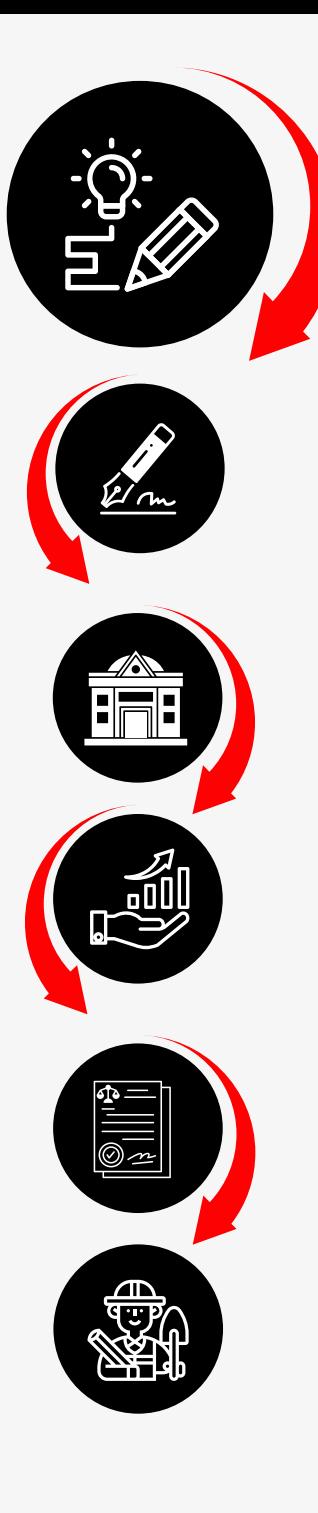

## PDFCREATOR 4.3.0 - DFCreator **IN** Profil: <Domyślny profil> Nazwa pliku: **PDF** PT\_rrrr.mm.dd.pdf **PDF** Katalog: H:\PRACOWNIK REXI\\  $\checkmark$

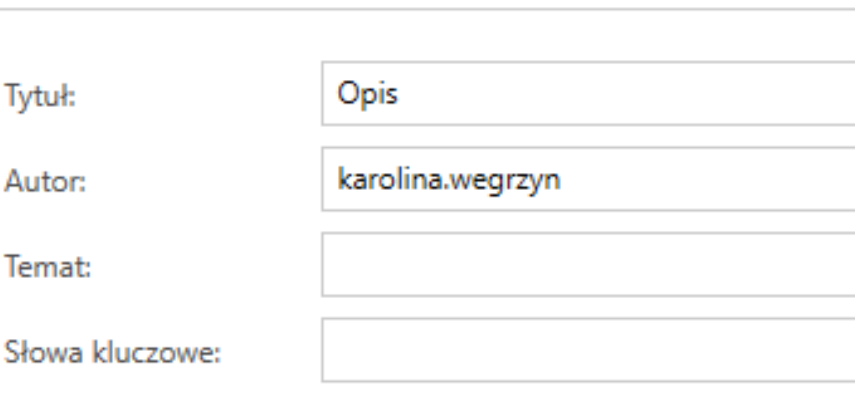

## Do you enjoy PDFCreator?

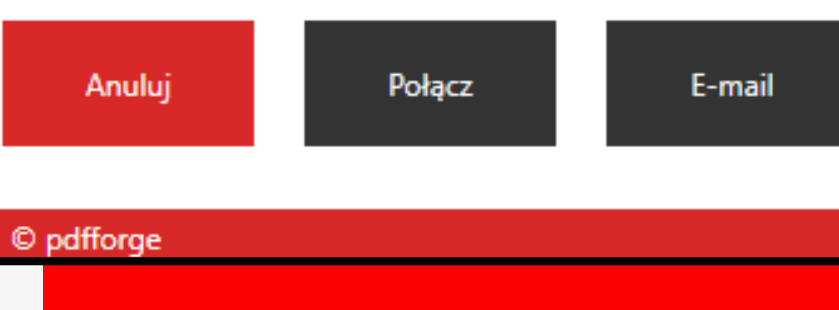

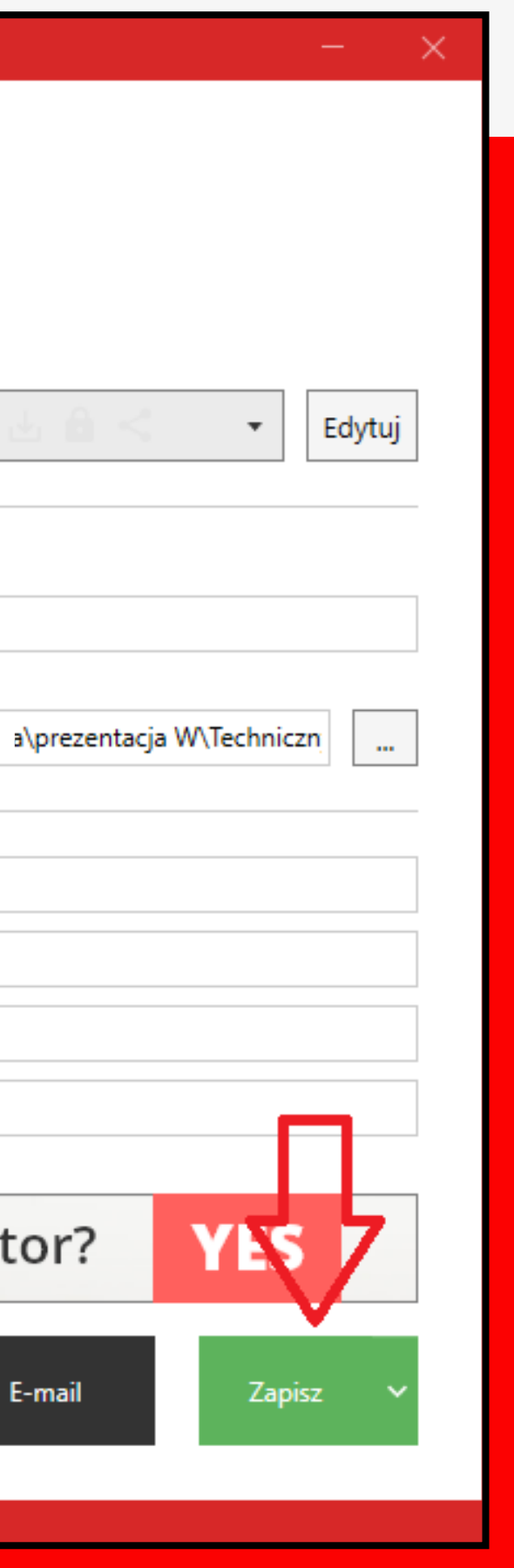

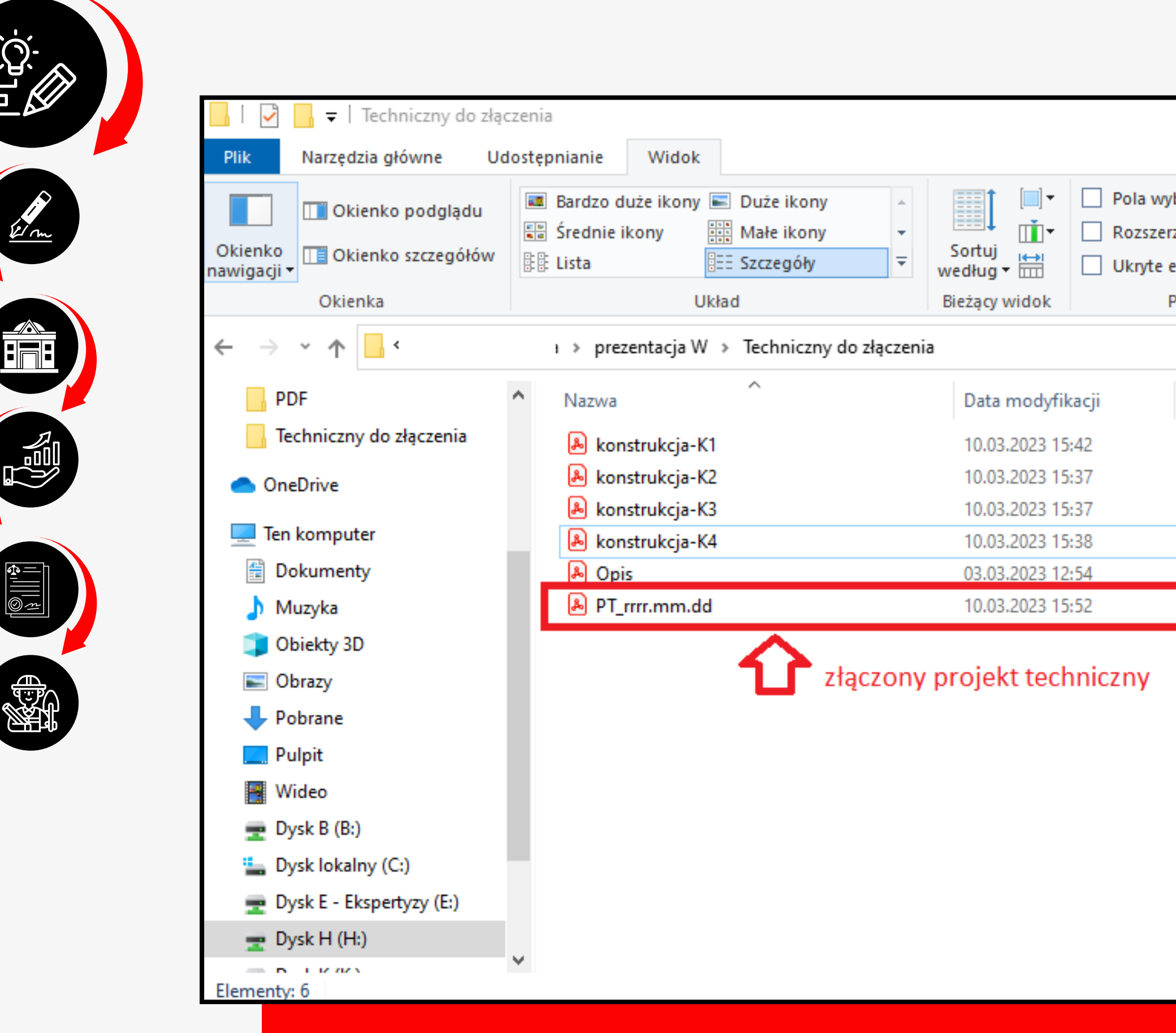

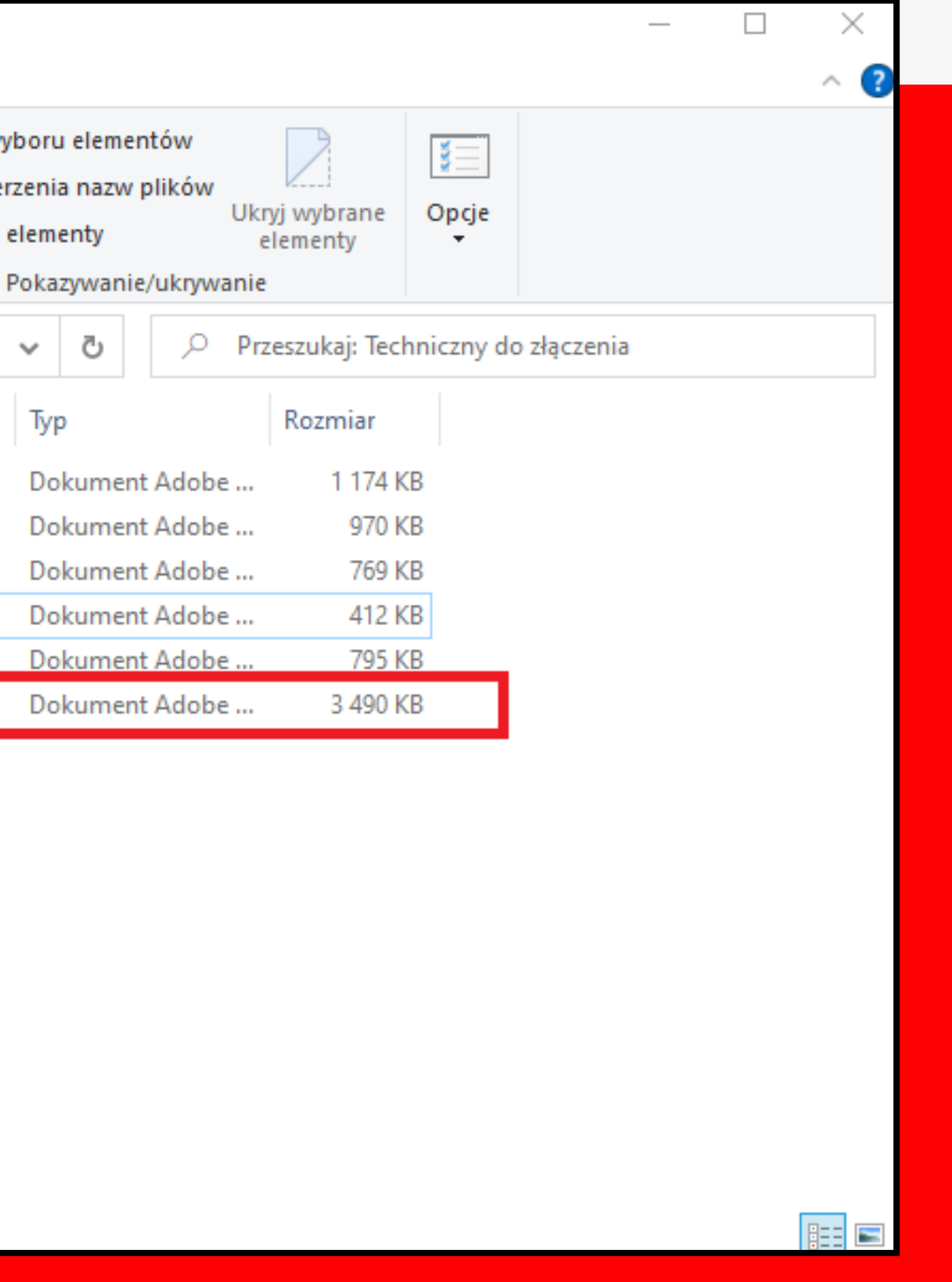

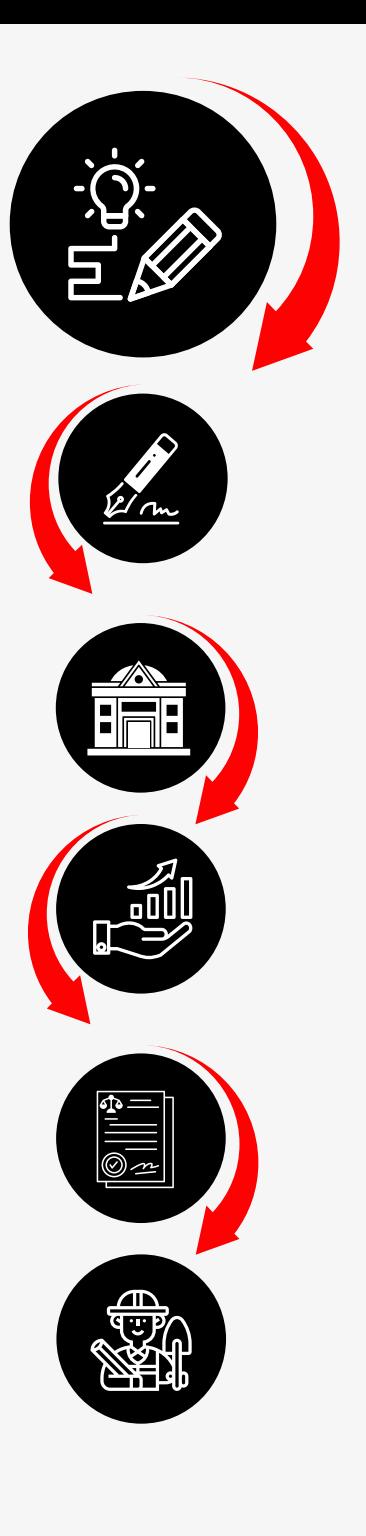

# Nazwa pliku

PZT\_2023.12.15

PAB\_2023.12.15

ZL\_2023.12.15

PT\_2023.12.15

#### SPOSÓB OZNACZANIA NAZW PLIKÓW KOMPUTEROWYCH PROJEKTU BUDOWLANEGO W POSTACI ELEKTRONICZNEJ

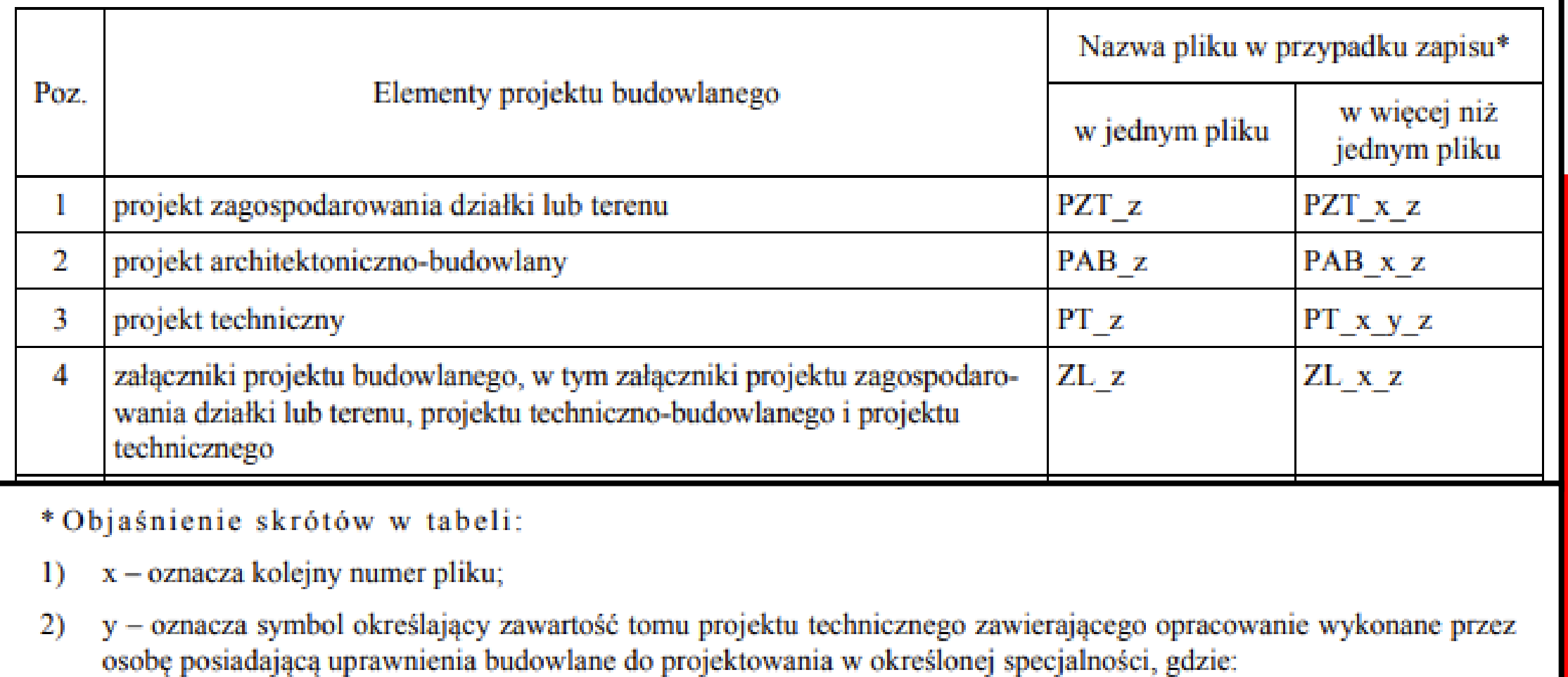

3) z - oznacza datę sporządzenia plików napisaną w formacie rrrr.mm.dd.

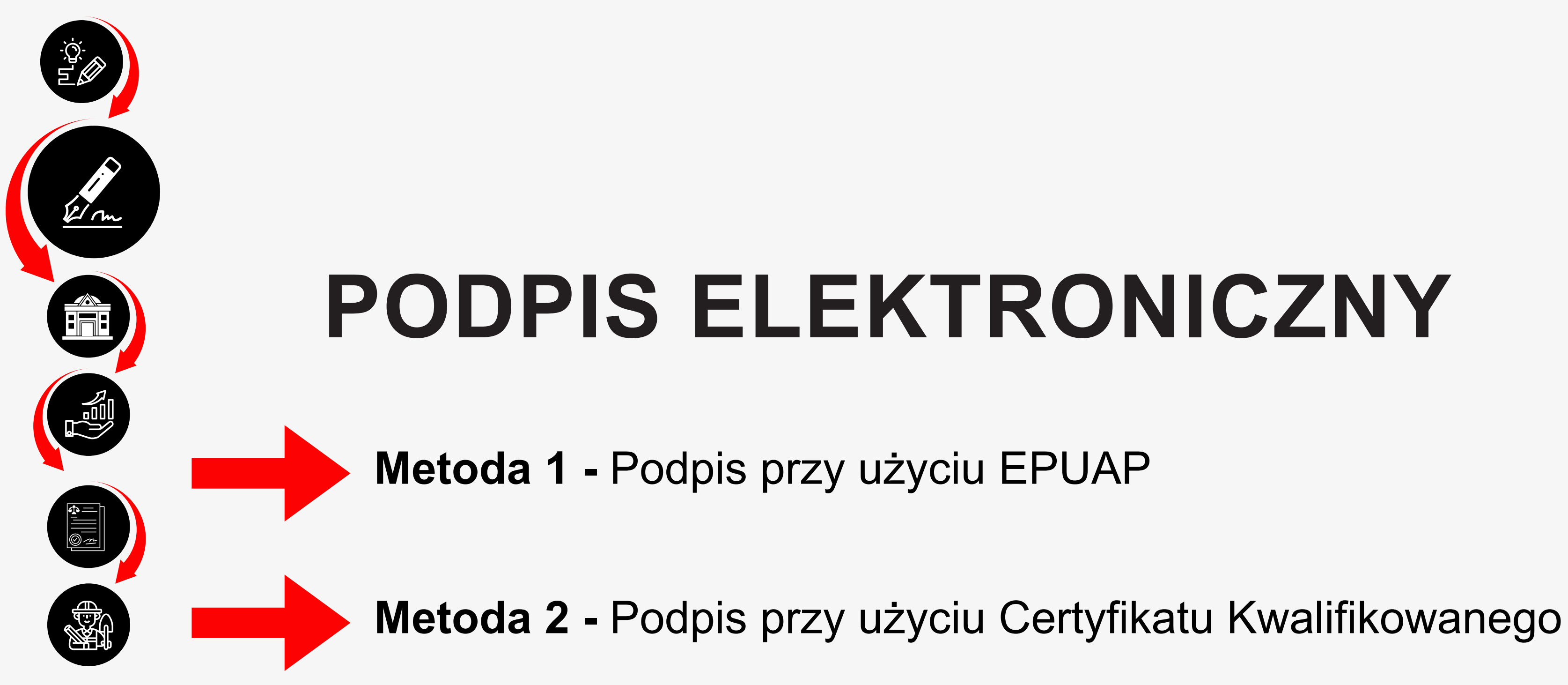

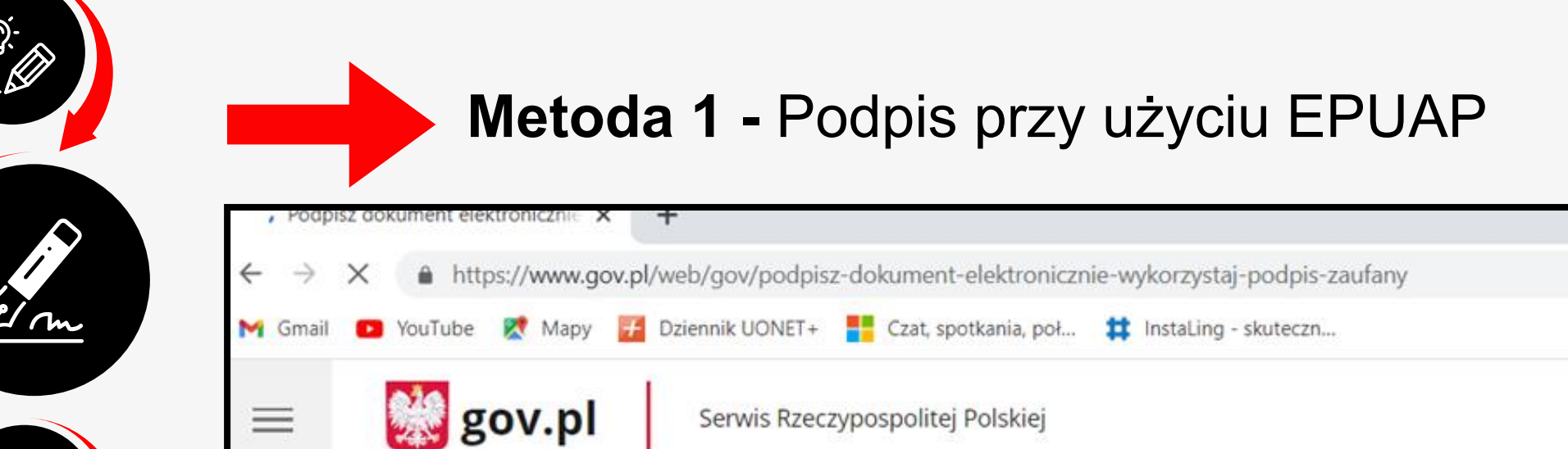

Strona główna

Rada Ministrów

Kancelaria Premiera

Ministerstwa

 $\circ$  -

Urzędy, instytucje i placówki RP

- & Usługi dla obywatela
- <br />
Usługi dla przedsiębiorcy
- Usługi dla urzędnika
- & Usługi dla rolnika

Koronawirus: informacje i zalecenia

## Podpisz dokument elektronicznie - wykorzystaj podpis zaufany

Masz profil zaufany i chcesz go wykorzystać do podpisania dokumentu elektronicznego podpisem zaufanym? Chcesz sprawdzić, czy dokument elektroniczny jest podpisany i kto go podpisał? A może chcesz poznać treść podpisanego już dokumentu? Pomożemy ci to zrobić. Dzięki usłudze możesz np. podpisać sprawozdanie finansowe.

## Odpowiedz na kilka prostych pytań.

Otrzymasz odpowiednie informacje.

**START** 

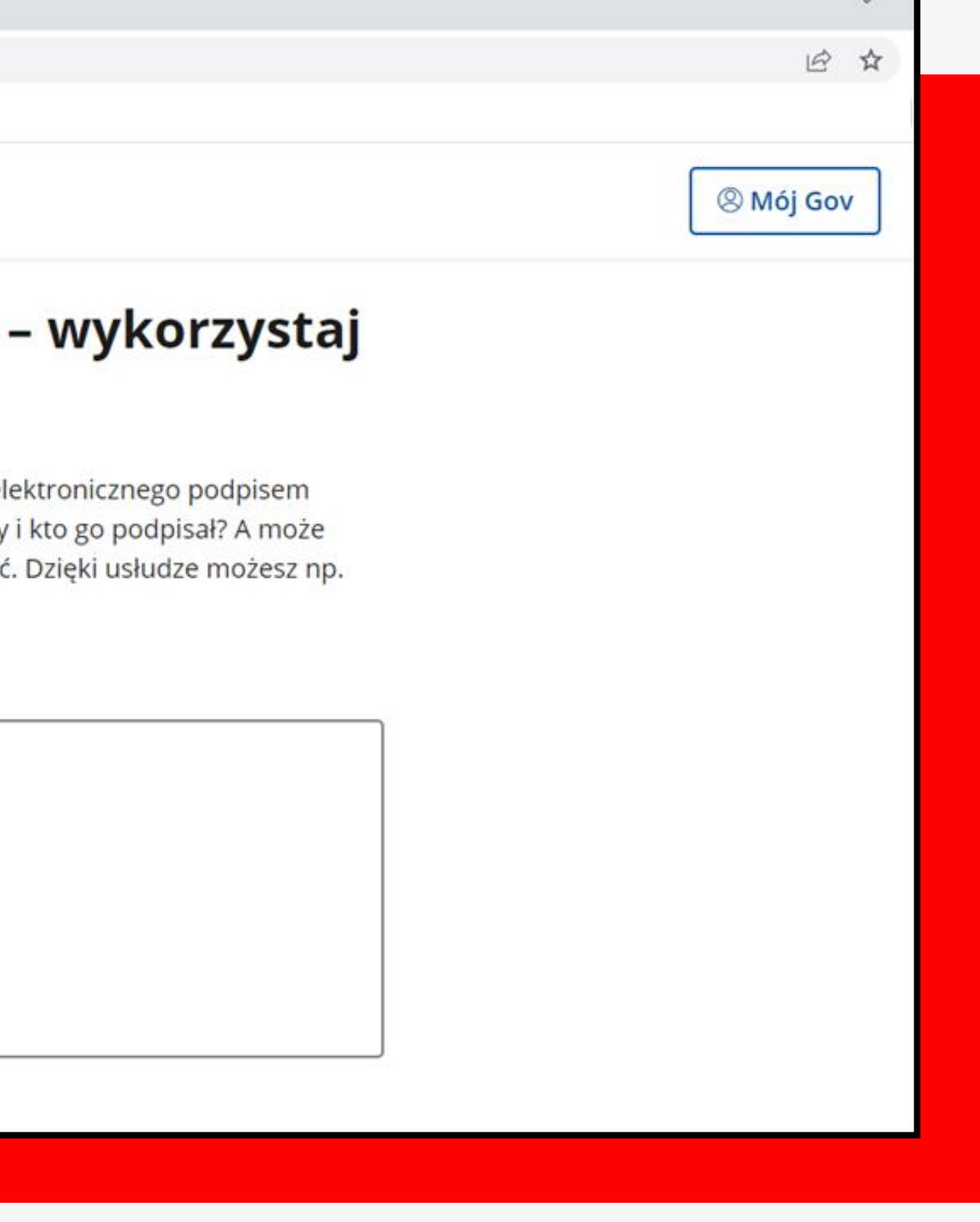

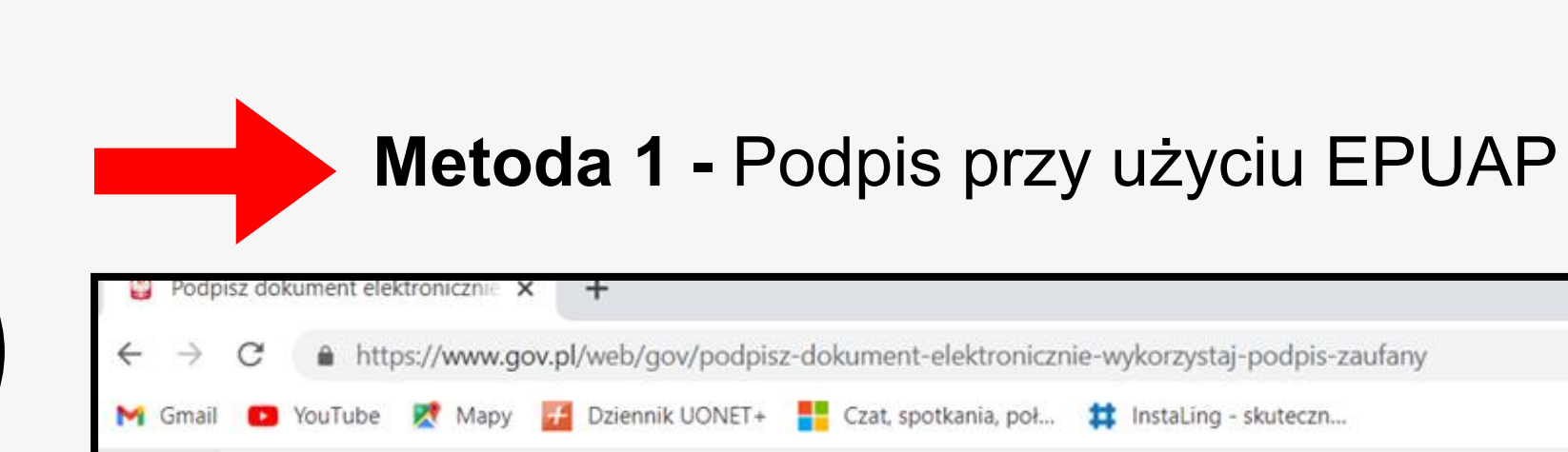

Serwis Rzeczypospolitej Polskiej

podpis zaufany

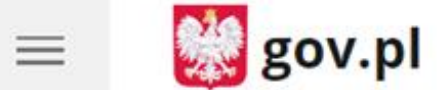

Strona główna

21 m

 $\left|\frac{1}{2}\right| =$ 

 $\left\| \overline{\bullet x} \right\|$ 

**READ** 

Rada Ministrów

Kancelaria Premiera

Ministerstwa

Urzędy, instytucje i placówki RP

& Usługi dla obywa

- **△** Usługi dla przeds
- Usługi dla urzędr
- & Usługi dla rolnika

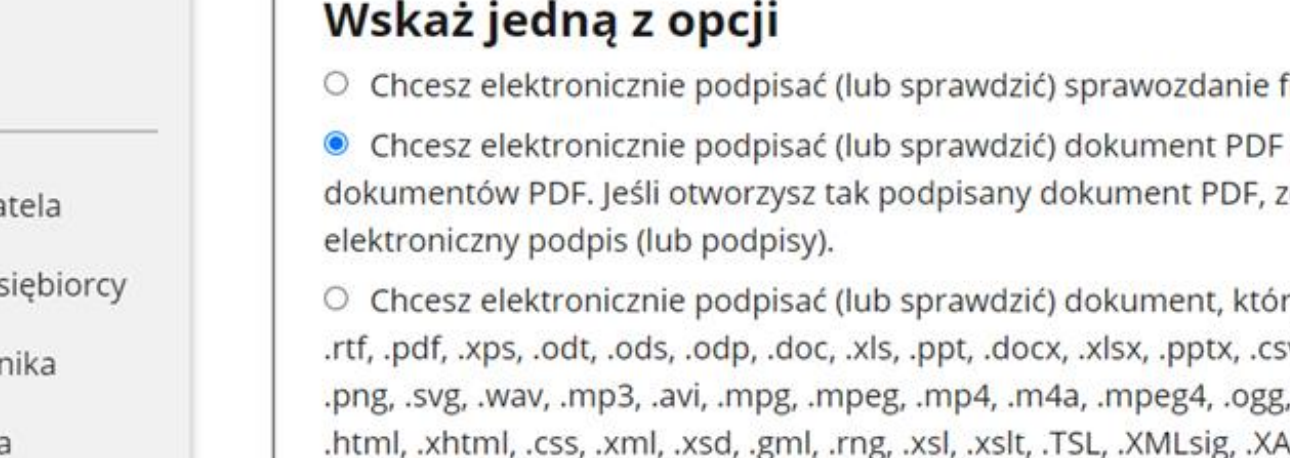

.XMLenc, .dwg, .dwf, .dxf, .dgn, .jp2

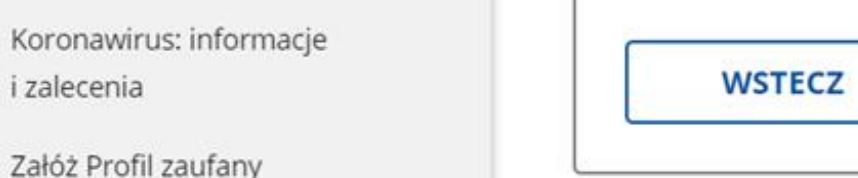

Baza wiedzy

**DALEJ** 

 $22/65$ 

## Podpisz dokument elektronicznie – wykorzystaj

finansowe

w formacie dedykowanym dla zobaczysz złożony w nim

ry ma jedno z rozszerzeń: .txt, sv, .jpg, .jpeg, .tif, .tiff, .geotiff, , .ogv, .zip, .tar, .gz, .gzip, .7Z, AdES, .PAdES, .CAdES, .ASIC,

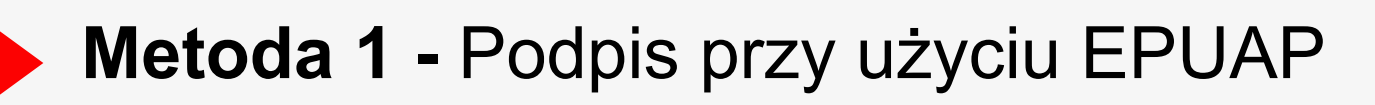

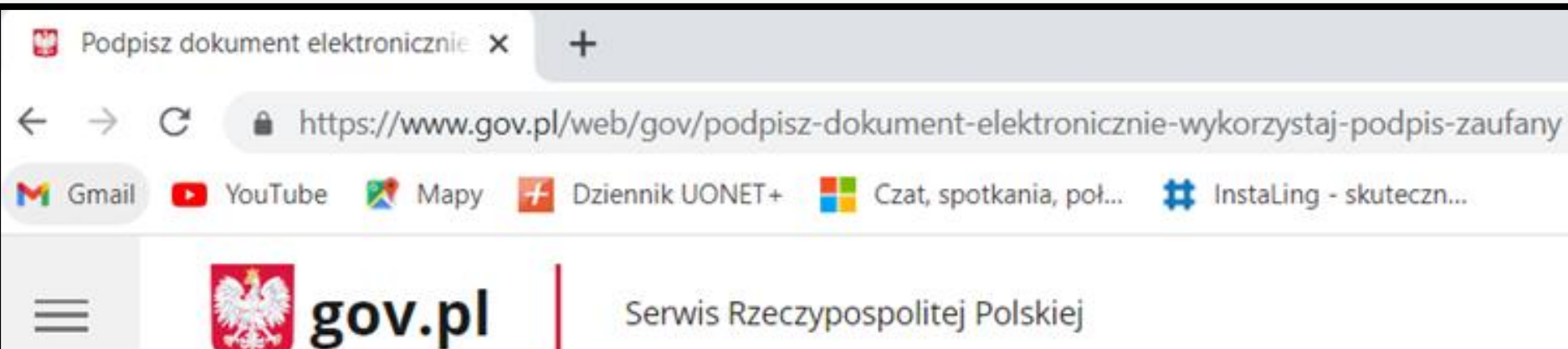

Strona główna

Rada Ministrów

Kancelaria Premiera

Ministerstwa

Urzędy, instytucje i placówki RP

- & Usługi dla obywatela
- **白** Usługi dla przedsiębiorcy
- Usługi dla urzędnika

# Podpisz dokument elektronicznie – wykorzystaj podpis zaufany

Chcesz podpisanym dokumentem PDF posługiwać się tak samo, jak dotychczas: aby sposób przeglądania i drukowania niczym się nie różnił dla dokumentów podpisanych i niepodpisanych? Masz profil zaufany i chcesz go wykorzystać do podpisania dokumentu elektronicznego PDF podpisem zaufanym? Sprawdź, jak to zrobić.

Dokument elektroniczny w formacie PDF możesz teraz podpisać podpisem zaufanym w formacie dedykowanym dla plików pdf.

PODPISZ LUB SPRAWDŹ DOKUMENT PDF

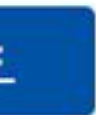

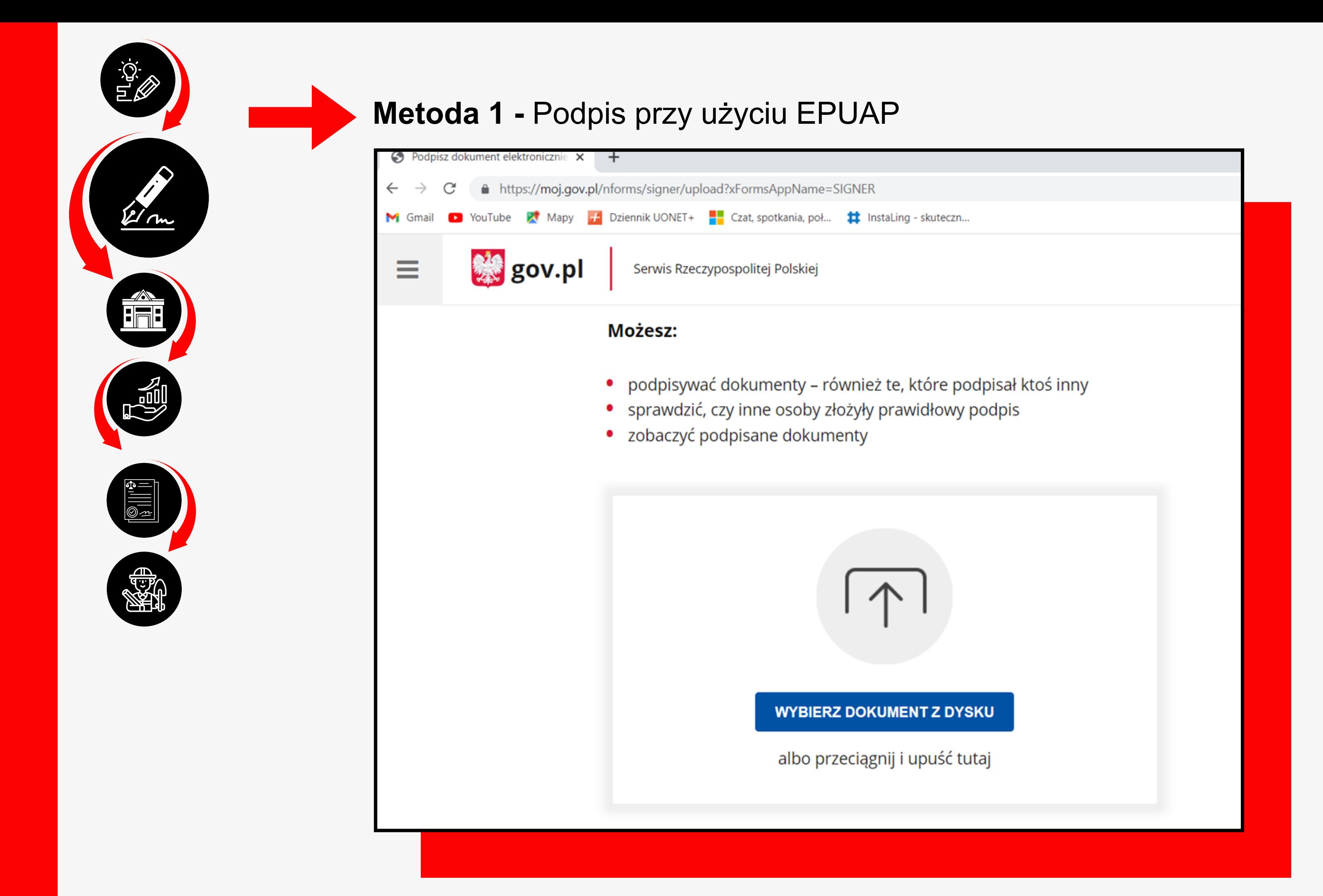

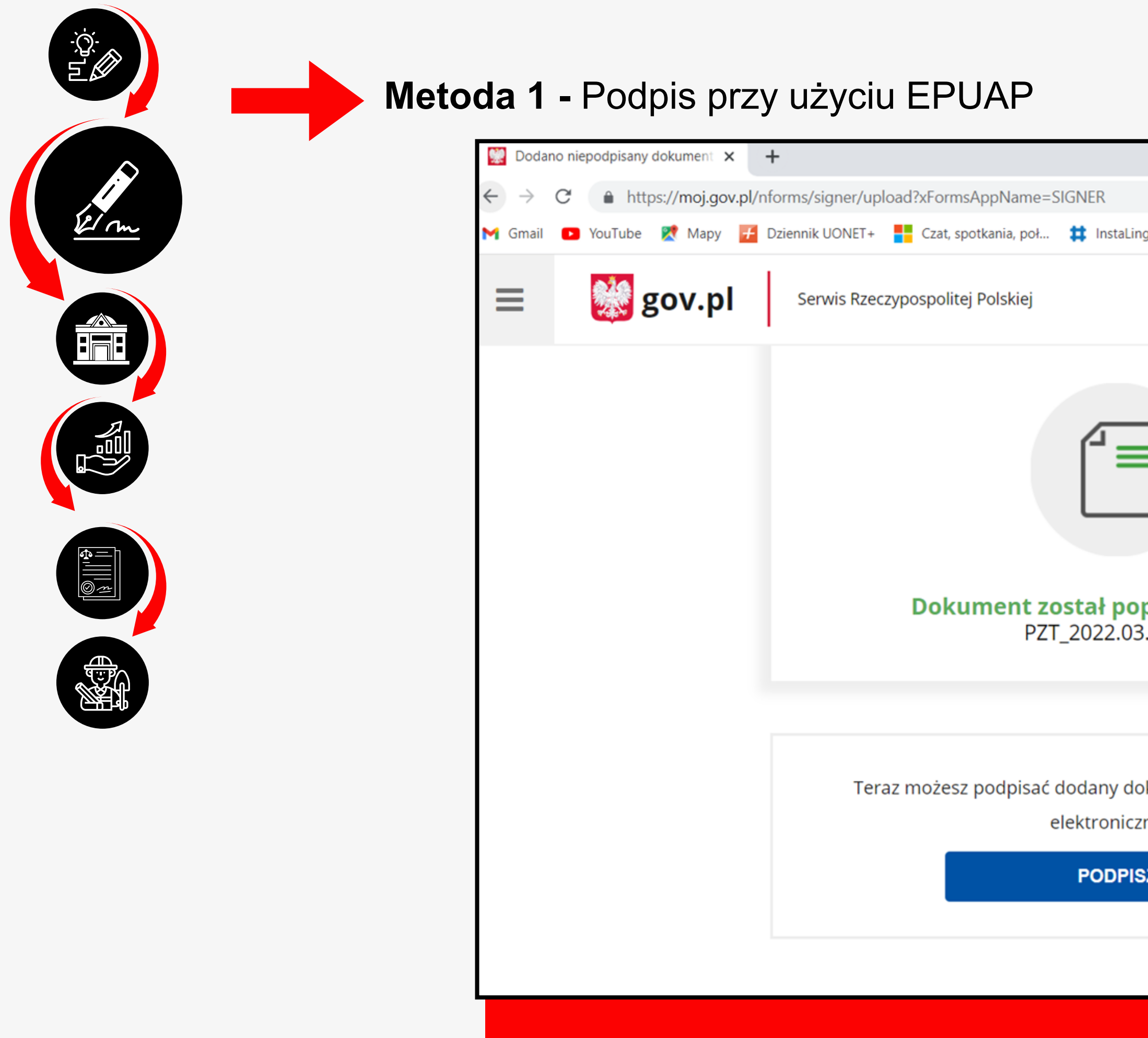

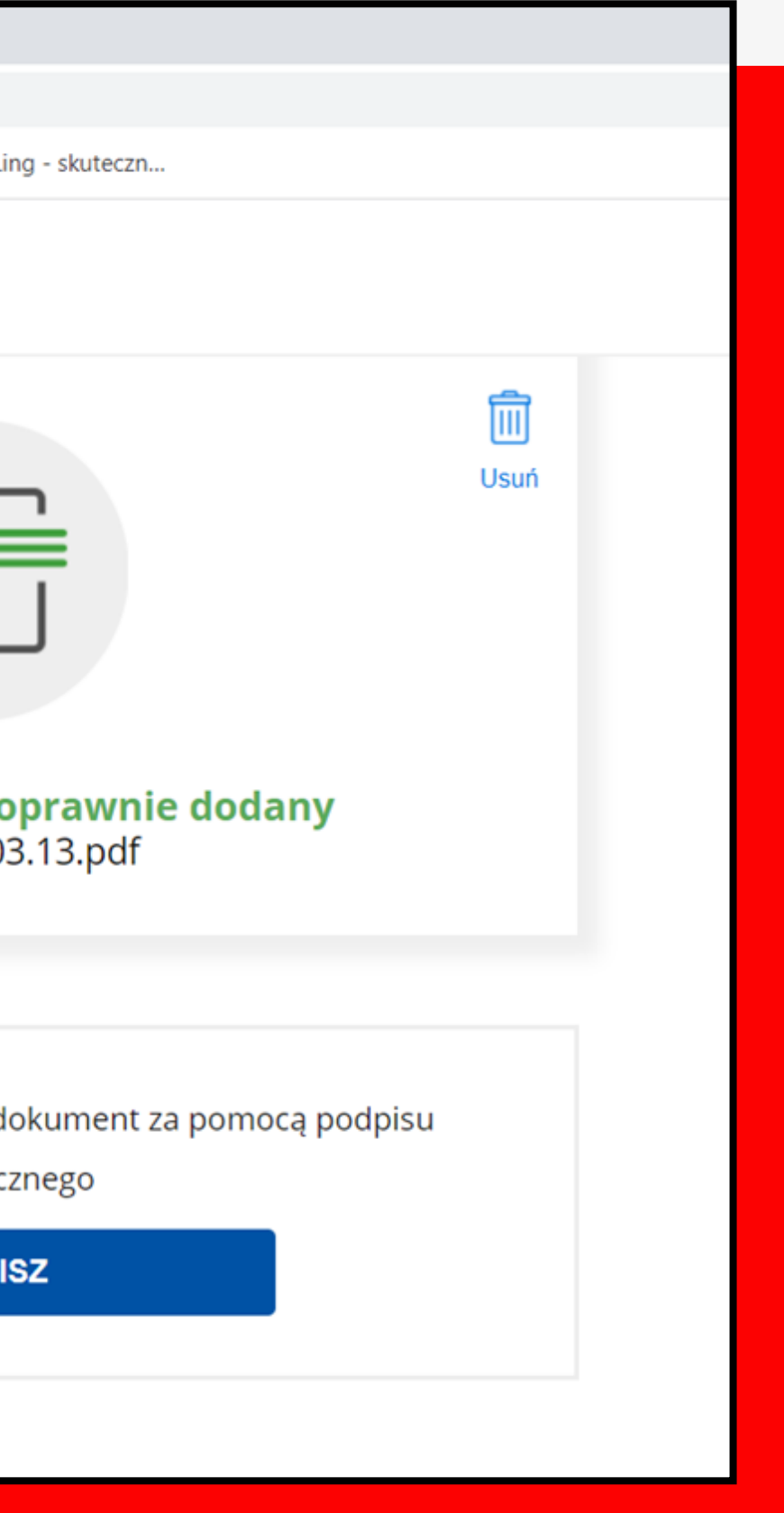

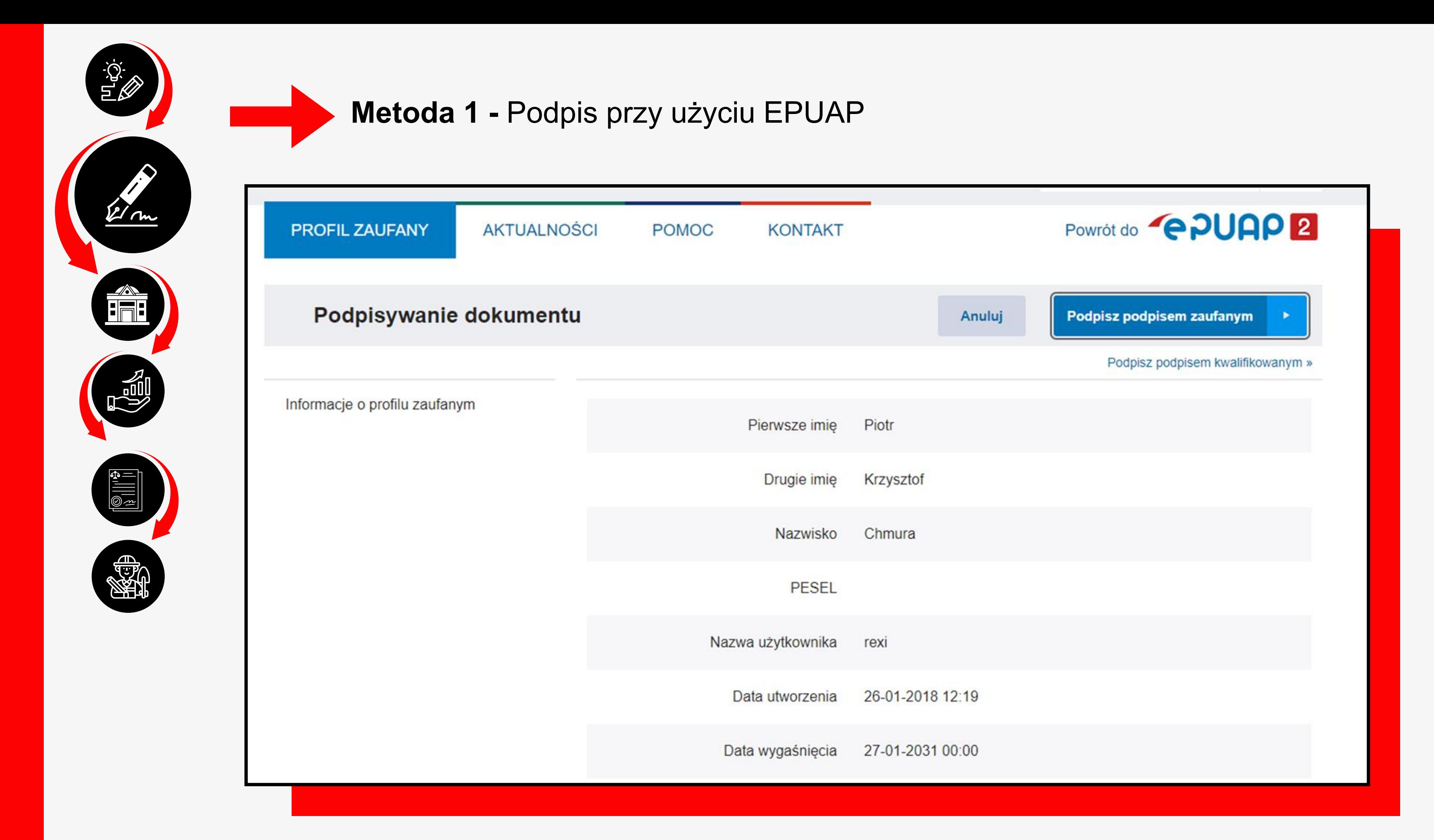

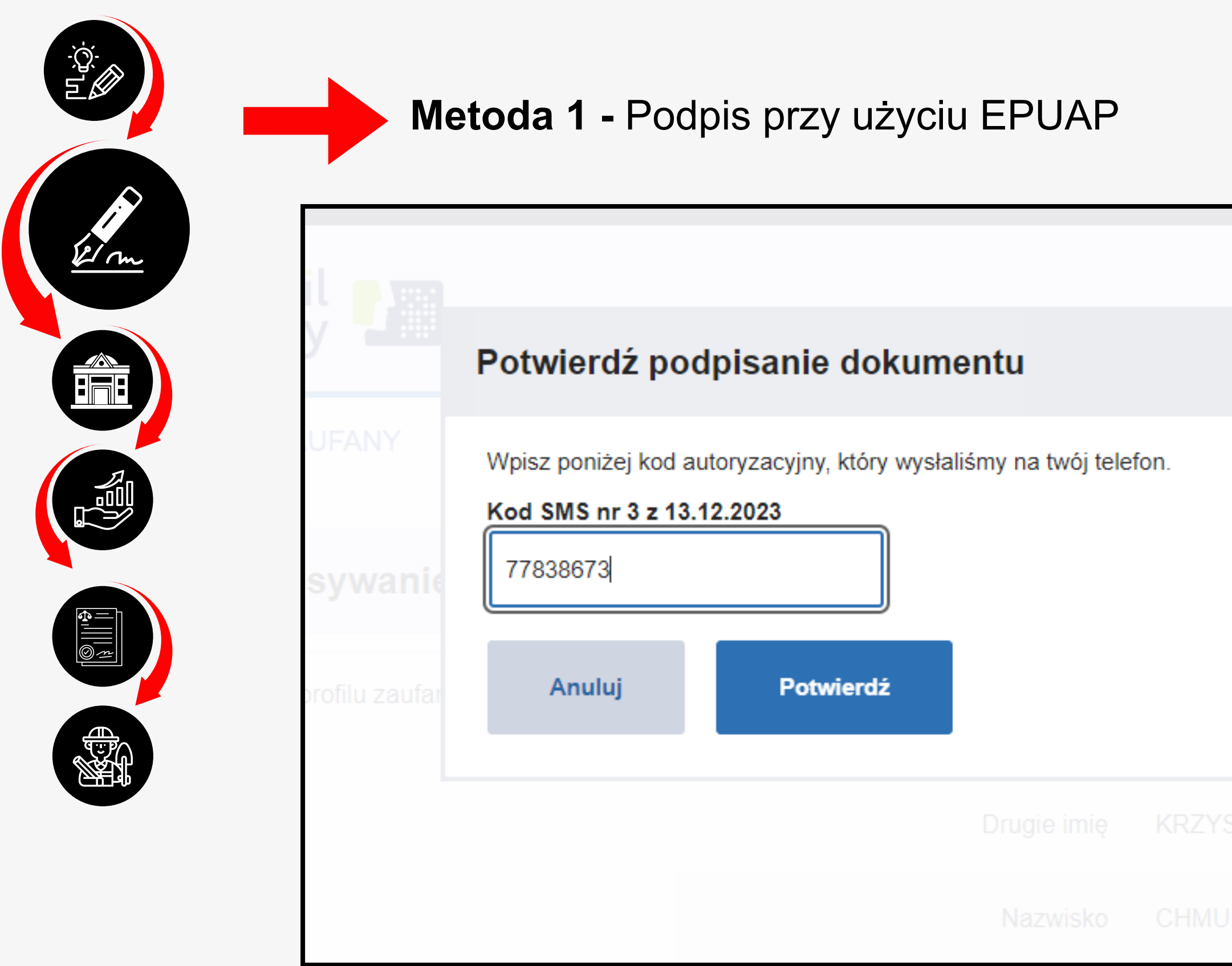

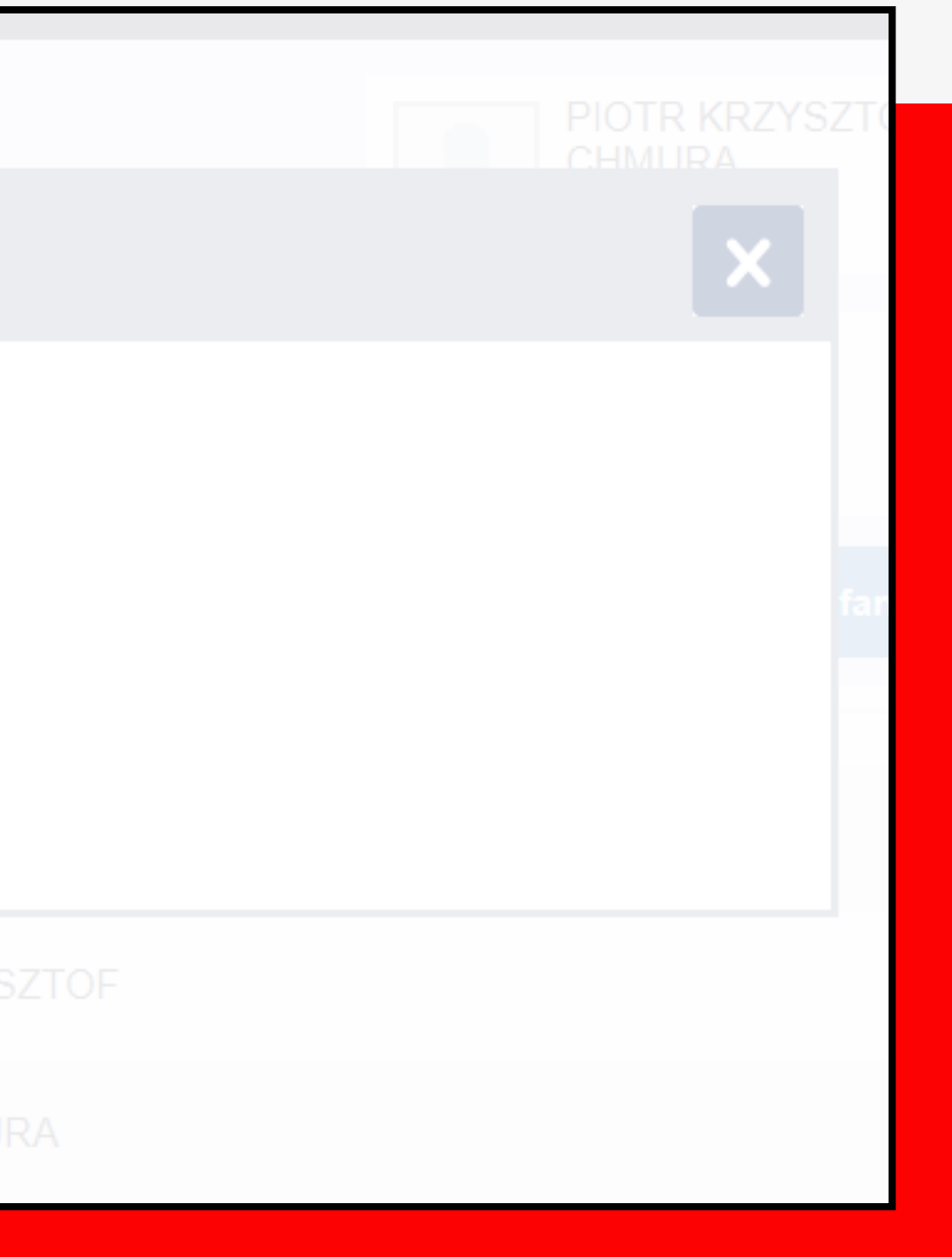

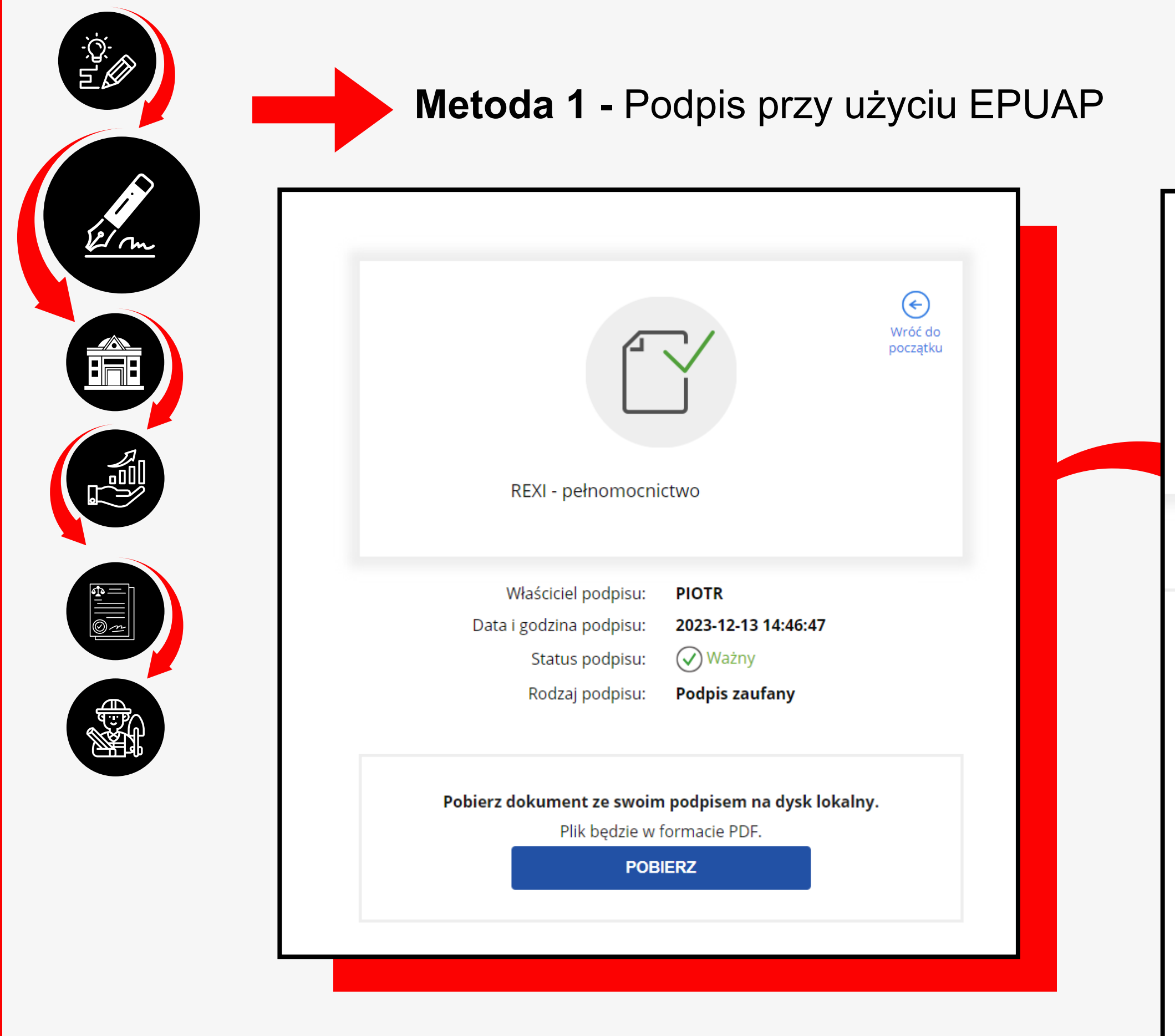

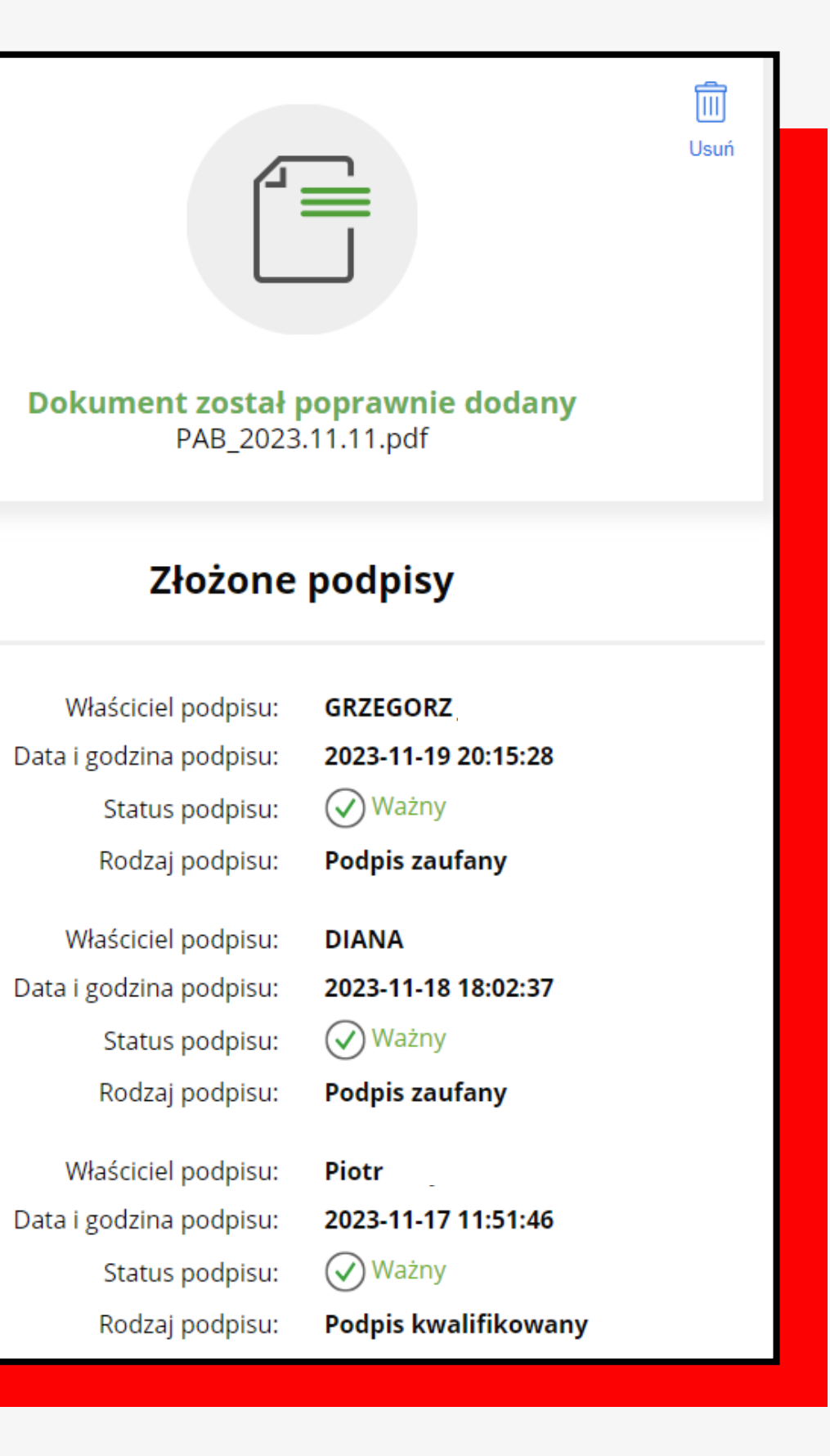

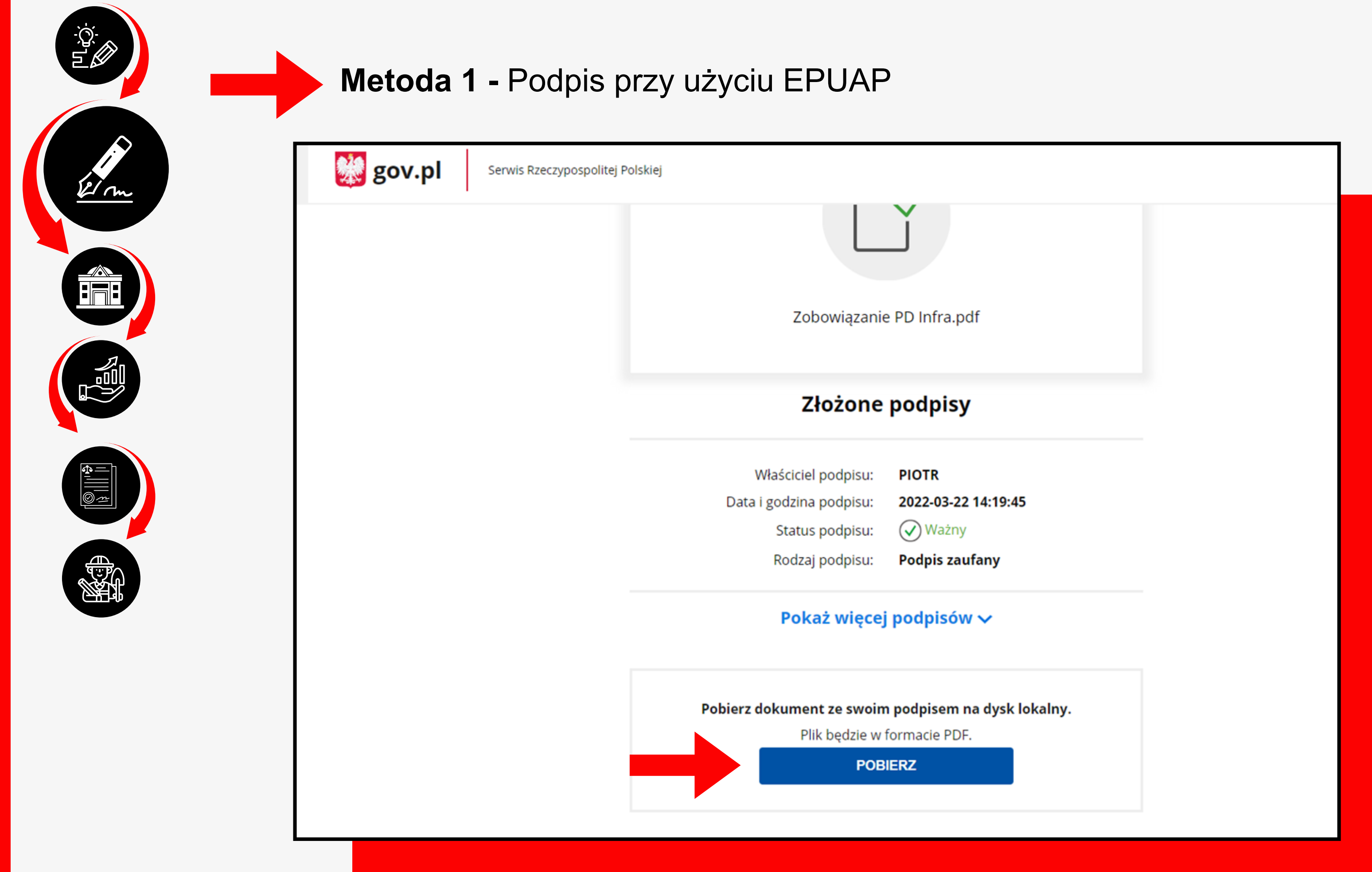

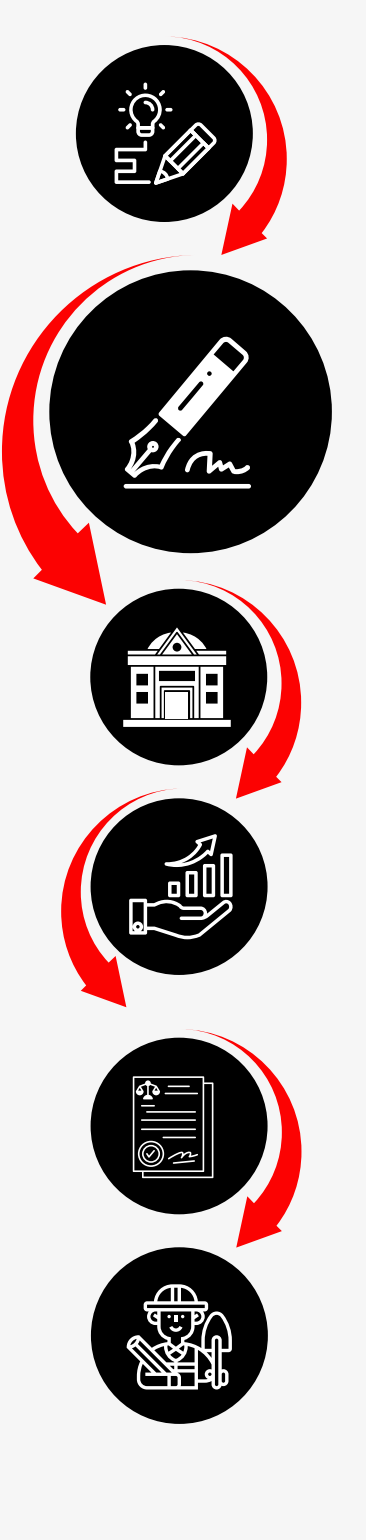

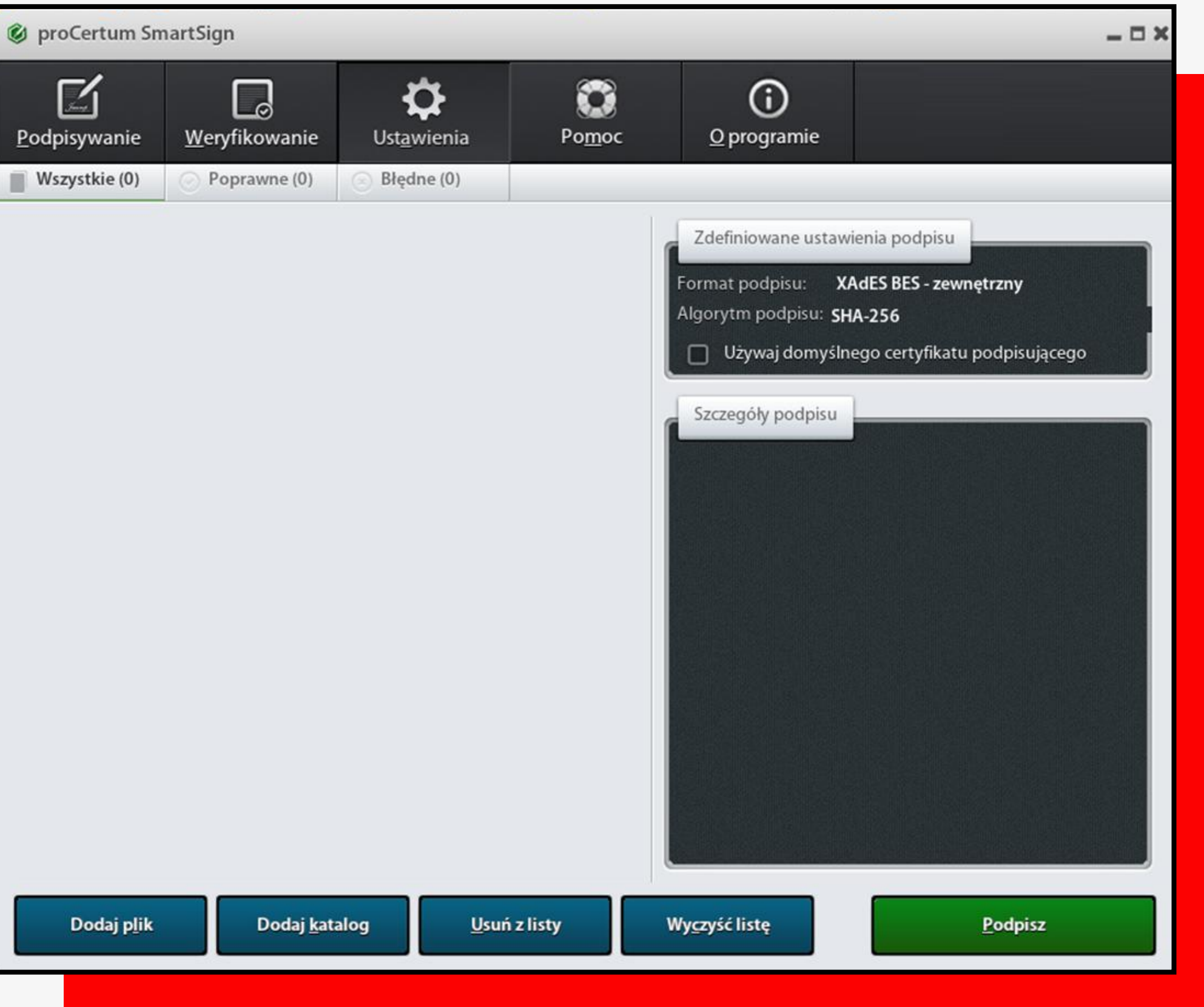

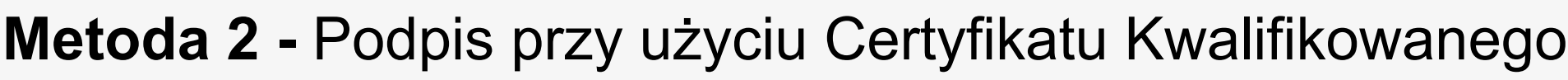

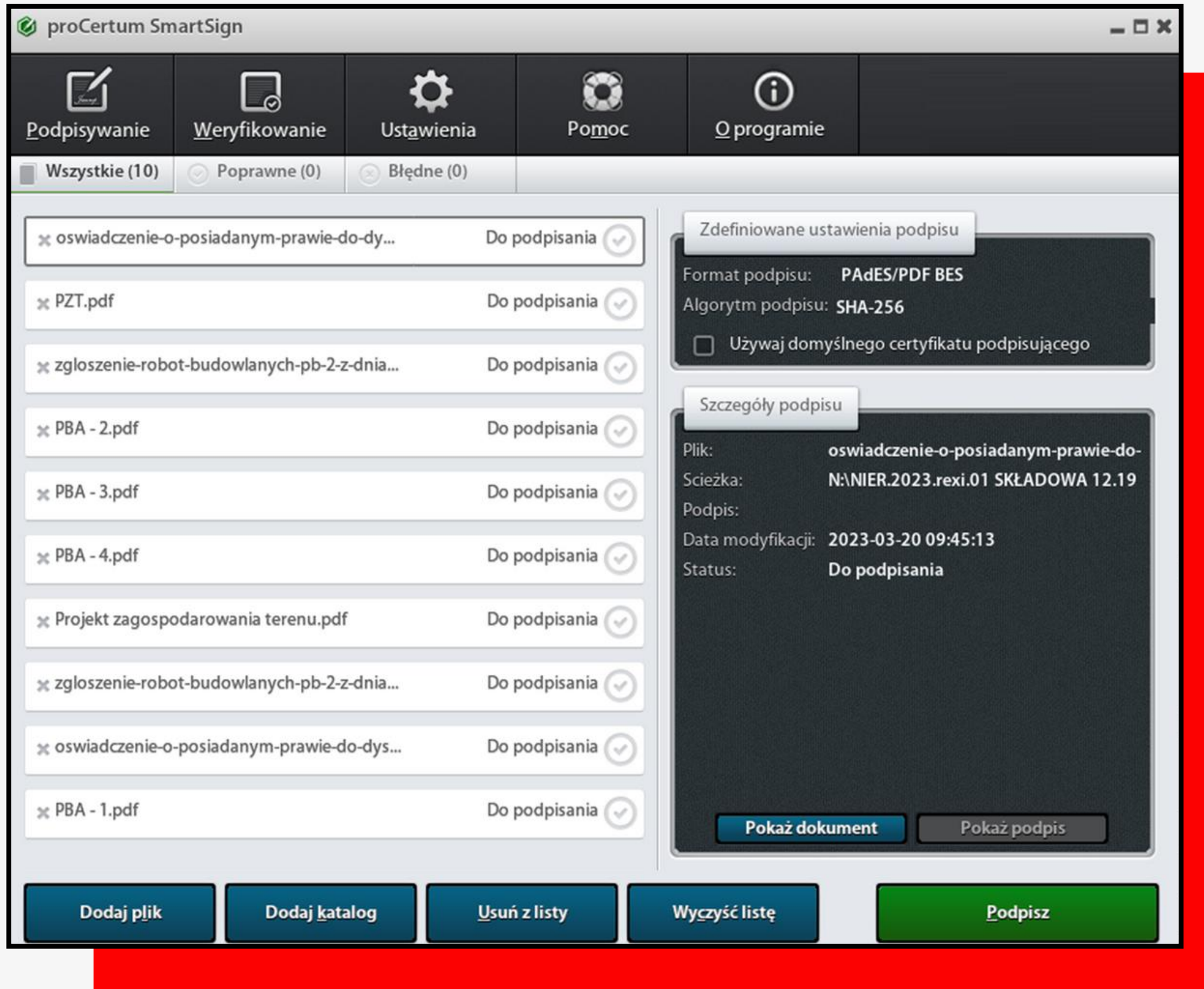

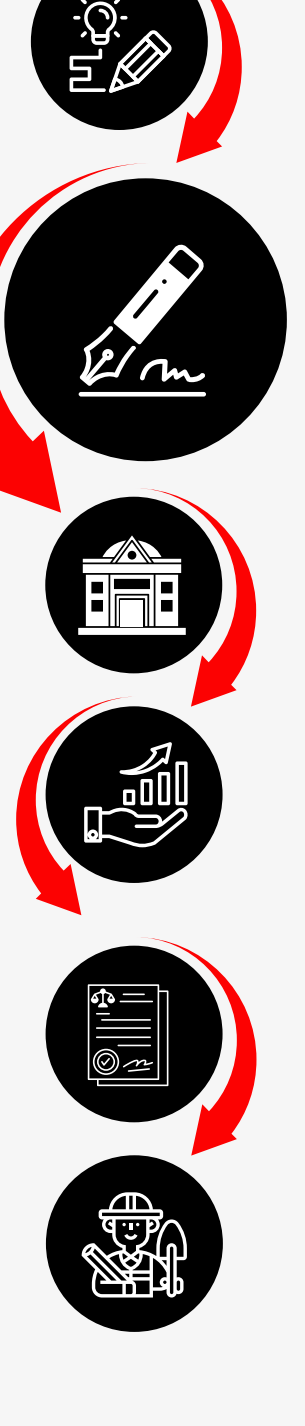

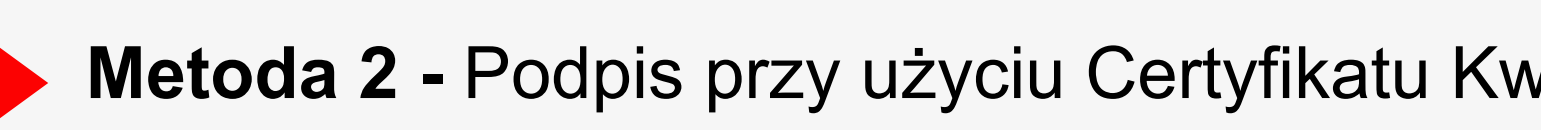

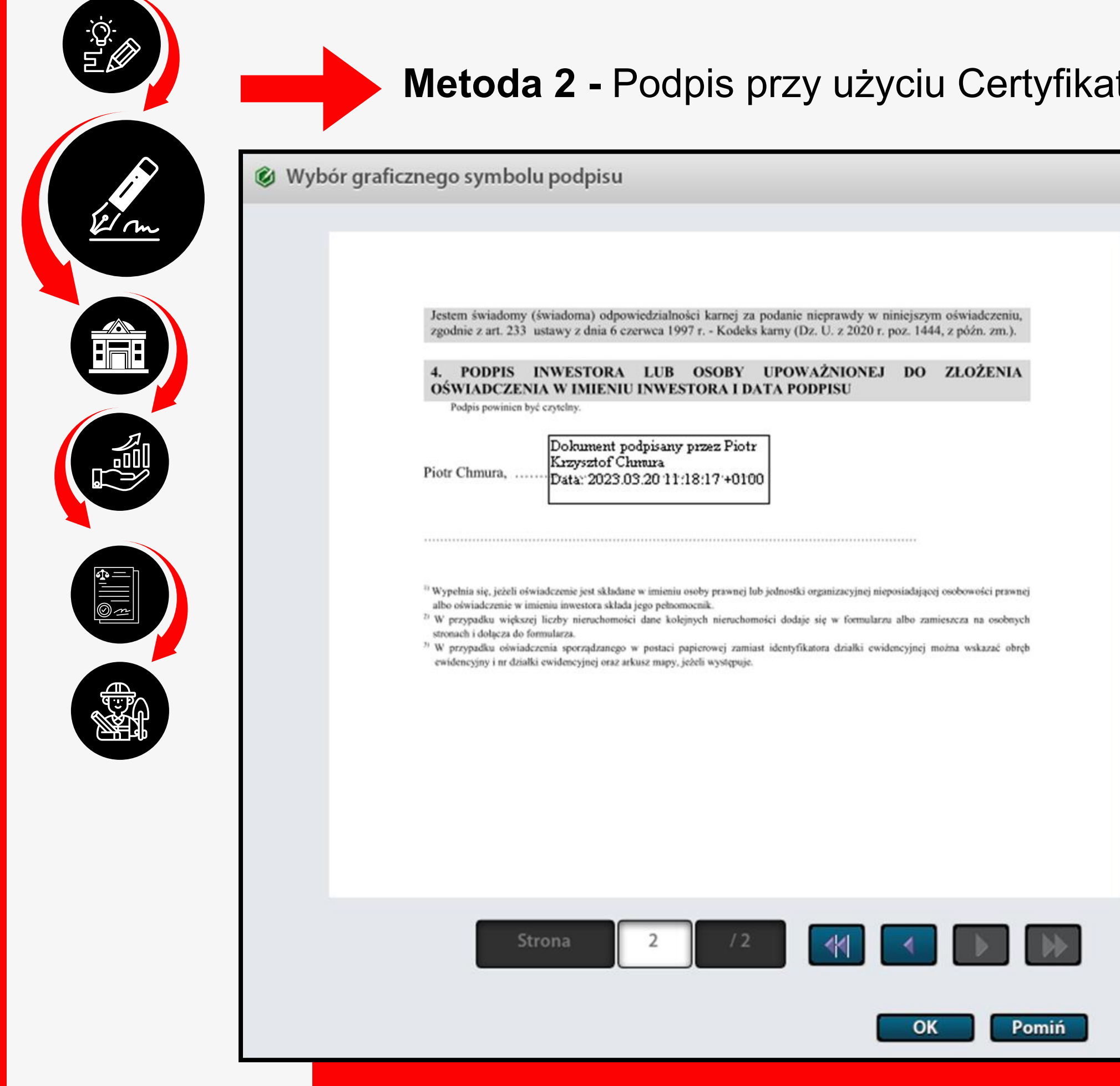

**START** 

## walifikowanego

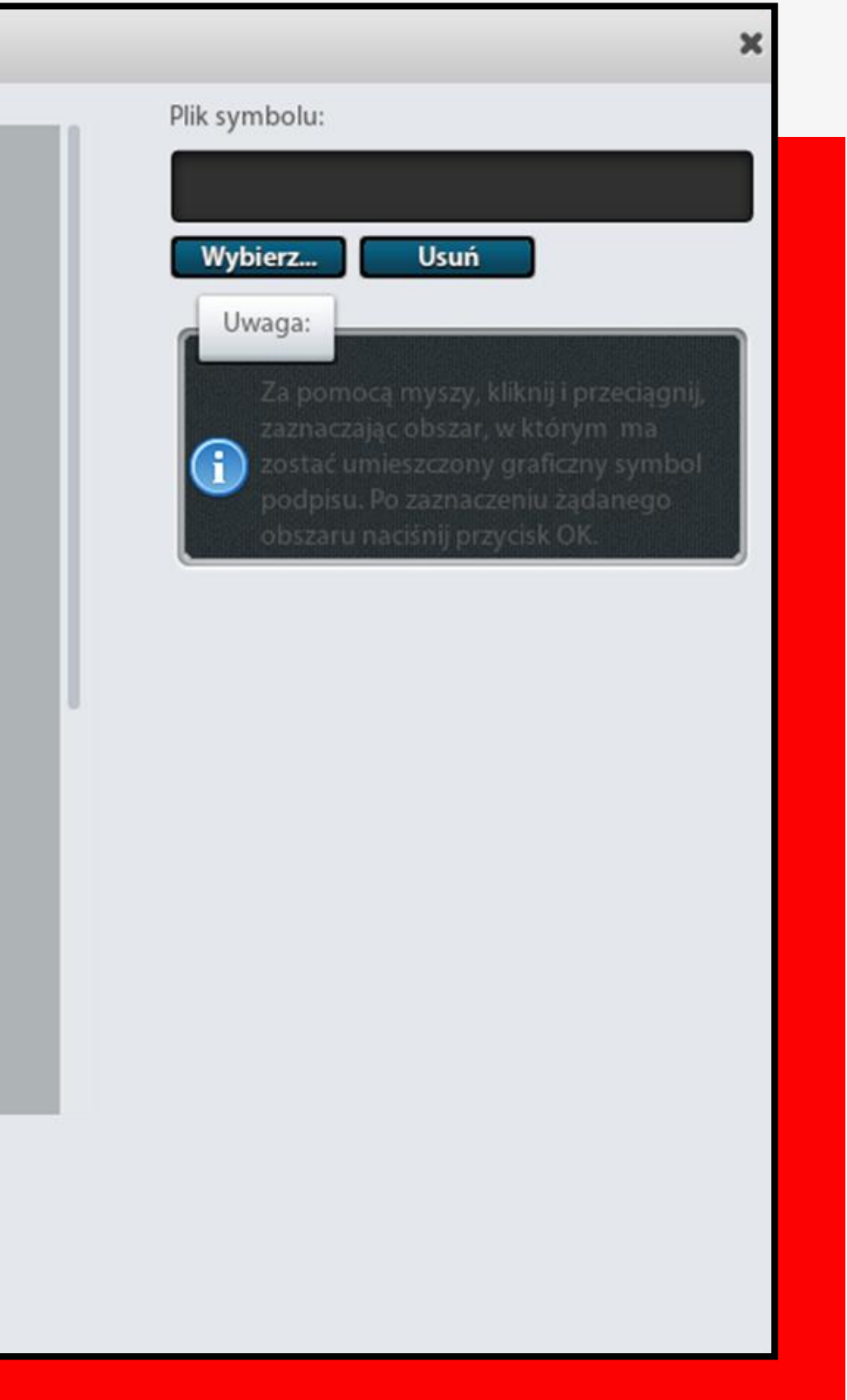

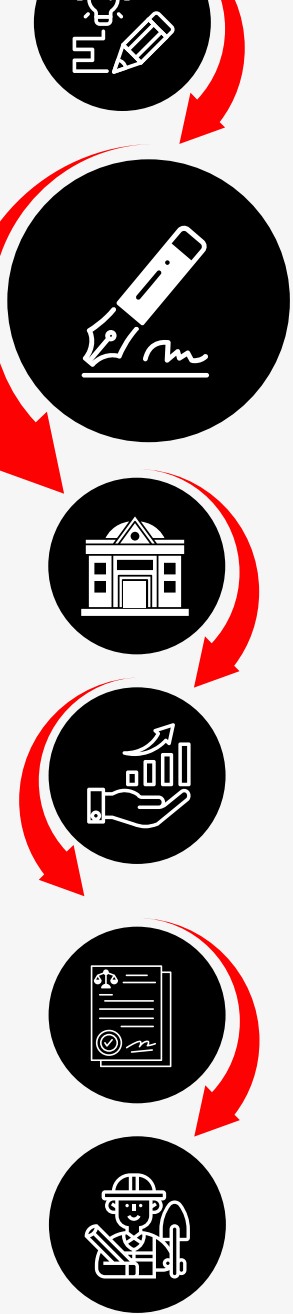

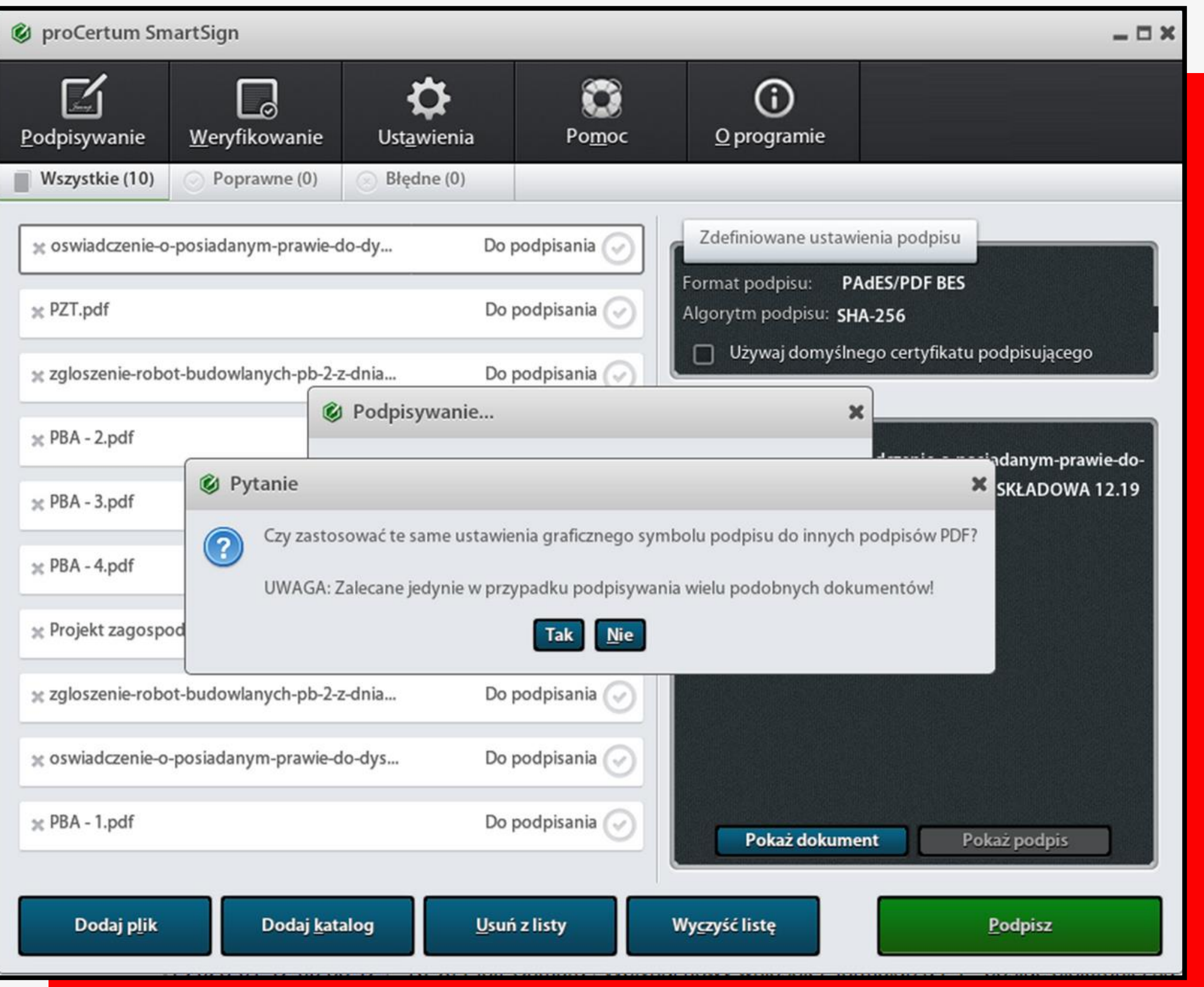

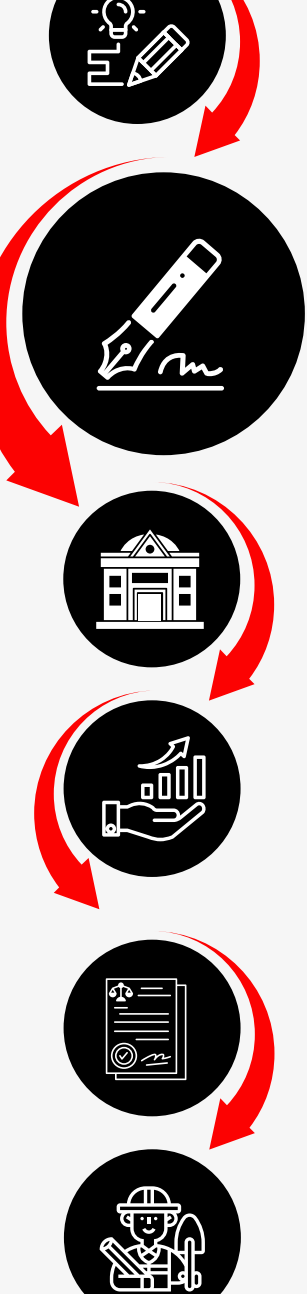

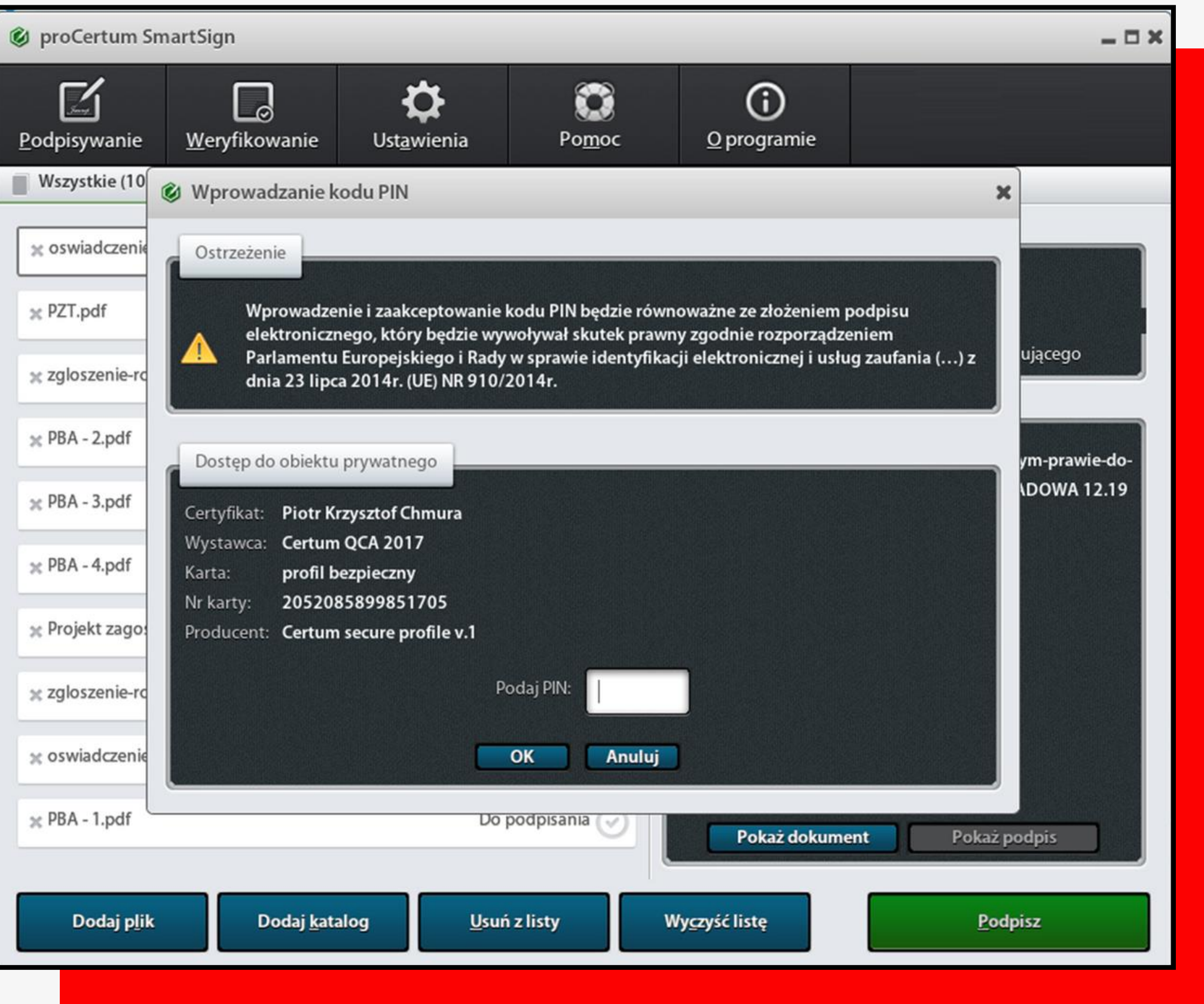

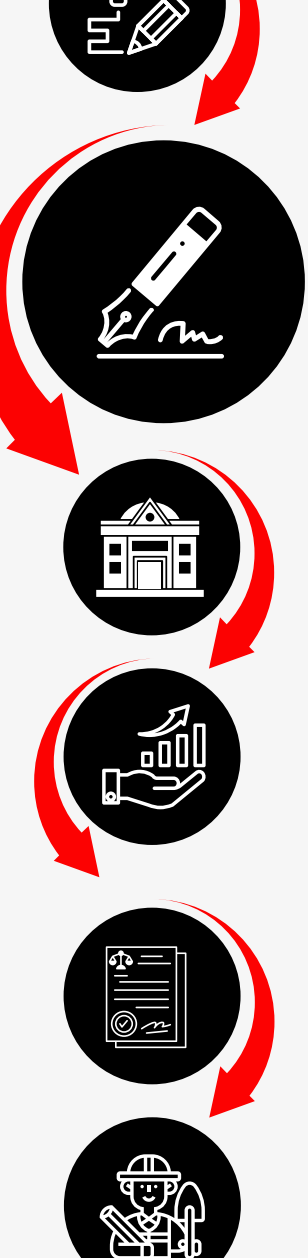

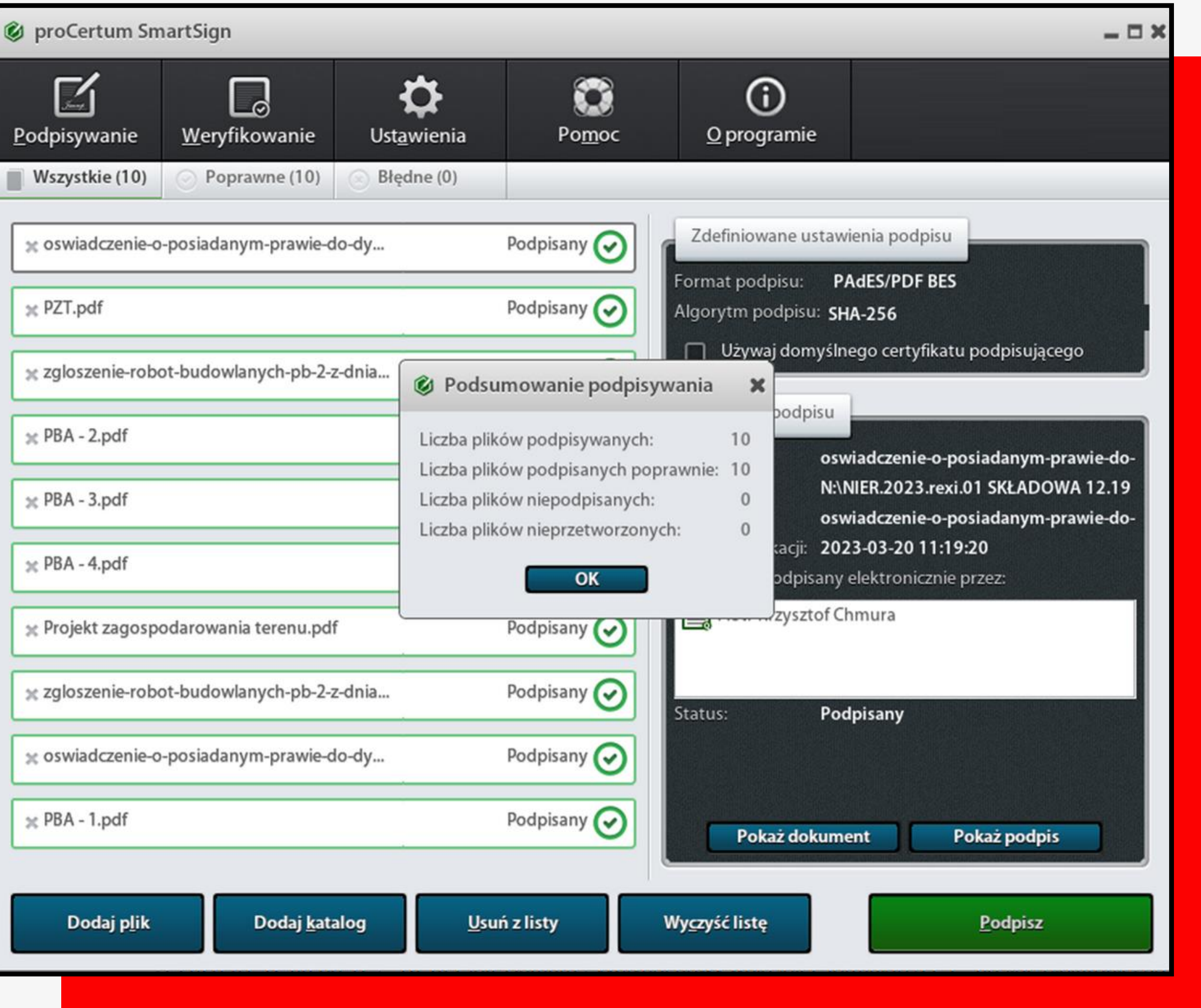

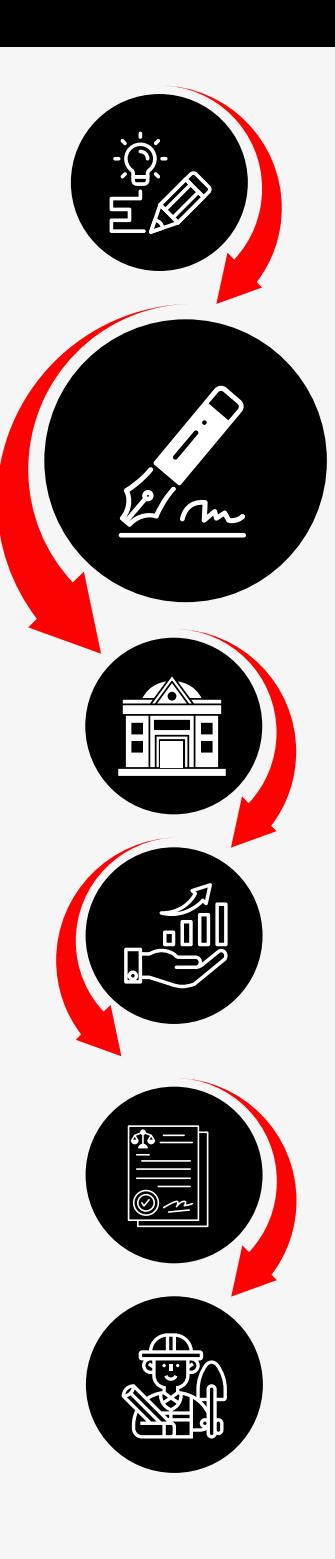

# **PODPIS ELEKTRONICZNY** UZGODNIENIE RZECZOZNAWCY ZABEZPIECZEŃ PRZECIWPOŻAROWYCH

RZECZOZNAWCA DO SPRAW ZABEZPIECZEŃ PRZECIWPOŻAROWYCH mgr inż. Jacek Pawłowski nr upr. 491/2008

#### UZGODNIENIE PROJEKTU BUDOWLANEGO POD WZGLĘDEM OCHRONY **PRZECIWPOŻAROWEJ** Wg:

Rozporządzenia Ministra Spraw Wewnętrznych i Administracji z dnia 5 sierpnia 2023 r. w sprawie uzgadniania projektu zagospodarowania działki lub terenu, projektu architektoniczno-budowlanego, projektu technicznego oraz projektu urządzenia przeciwpożarowego pod względem zgodności z wymaganiami ochrony przeciwpożarowej.

Nazwa zamierzenia budowlanego:

Rozbudowa budynku produkcyjnego o wiatę przy granicy

Lokalizacja inwestycji:

Dane inwestora:

RZECZOZNAWCA DO SPRAW ZABEZPIECZEŃ PRZECIWPOŻAROWYCH mgr inż. Jacek Pawłowski nr upr. 491/2008 Mielec, dnia 23.09.2023 Zgodność projektu z wymaganiami ochrony przeciwpożarowej stwierdzam bez uwag/z uwagami

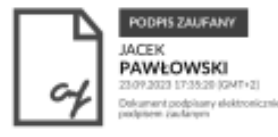

### 36/65

Mielec, 23.09.2023 r.

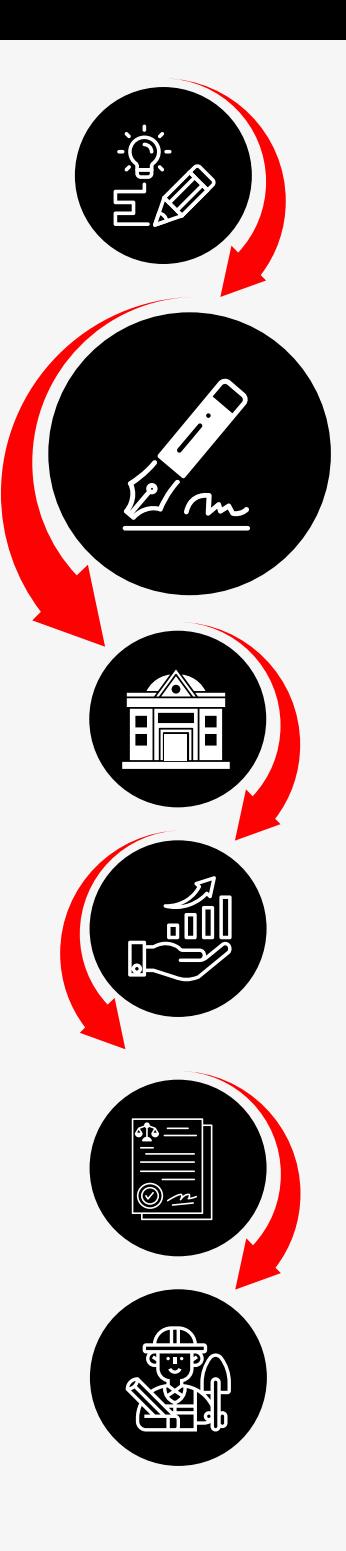

# **PODPIS ELEKTRONICZNY** UZGODNIENIE RZECZOZNAWCY DS. SANITARNO-HIGIENICZNYCH

RZECZOZNAWCA DS. SANITARNO-HIGIENICZNYCH mgr inż. ANNA MUZYCZKA Upr. 55-BO/00

Mielec, 24.10.

UZGODNIONO POD WZGLĘDEM WYMAGAŃ HIGIENICZNYCH I ZDROW

Rozporządzenie Ministra Zdrowia z dnia 29 listopada 2002 r. w sprawie rzeczoz spraw sanitarnohigienicznych.

Nazwa zamierzenia budowlanego:

Przebudowa i zmiana sposobu użytkowania budynku mieszkal jednorodzinnego dwulokalowego na budynek usługowy - żło

Lokalizacja inwestycji:

Dane inwestora:

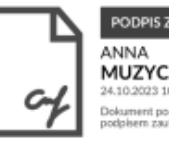

**RZECZO2 SANITARNO-HIGI** mgr inż. ANNA MUZYCZKA

**Uzgodniono pod względem** wymagań higienicznych i zdrowotnych bez zastrzeżeń/-z zastrzeżeniami Data 24.10.2023 r. Nr opinii 90/10/2023

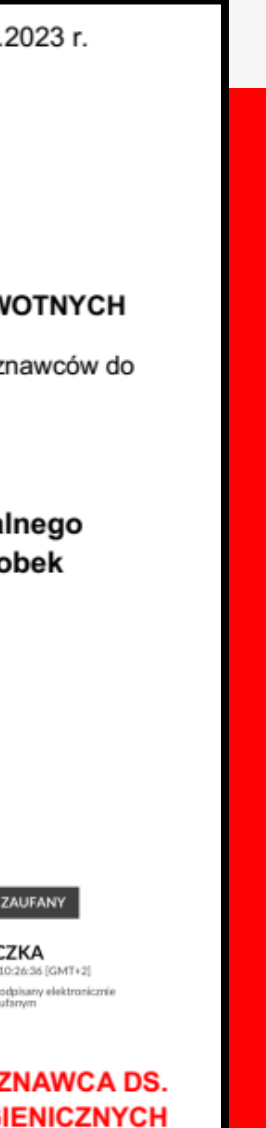

**Upr. NR 55-BO/00** 

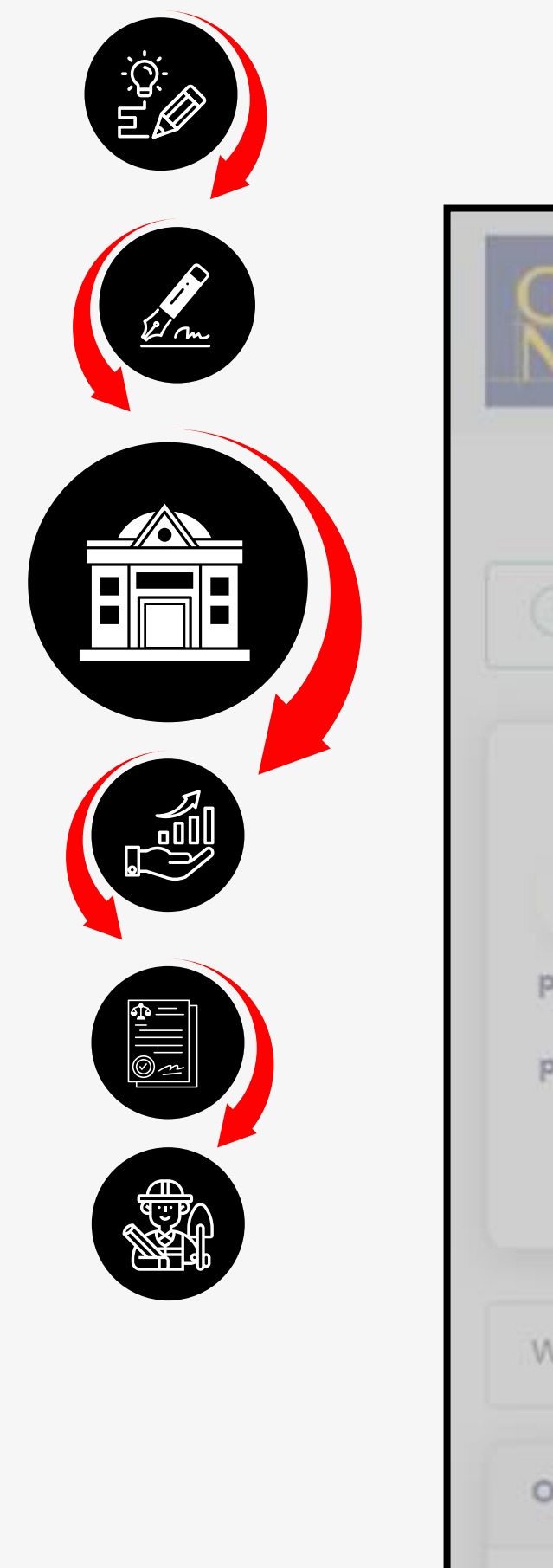

# ZŁOŻENIE DO WŁAŚCIWEGO URZĘDU

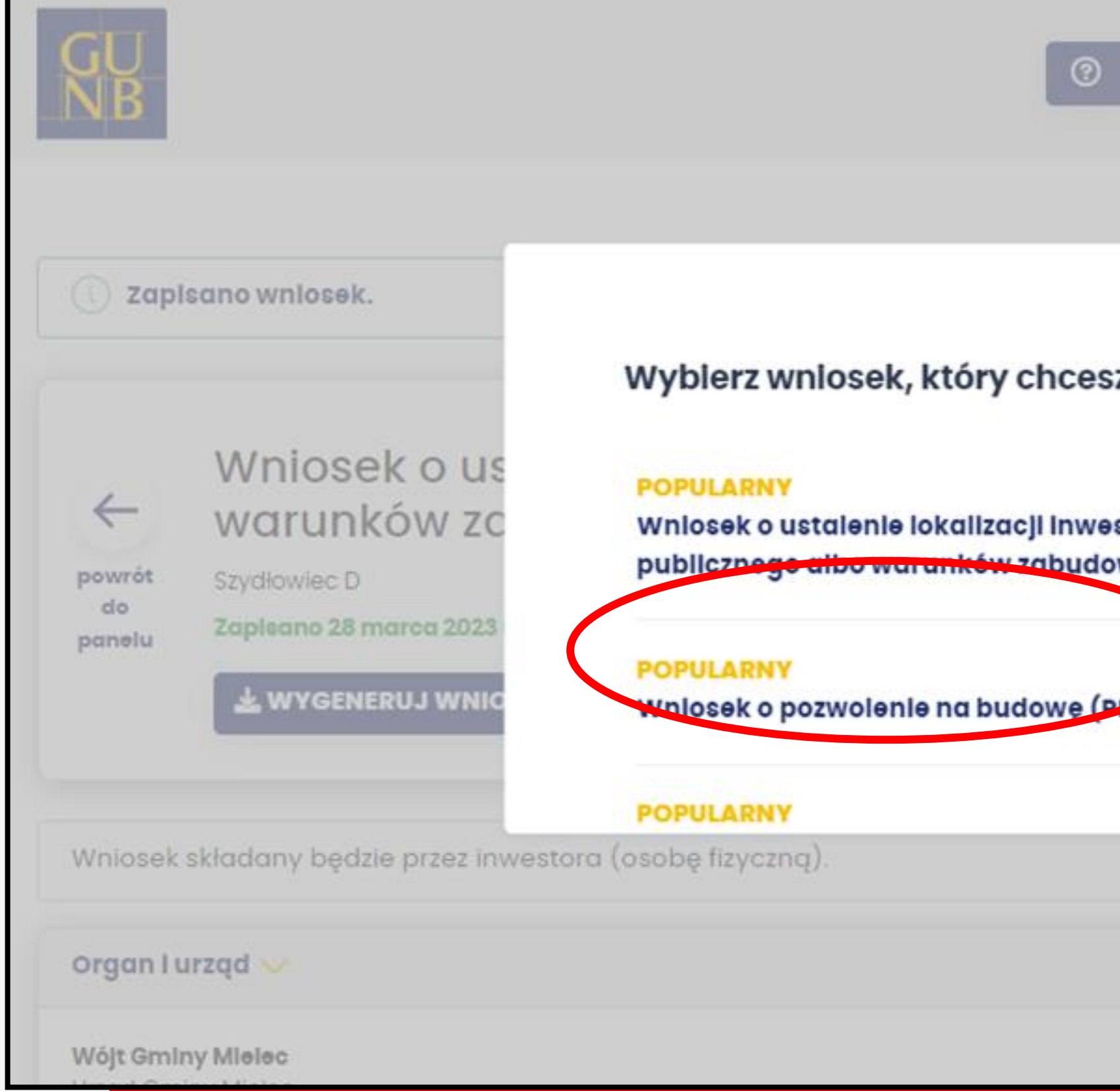

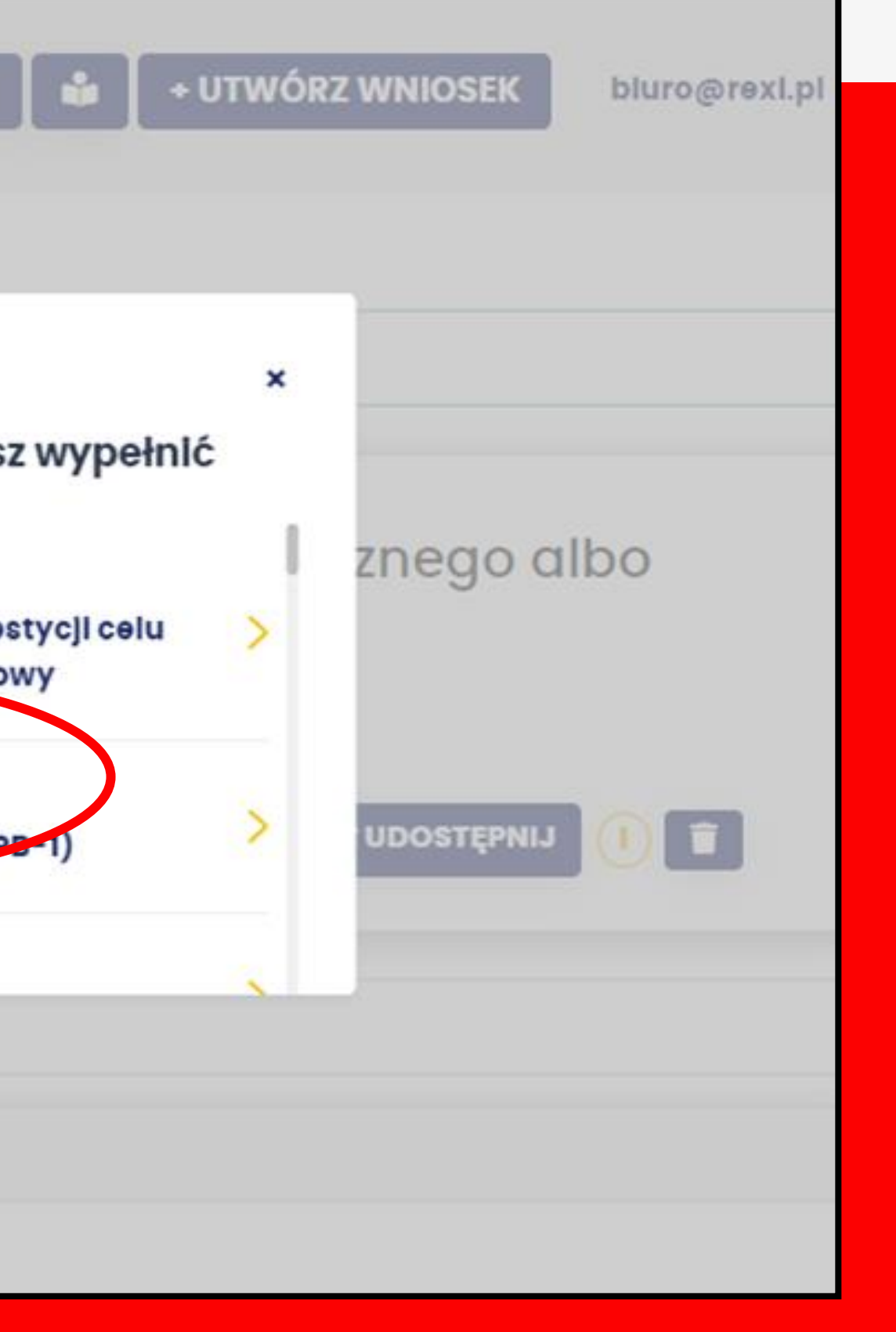

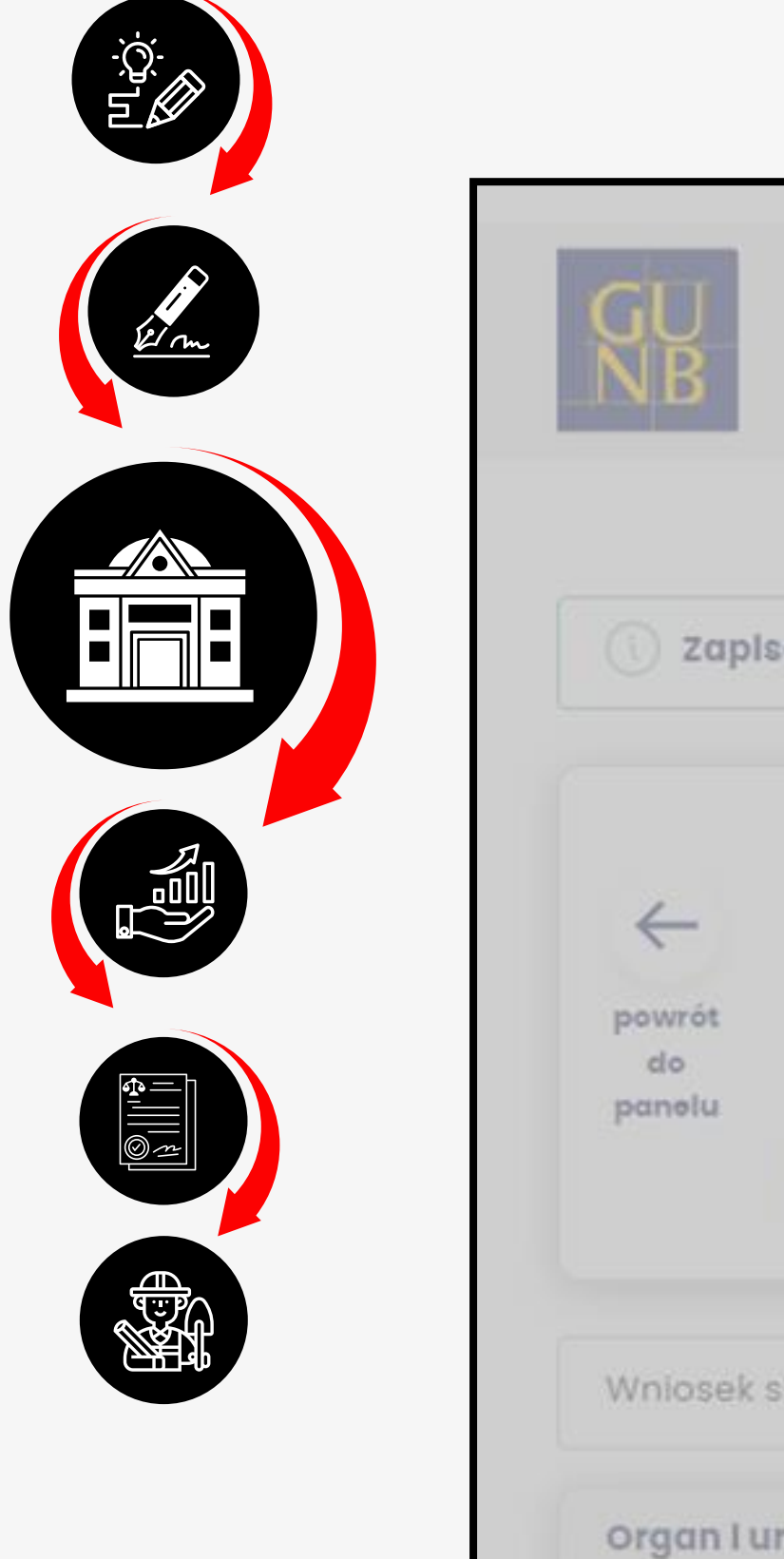

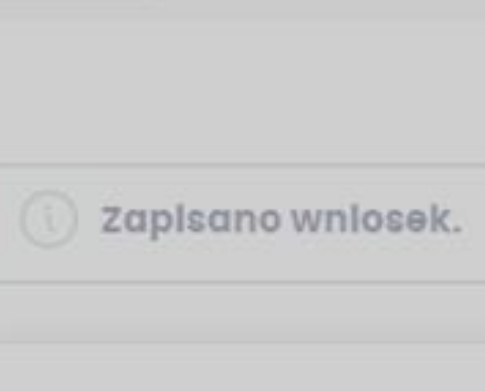

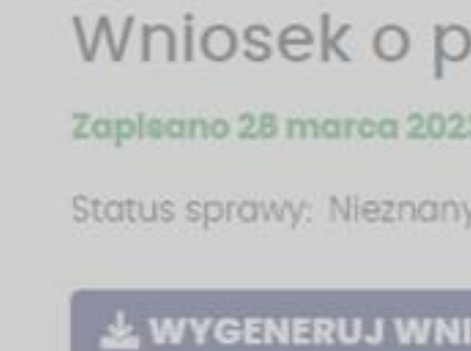

Wniosek składany będzie przez re,

#### organ I urząd v

Struppen Malacki

### Wyblerz wnlosek, który chcesz wypełnić

Zgłoszenie zmiany sposobu użytkowania obiektu  $(PB-18)$ 

Oświadczenie o posladanym prawie do dysponowania nieruchomością na cele budowlane (PB-5)

**NOWY** Uzupełnienie wniosków ◎

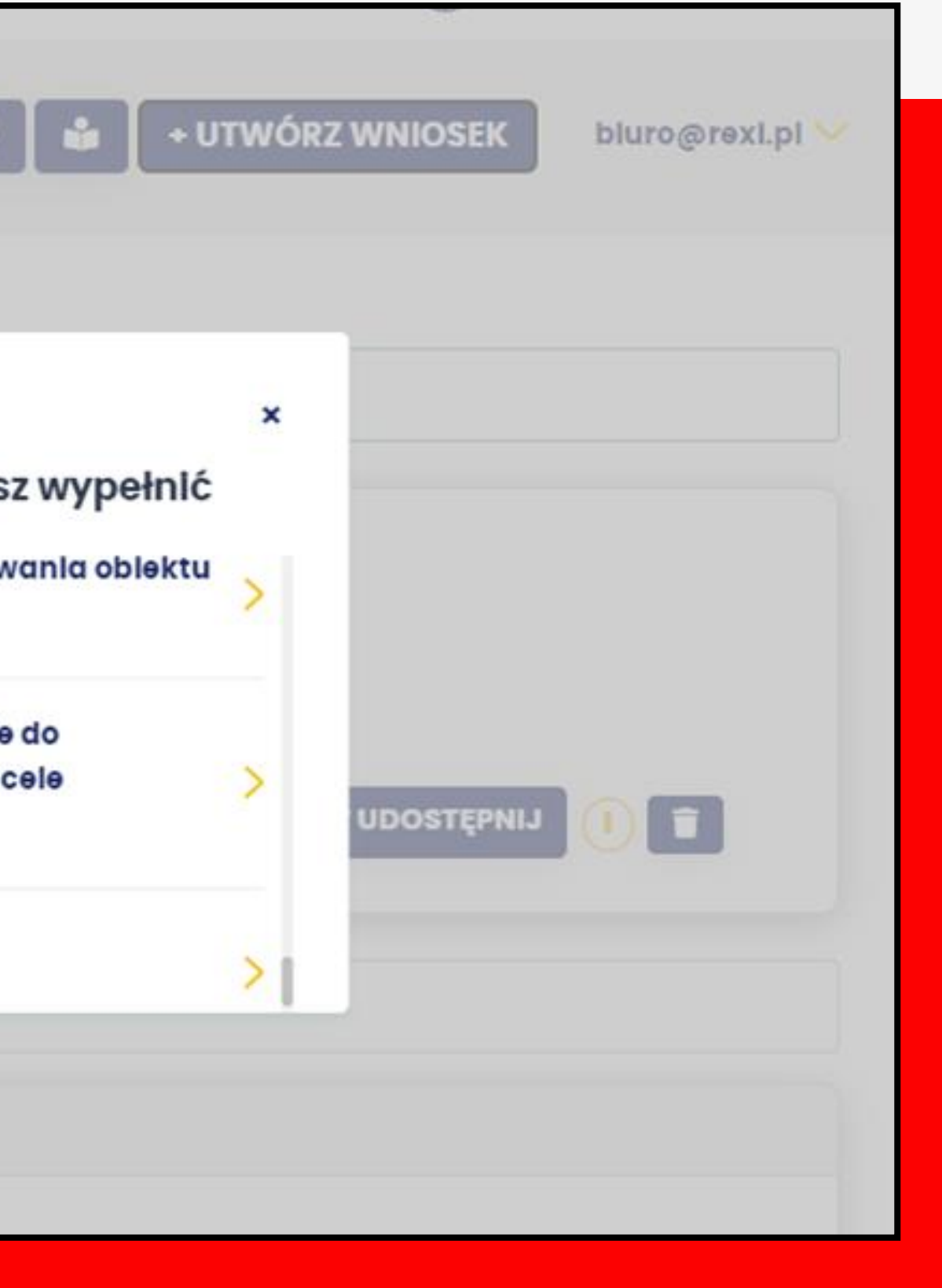

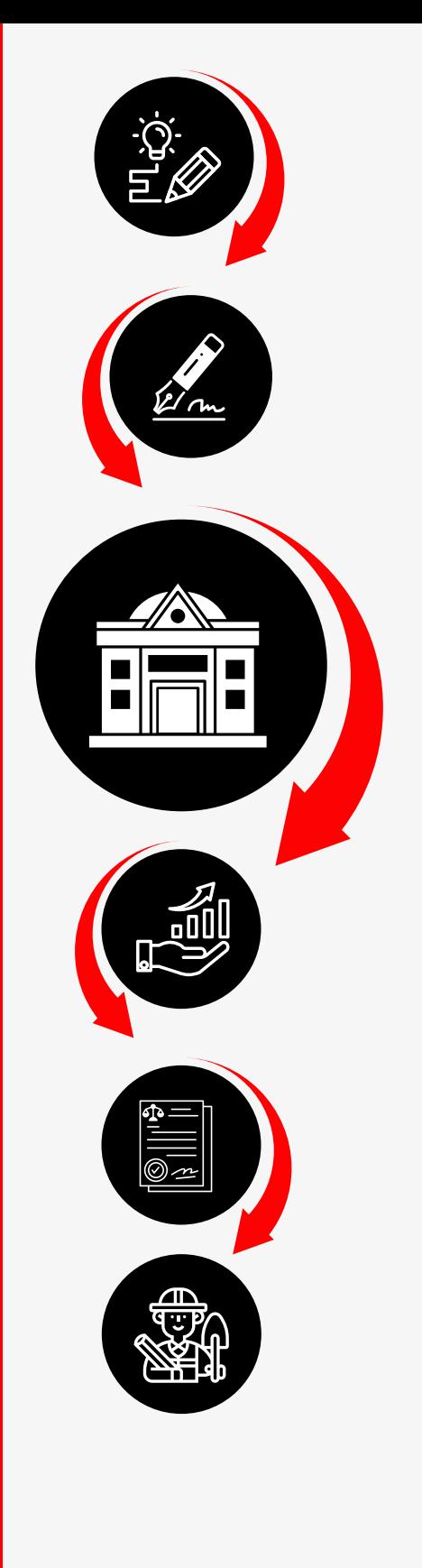

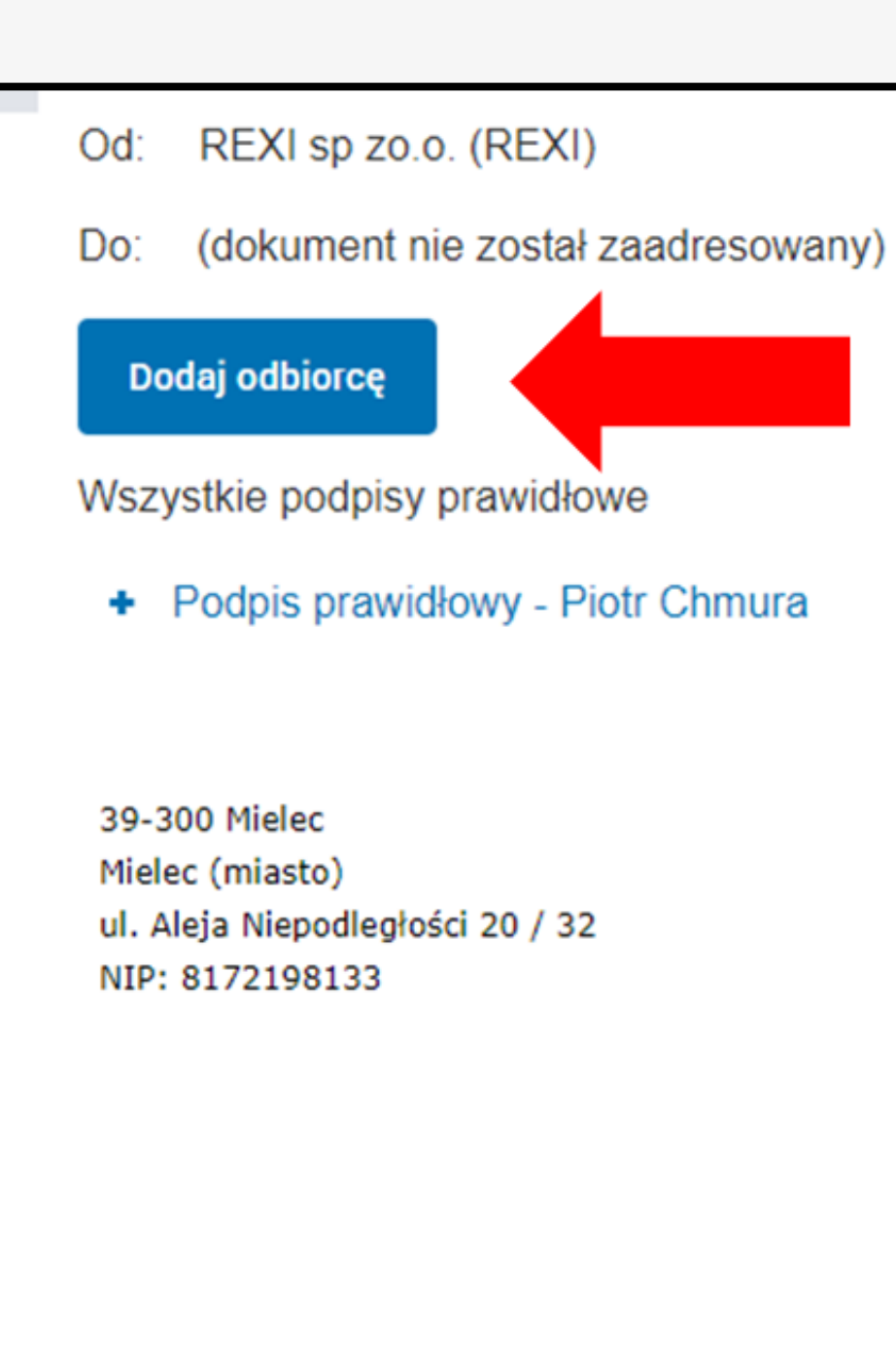

**WNIOSEK** 

Wniosek o pozwolenie na budowę

Wniosek o pozwolenie na budowę budynku gospodarczo-garażowego-inwentarskiego w zabudowie zagrodowej wraz z podziemnym, zalicznikowym odcinkiem wewnętrznej instalacji elektroenergetycznej na części działki nr ewid. 345/5, w miejscowości Gliny Małe, gm. Borowa.

#### Mielec (miasto), 2022-03-18

STAROSTWO POWIATOWE W MIELCU Mielec Mielec ul. Stanisława Wyspiańskiego 6

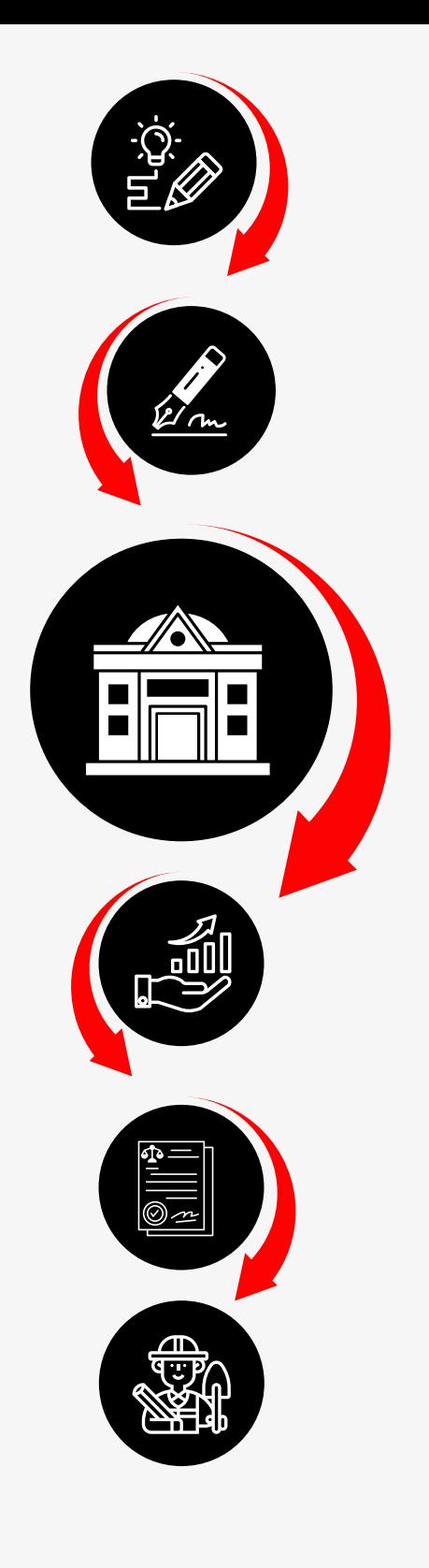

Od: REXI sp zo.o. (REXI)

Do: (dokument nie został zaadresowany)

Dokument nie posiada podpisów elektronicznych

39-300 Mielec Mielec (miasto) ul. Aleja Niepodległości 20 / 32 NIP: 8172198133

#### WNIOSEK

#### Wniosek o pozwolenie na budowę

Wniosek o pozwolenie na budowę budynku gospodarczo-garażowego-inwentarskiego w zabudowie zagrodowej wraz z podziemnym, zalicznikowym odcinkiem wewnętrznej instalacji elektroenergetycznej na części działki nr ewid. 345/5, w miejscowości Gliny Małe, gm. Borowa.

Załączniki:

- 1. Decyzja o warunkach zabudowy.pdf
- 2. wniosek o pozwolenie na budowe 18.03.2022 (1).pdf
- 3. Oświadczenie o posiadanym prawie do dysponowania nieruchomością na cele buowlane Maj.pdf
- 4. Klauzula RODO Maj.pdf
- 5. PZT 2022.03.18.pdf
- 6. PAB 2021.12.20.pdf
- 7. PAB 2021.12.20.pdf
- 8. potwierdzenie opłaty.pdf
- 9. pełnomocnictwo.pdf

### $41/65$

Mielec (miasto), 2022-03-18 STAROSTWO POWIATOWE W MIELCU Mielec Mielec ul. Stanisława Wyspiańskiego 6

Dokument nie zawiera podpisu Podpis elektroniczny

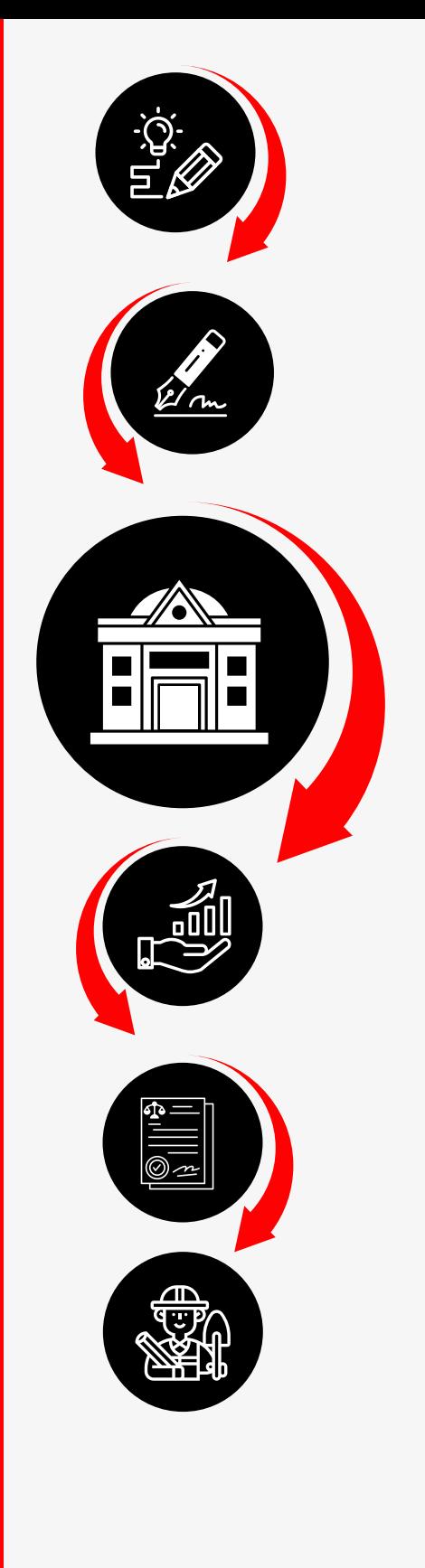

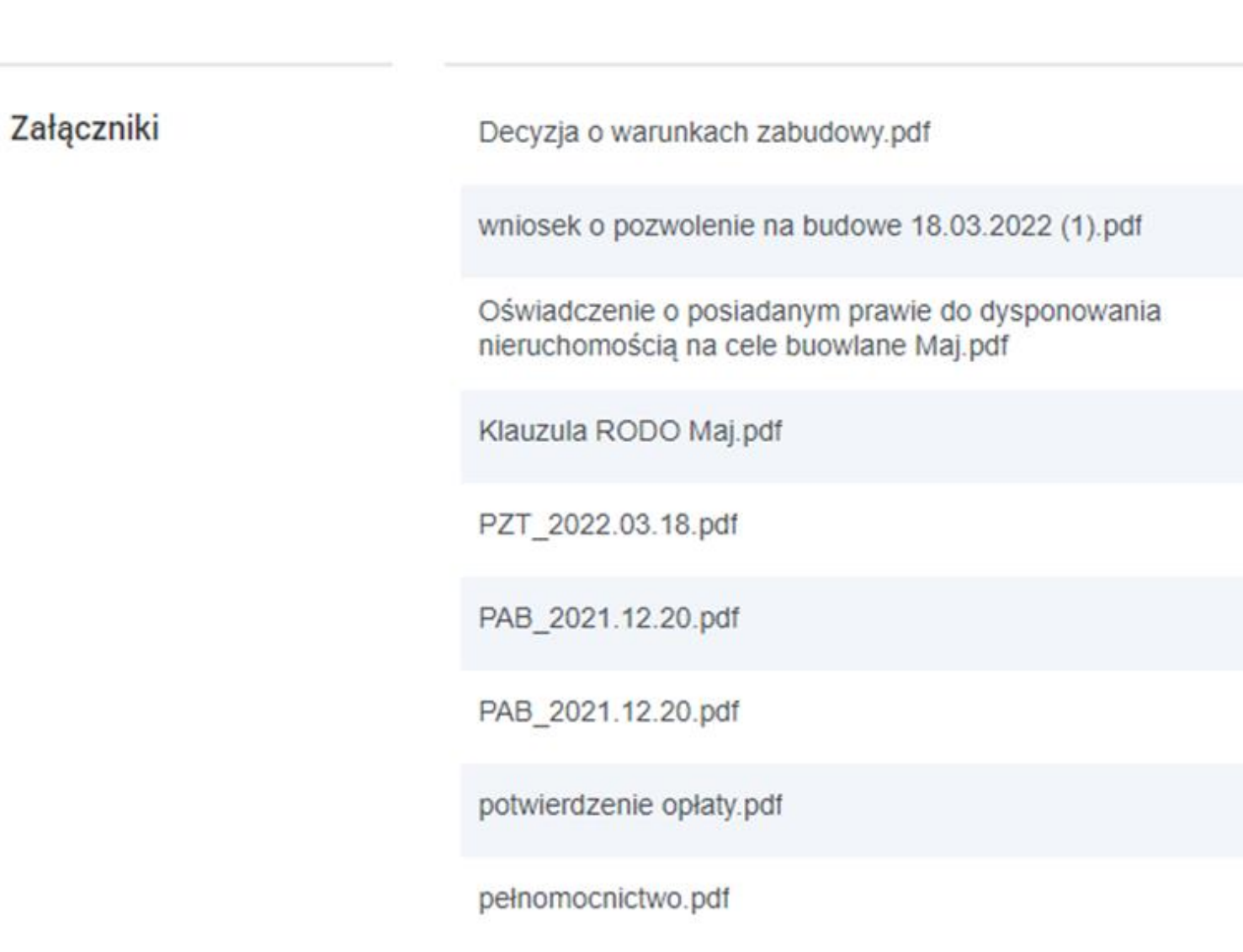

Podpisz

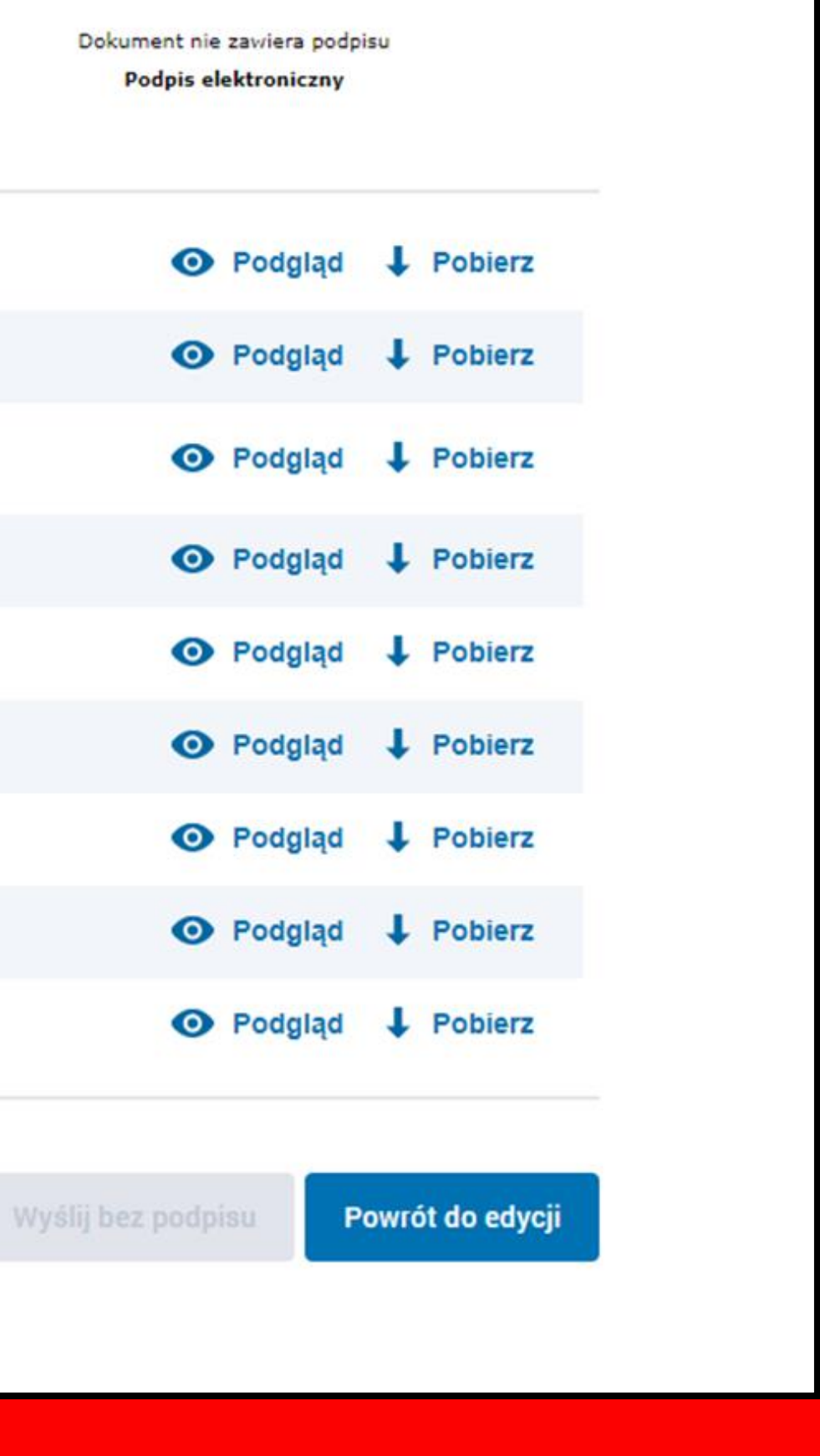

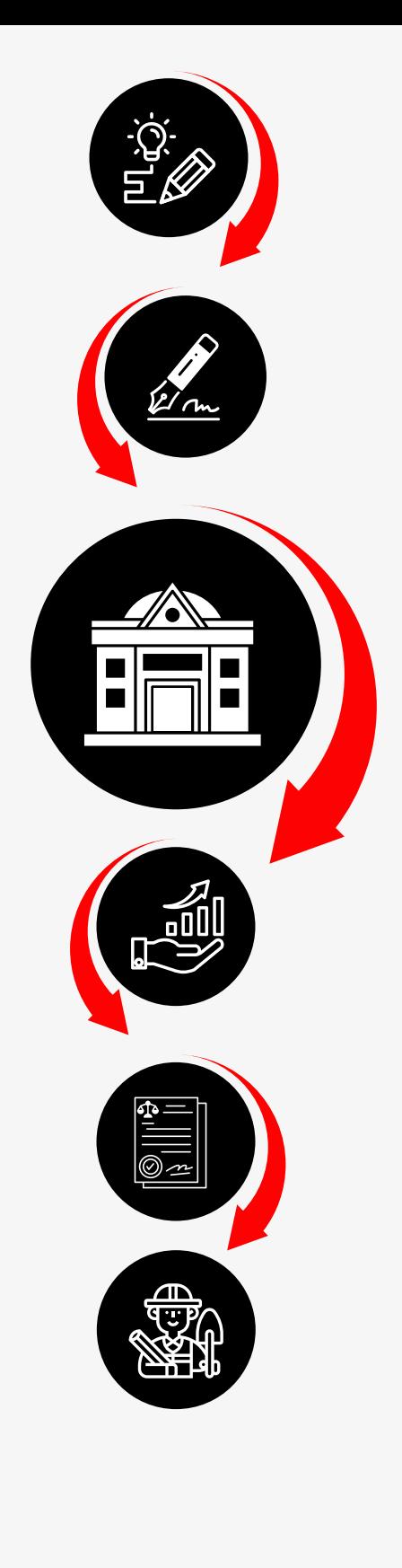

## Podpisywanie dokumentu

## **Podpis zaufany**

Do złożenia podpisu zaufanego wykorzystasz profil zaufany

Podpisz Podpisem Zaufanym

## Podpis kwalifikowany:

Do złożenia podpisu wykorzystasz certyfikat kwalifikowany

Podpis złożysz w aplikacji PodpisGOV\*. Tu znajdziesz wskazówki, jak złożyć podpis.

Podpisz certyfikatem kwalifikowanym

\*Uwaga! Od 3 grudnia 2021 to jedyna aplikacja, która umożliwia złożenie podpisu kwalifikowanego.

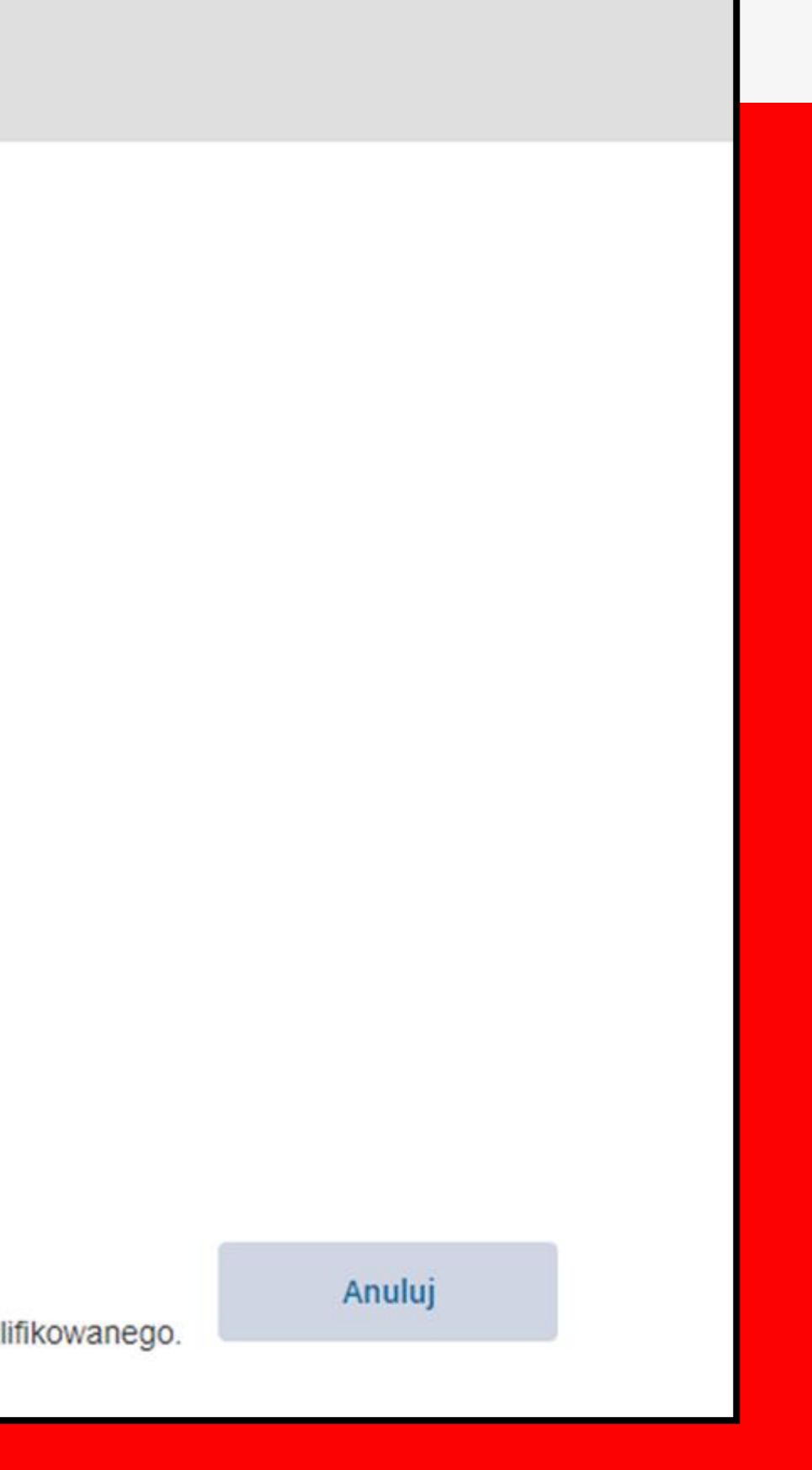

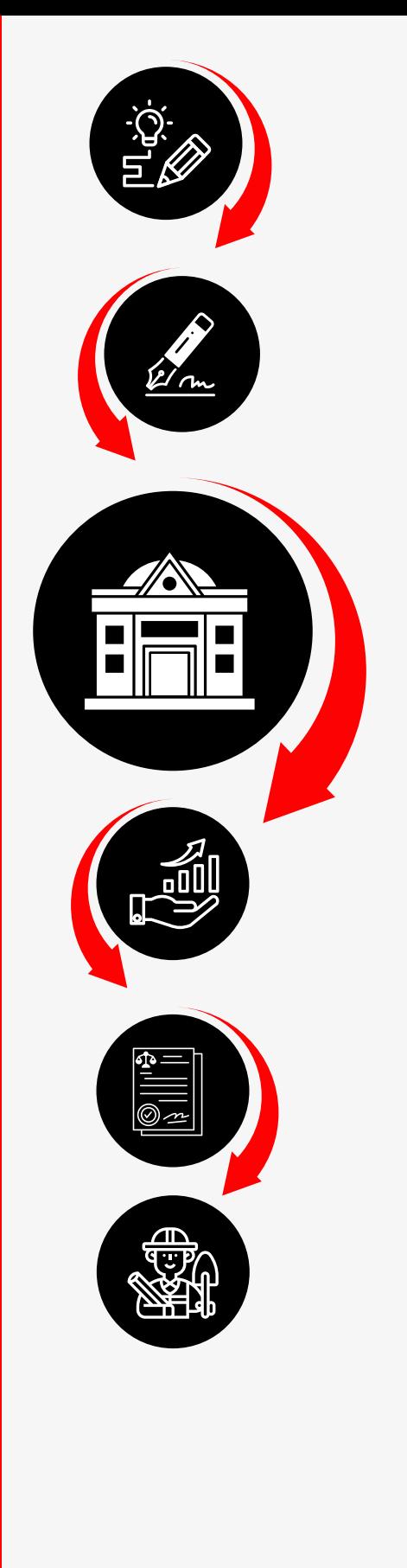

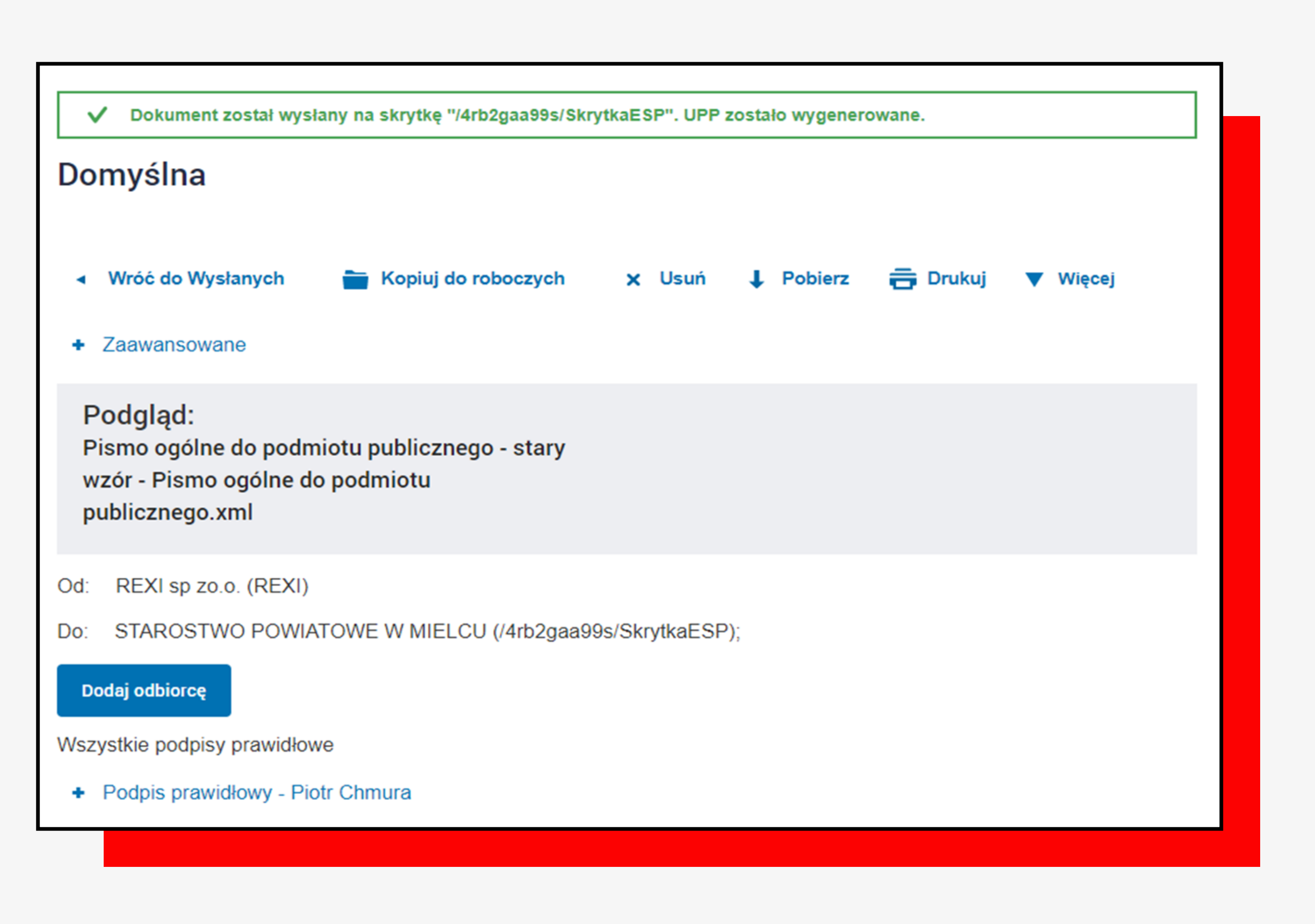

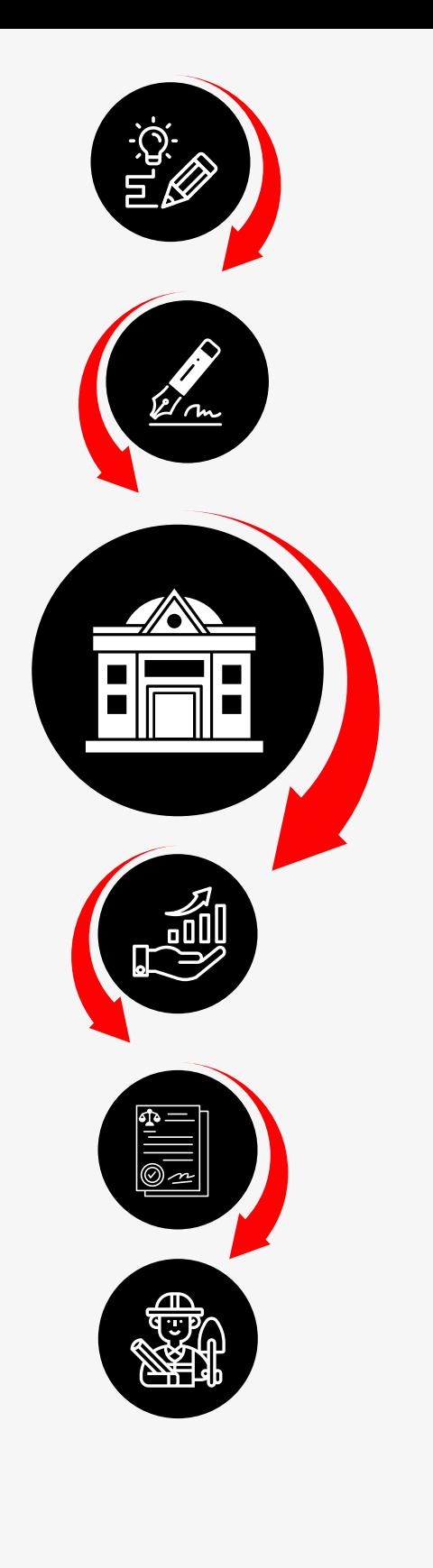

#### UPP - Urzędowe Poświadczenie Przedłożenia

Identyfikator Poświadczenia: ePUAP-UPP79329717

Adresat dokumentu, którego dotyczy poświadczenie Nazwa adresata dokumentu: STAROSTWO POWIATOWE W MIELCU Identyfikator adresata: 4rb2gaa99s Rodzaj identyfikatora adresata: ePUAP-ID

Nadawca dokumentu, którego dotyczy poświadczenie Nazwa nadawcy: REXI sp zo.o. Identyfikator nadawcy: REXI Rodzaj identyfikatora nadawcy: ePUAP-ID

Dane poświadczenia Data doreczenia: 2022-03-18T14:21:46.806 Data wytworzenia poświadczenia: 2022-03-18T14:21:46.806 Identyfikator dokumentu, którego dotyczy poświadczenie: DOK114597740

Dane uzupełniające (opcjonalne) Rodzaj informacji uzupełniającej: Źródło Wartość informacji uzupełniającej: Poświadczenie wystawione przez platformę ePUAP

Rodzaj informacji uzupełniającej: Identyfikator ePUAP dokumentu Wartość informacji uzupełniającej: 114597740

Rodzaj informacji uzupełniającej: Informacja Wartość informacji uzupełniającej: Zgodnie z art 39' par. 1 k.p.a. pisma powiązane z przedłożonym dokumentem będą przesyłane za pomocą środków komunikacji elektronicznej.

Rodzaj informacji uzupełniającej: Pouczenie Wartość informacji uzupełniającej: Zgodnie z art 39' par. 1d k.p.a. istnieje możliwość rezygnacji z doręczania pism za pomocą środków komunikacji elektronicznej.

#### Dane dotyczące podpisu

Poświadczenie zostało podpisane - aby je zweryfikować należy użyć oprogramowania do weryfikacji podpisu Lista podpisanych elementów (referencji):

referencja ID-8ae3869c3094df838b8fc5a62e122e00 :

referencja ID-a67274f893ff5ea1052826f3e4a24a66 : Pismo%20og%C3%B3lne%20do%20podmiotu%20publicznego%20-%20stary%20wz%C3%B3r%20-%20Pismo%20og%C3%B3Ine%20do%20podmiotu%20publicznego.xml referencja: #xades-id-f75495c4f51eecc49cc7ad905bed741c

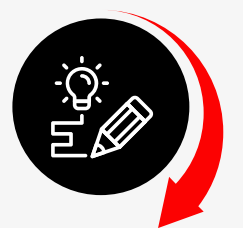

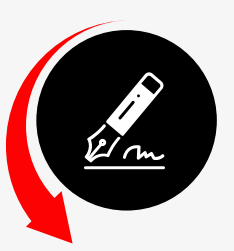

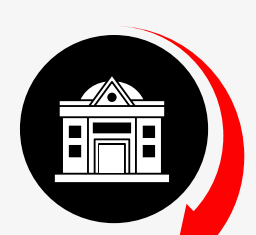

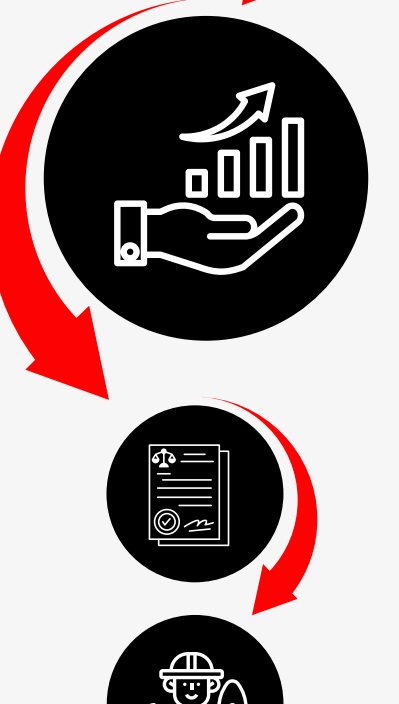

#### Wyszukiwarka

Wyszukiwanie na mapie

Kontakt z urzędem

O wyszukiwarce

Wyszukiwarkę udostępnia: **Główny Urząd Nadzoru Budowlanego** ul. Krucza 38/42 00-926 Warszawa

Dane z wyszukiwarki do pobrania w formacie CSV Dane do pobrania

# **SLEDZENIE POSTĘPU PROCESU**

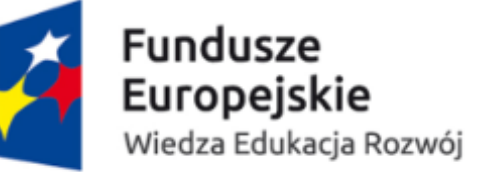

# Wyszukiwarka publiczna RWDZ

Witamy na stronie wyszukiwarki Rejestru Wniosków, Decyzji i Zgłoszeń w sprawach budowlanych. Możesz wyszukiwać po dowolnych wprowadzonych kryteriach. Żadne z pól nie jest obowiązkowe.

Rodzaj wyszukiwania @ Wyszukiwanie pozwoleń na budowę

46/65

Unia Europejska Europejski Fundusz Społeczny

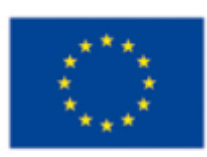

○ Wyszukiwanie zgłoszeń zamierzenia budowlanego

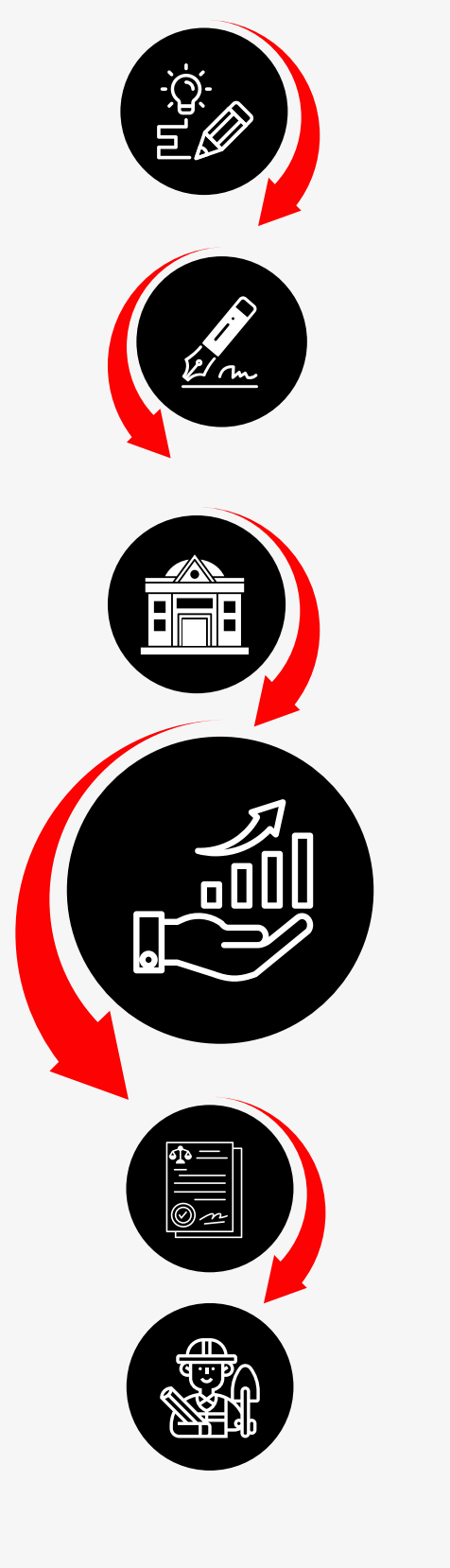

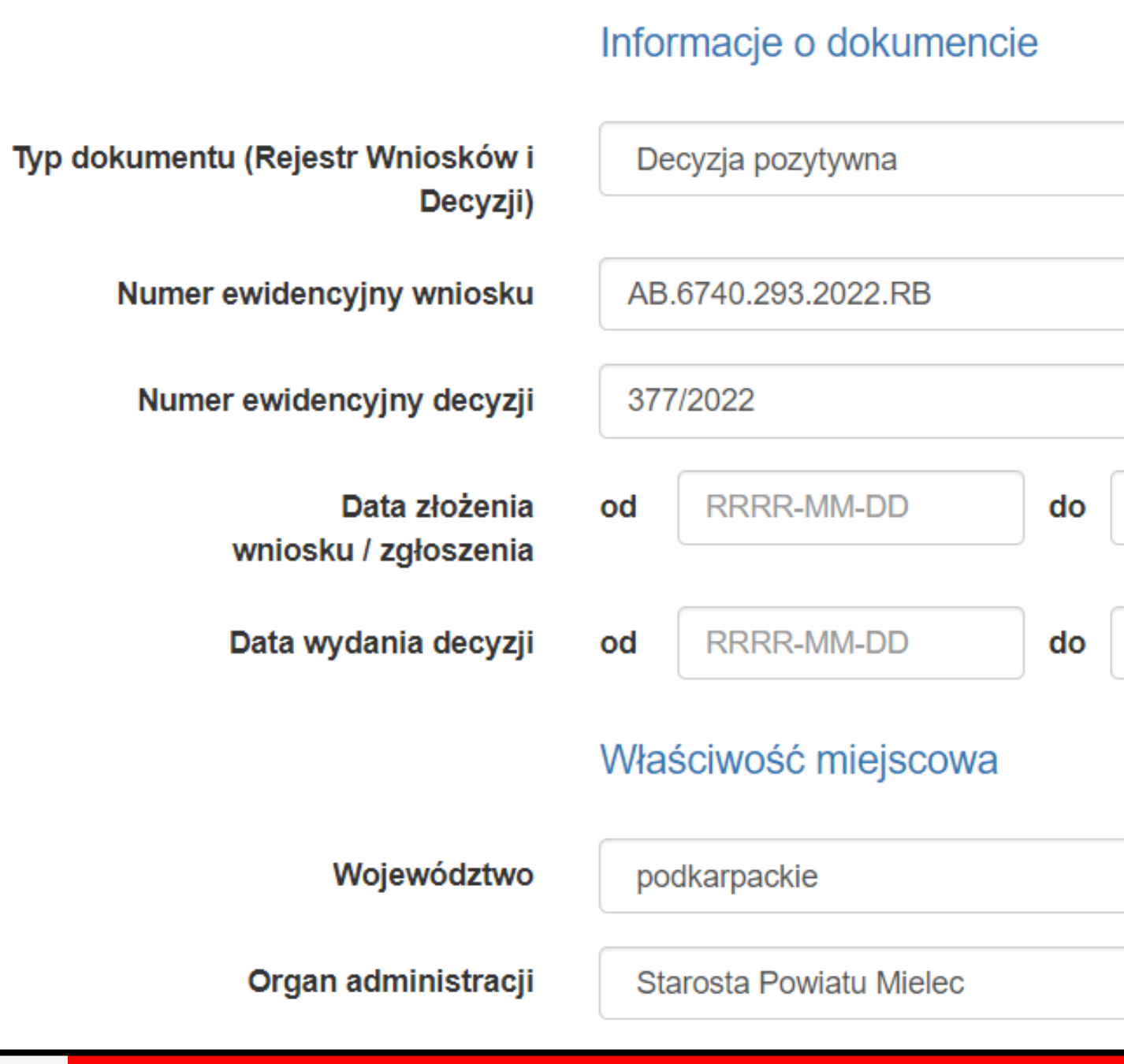

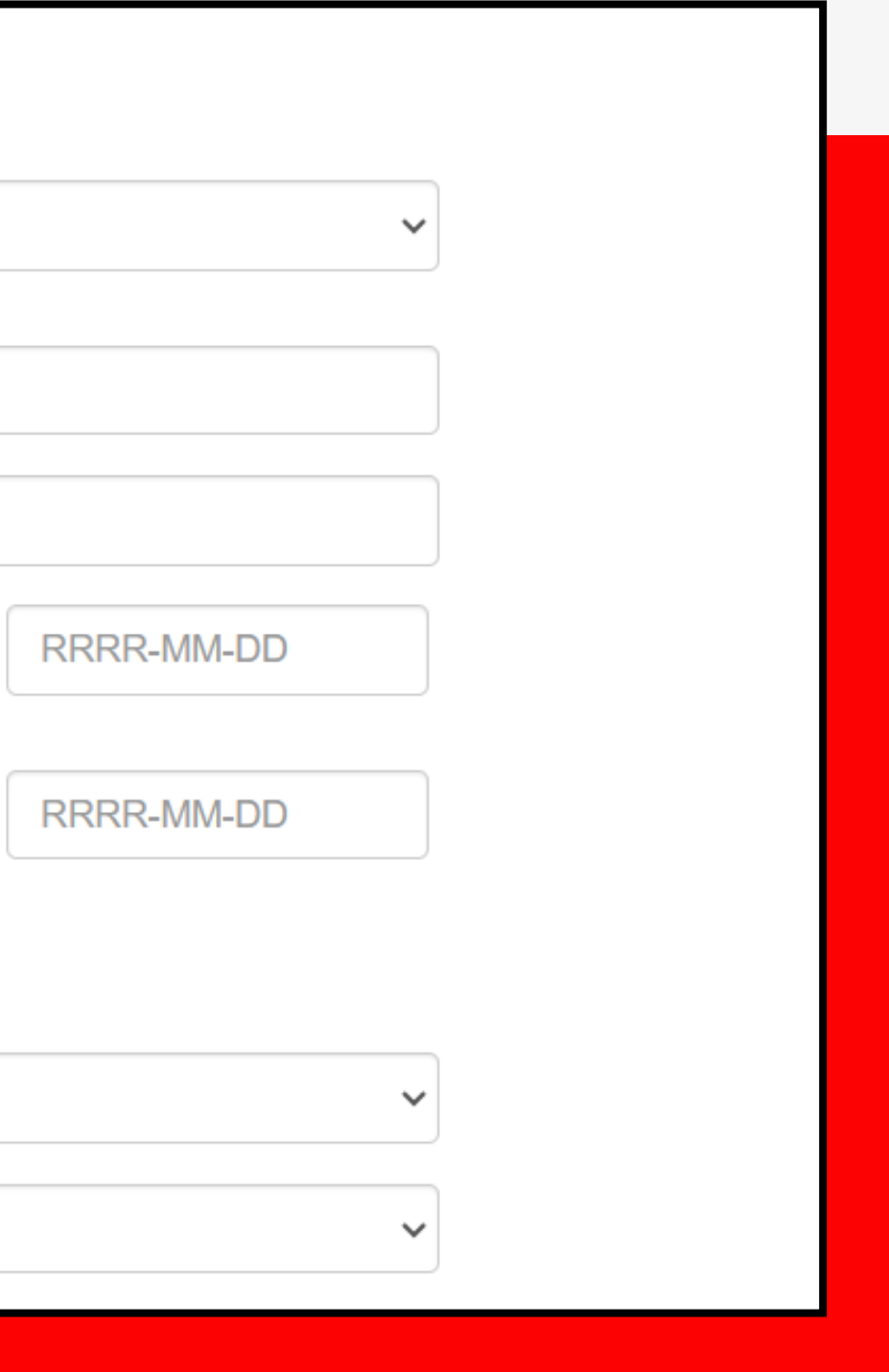

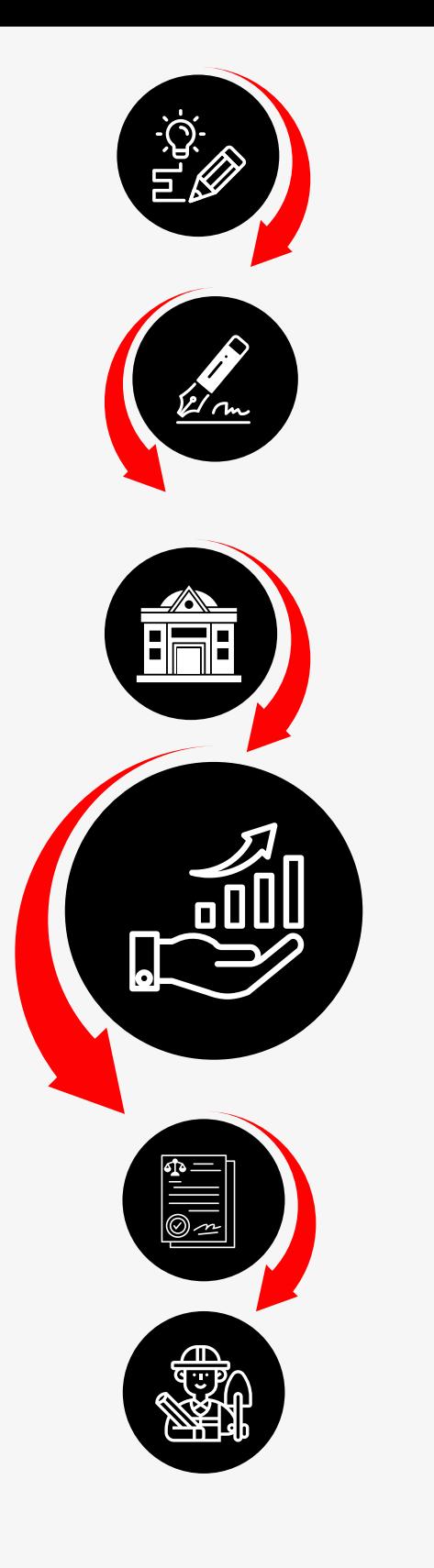

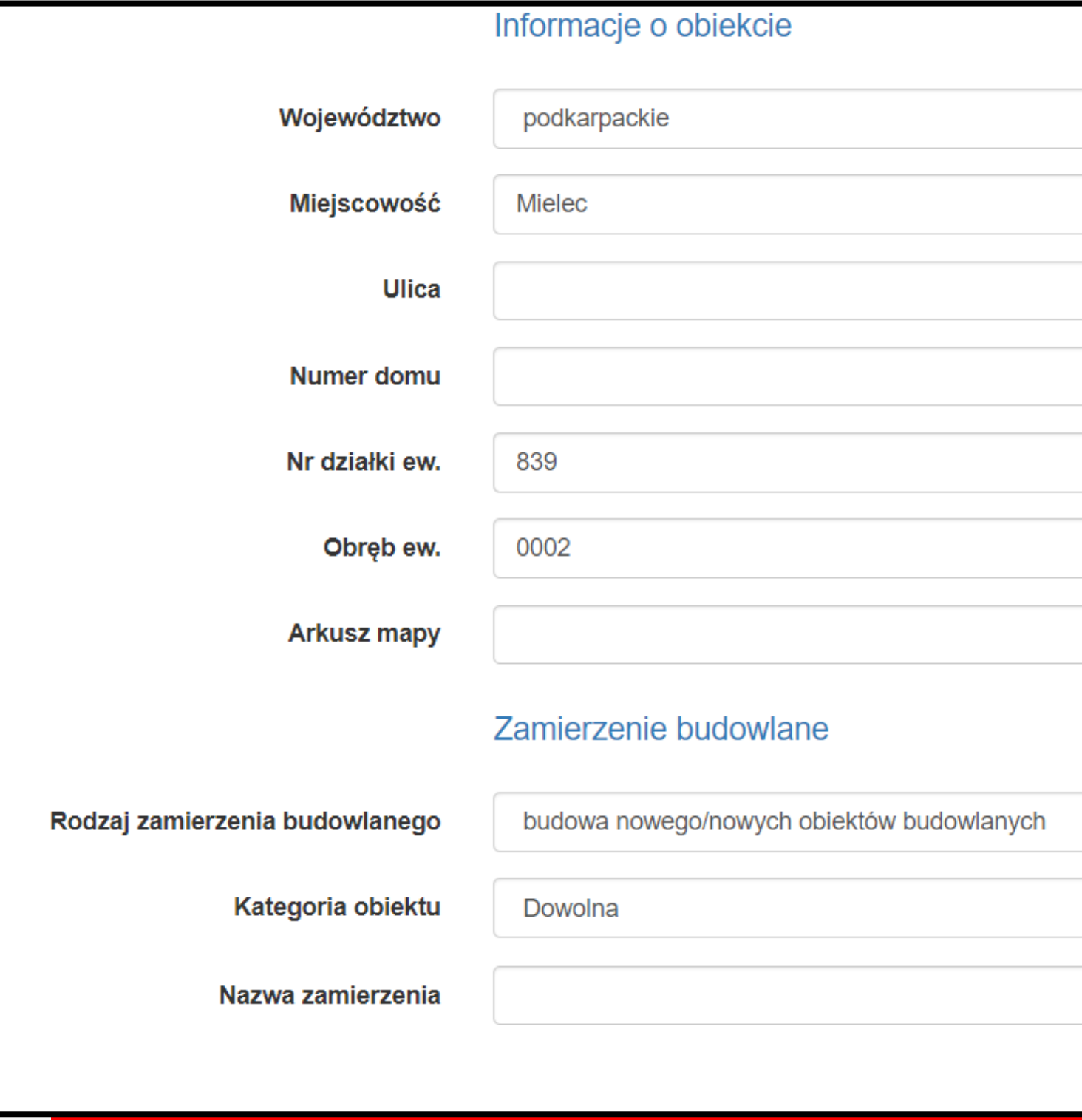

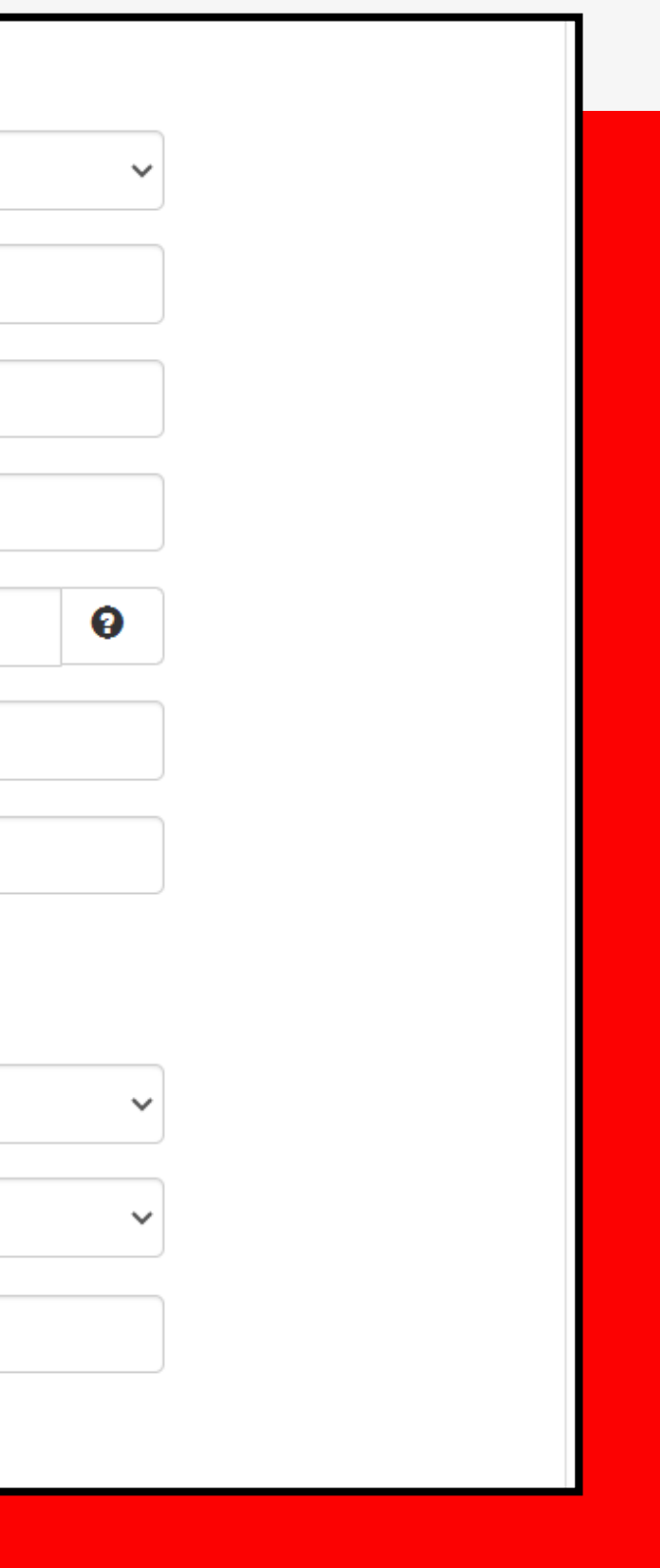

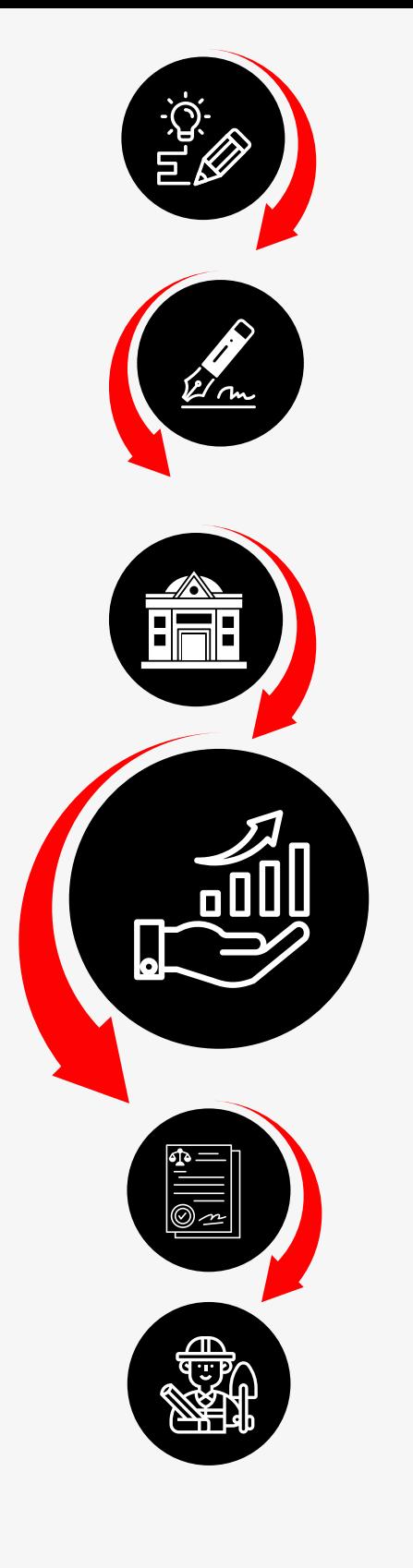

# Wyszukiwarka publiczna RWDZ

Wyszukiwanie przy pomocy mapy

Aby szybciej znaleźć miejsce, które nas interesuje można skorzystać z wyszukiwarki znajdującej się w prawym górnym rogu mapy. W wyszukiwarce wpisać adres w formie: miasto, ulica numer np. Warszawa, Krucza 38/42. Proszę pamiętać, aby po nazwie miejscowości użyć przecinka.

Możliwe jest również wpisanie pełnego numeru działki np. 146510\_8.0502.94/2 lub 146510\_ działka posiada arkusz mapy.

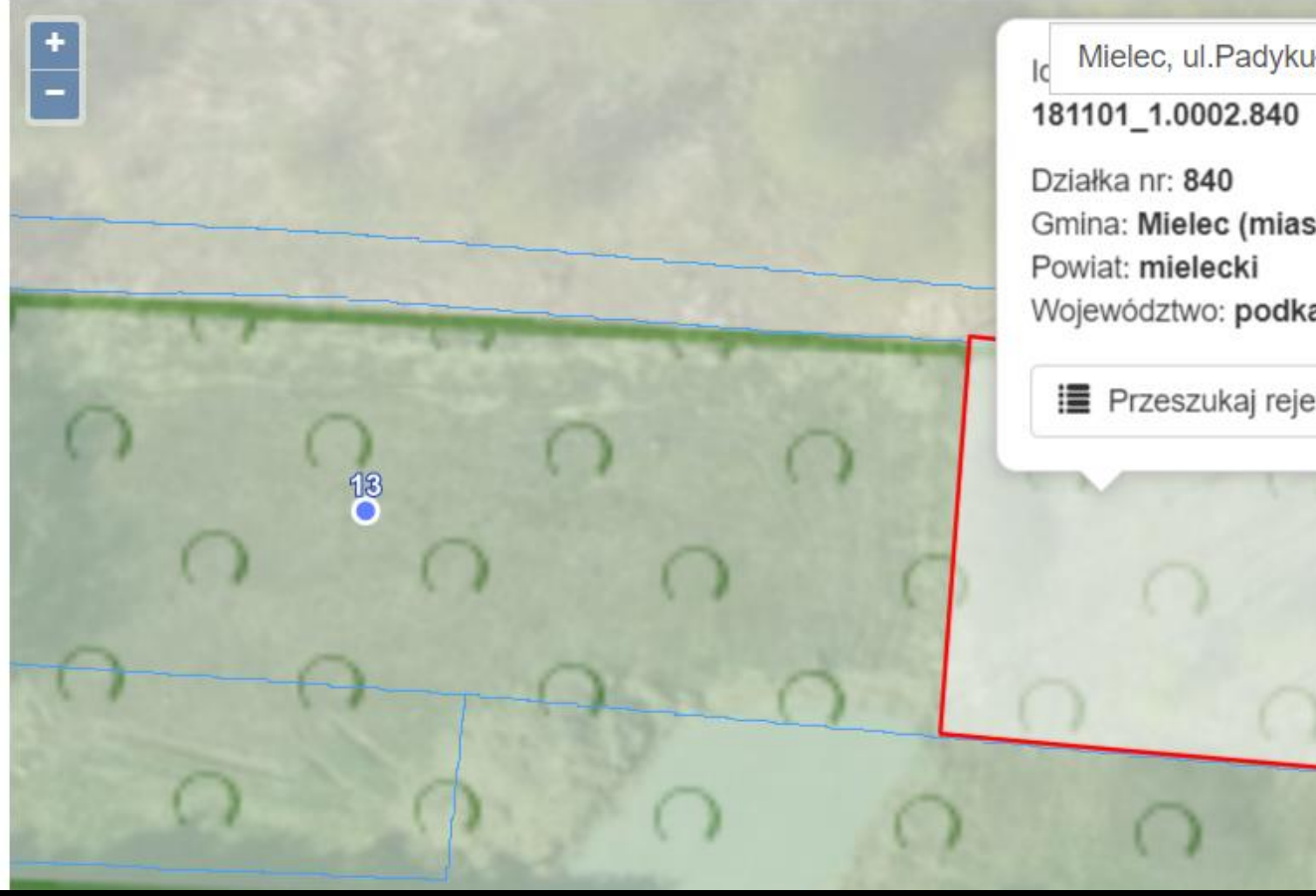

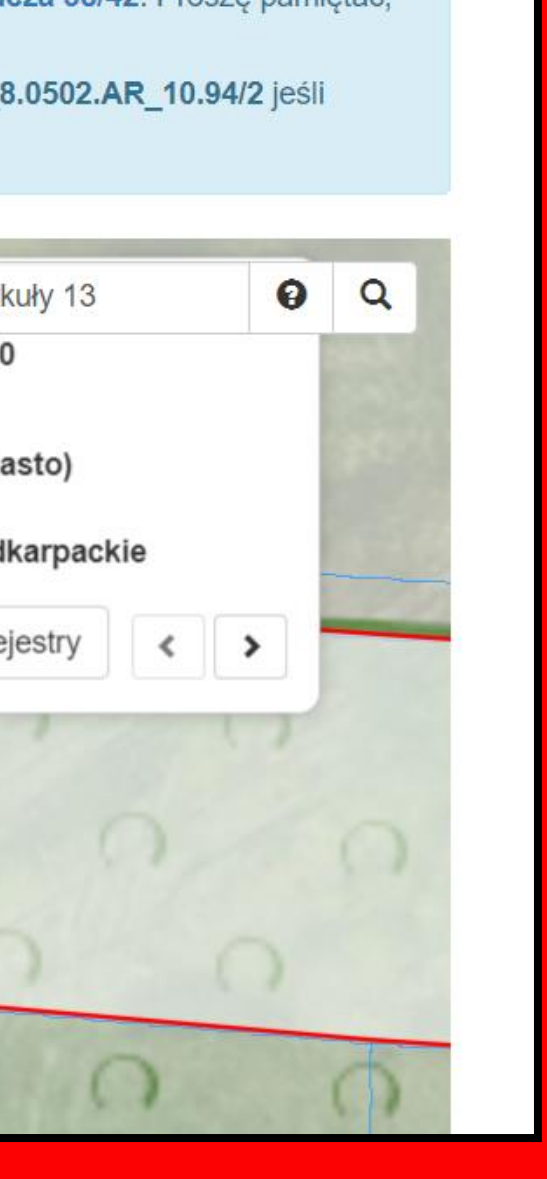

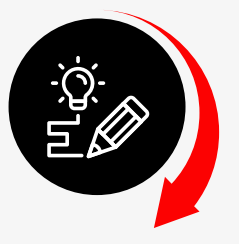

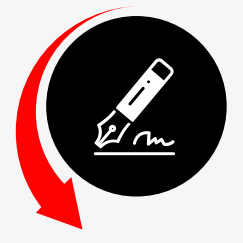

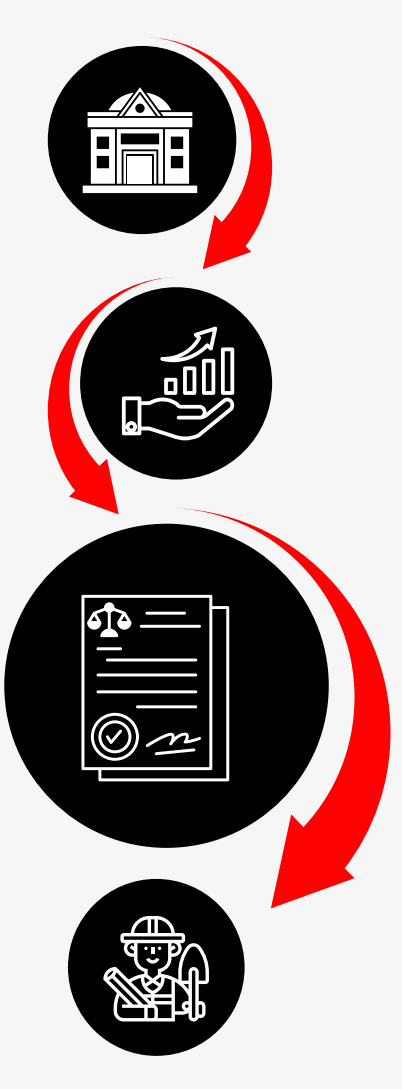

# **POZWOLENIE NA BUDOWE**

#### STAROSTA POWIATU MIELECKIEGO

AB.6740.293.2022.RB

Mielec, dnia 15.07.2022 r

#### **DECYZJA NR 377/2022**

Na podstawie art. 28, art. 33 ust. 1, art. 34 ust. 41 art. 36 ustawy z dnia 7 lipca 1994 r. - Prawo budowlane (Dz. U. z 2021 r. poz. 2351 t.j. z późn. zm.) oraz na podstawie art. 104 ustawy z dnia 14 czerwca 1960 r. – Kodeks postępowania administracyjnego (Dz. U. z 2021 r. poz. 735 t.j. z późn. zm.) po rozpatrzeniu wniosku o pozwolenie na budowe z dnia 17.05.2022 r.

zatwierdzam projekt zagospodarowania terenu oraz projekt architektoniczno-budowlany i udzielam pozwolenia na budowę

> REXI Sp. z o. o. Al. Niepodległości 20/32<br>39-300 Mielec

(imię i nazwisko lub nazwa inwestora oraz jego adres)

#### obejmujące:

budowa budynku usługowego z instalacjami oraz przyłączami: wodociągowym i kanalizacji sanitarnej wraz z bezodpływowym zbiornikiem na nieczystości ciekle według projektu zagospodarowania terenu oraz projektu architektoniczno-budowlanego na działkach nr 839, 843 obręb 02 Osiedle w Mielcu, gm. Miejska Mielec

projektant: Grzegorz Gaj uprawnienia budowlane nr 31/PKOKK/2015 w specjalności architektonicznej do projektowania bez ograniczeń; jest wpisany na listę członków Małopolskiej Okręgowej Izby Architektów RP pod numerem MP-2161

#### z zachowaniem nastepujących warunków:

- 1) szczególne warunki zabezpieczenia terenu budowy i prowadzenia robót budowlanych: zgodnie z warunkami dokonanych uzgodnień, projektem zagospodarowania działki lub terenu oraz projektem architektoniczno-budowlanym, a także przepisami bhp
- $21$ szczegółowe wymagania dotyczące nadzoru na budowie: przed rozpoczęciem robót budowlanych inwestor jest obowiązany ustanowić kierownika budowy oraz inspektora nadzoru inwestorskiego zgodnie z § 2 ust. 1 pkt 1 Rozporządzenia Ministra Infrastruktury z dnia 19 listopada 2001 r. w sprawie rodzajów obiektów budowlanych, przy których realizacji jest wymagane ustanowienie inspektora nadzoru inwestorskiego (Dz. U. z 2001 r. nr 138, poz. 1554)
- $3)$ przed rozpoczęciem budowy kierownik budowy jest obowiązany: zabezpieczyć teren budowy lub rozbiórki; potwierdzić wpisem w dzienniku budowy otrzymanie od inwestora zatwierdzonego projektu budowlanego oraz, o ile jest wymagany - projektu technicznego; umieścić na terenie budowy, w widocznym miejscu tablicę informacyjną oraz ogłoszenie zawierające dane dotyczące bezpieczeństwa pracy i ochrony zdrowia - w przypadku budowy, na której przewiduje się prowadzenie robót budowlanych trwających dłużej niż 30 dni roboczych i jednoczesne zatrudnienie co najmniej 20 pracowników lub przewidywany zakres robót budowlanych przekracza 500 osobodni

wynikających z art. 36 ust. 1 pkt 1-4, art. 42 ust. 1, art. 45a ust. 1 ustawy z dnia 7 lipca 1994 r. - Prawo budowlane (Dz. U. z 2021 r. poz. 2351 t.j.)

#### **UZASADNIENIE**

Z wnioskiem o pozwolenie na budowę wystąpił inwestor załączając niezbędne dokumenty przewidziane w art. 33 ust. 2 ustawy z dnia 7 lipca 1994 r. - Prawo budowlane (Dz. U. z 2021 r. poz. 2351 t.j. z późn. zm.)

Projektowany budynek usługowy zlokalizowany został w odległości 3m od granicy z działką nr cwid. 836 (działka drogowa użytek "dr") co jest zgodne z §12 ust. 1 i 10 Rozporządzenia Ministra Infrastruktury z dnia 12 kwietnia 2002 r. w sprawie warunków technicznych, jakim powinny odpowiadać budynki i ich usytuowanie (Dz. U. z 2022 r. poz. 1225 t.j.) - jeżeli z przepisów § 13, 19, 23, 36, 40, 60 i 271-273 lub przepisów odrębnych określających dopuszczalne odległości niektórych budowli od budynków nie wynikają inne wymagania, budynek na działce budowlanej należy sytuować od granicy tej działki w odległości nie mniejszej niż: 4 m - w przypadku budynku zwróconego ścianą z oknami lub drzwiami w stronę tej granicy; 3 m - w przypadku budynku zwróconego ścianą bez okien i drzwi w stronę tej granicy. Zachowanie odległości, o których mowa w ust. 1-9, nie jest wymagane w przypadku, gdy sąsiednia działka jest działką drogową.

Reasumując projekt zagospodarowania terenu oraz projekt architektoniczno-budowłany opracowany przez uprawnionych projektantów jest kompletny i zgodny z ustaleniami MPZP "Układ drogowy ul. Jagiellończyka- ul. Cyranowska" w Mielcu, uchwała nr XXII/202/2000 Rady Miejskiej w Mielcu z dnia 9 listopada 2000 r. z pôźn. zmianami (ogł. w Dz. Urz. Woj. Podkarpackiego nr 81 poz. 913 z dnia 15 grudnia 2000 r.) - działka nr 839 (obr. 2 Osiedle) leży w obszarze oznaczonym na rysunku planu sygnaturą "U2" z przeznaczeniem pod zabudowę usługową; z wymaganiami ochrony środowiska; ponadto projekt zagospodarowania terenu jest zgodny z przepisami techniczno-budowłanymi w tym m.in. z Rozporządzeniem

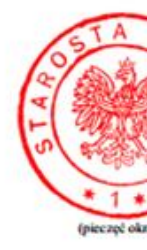

#### Pouczemie

- jeżeli został on ustanowiony;
- 
- 
- 

Załącznik Nr 1 - opieczętowany projekt zagospodarowania terenu oraz projekt architektoniczno-budowłany stanowiący integralną część niniejszej decyzji

Otrzymują  $A/a + \text{legz. zal. Nr I}$ 

Do wiadomości

50/65

Ministra Infrastruktury z dnia 12 kwietnia 2002 r. w sprawie warunków technicznych, jakim powinny odpowiadać budynki i ich usytuowanie (Dz. U. z 2019 r. poz. 1065 t.j. z późn. zm.).

Na etapie prowadzonego postępowania administracyjnego, strony postępowania zostały zawiadomione o planowanym zamierzeniu budowlanym i nie wniosły żadnych uwag, zastrzeżeń, ani sprzeciwu w sprawie. Biorąc pod uwagę fakt spełnienia wymagań określonych w art. 32 ust. 4 i art. 35 ust. 1 ww. ustawy z dnia

7 lipca 1994 r. - Prawo budowlane, udzielono pozwolenia jak w sentencji niniejszej decyzji. Od decyzji przysługuje odwołanie do Wojewody Podkarpackiego w Rzeszowie za pośrednictwem

organu, który wydał niniejszą decyzję, w terminie 14 dni od dnia jej doręczenia.

Zgodnie z art. 127a § 1 i § 2 ustawy z dnia 14 czerwca 1960 r. Kodeksu postępowania administracyjnego (Dz. U. z 2021 r. poz. 735 t.j. z późn. zm.) w trakcie biegu terminu do wniesienia odwołania strona może zrzec się prawa do wniesienia odwołania wobec organu administracji publicznej, który wydał decyzję, z dniem doręczenia organowi administracji publicznej oświadczenia o zrzeczeniu się prawa do wniesienia odwołania przez ostatnią ze stron postępowania, decyzja staje się ostateczna i prawomocna.

#### ADNOTACJA DOTYCZĄCA OPŁATY SKARBOWEJ

podlega opłacie skarbowej, na podstawie ustawy z dnia 16 listopada 2006 r. o opłacie skarbowej (Dz. U. z 2021 r. poz. 1923 t.j. z późn. zm.) wysokość uiszczonej opłaty 533,74 zł

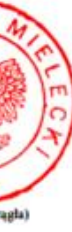

#### **Z** up. STAROSTY  $(-)$

Tomasz Kilian Dyrektor Wydziału Architektury i Budownictwa

(podpisane bezpiecznym podpisem elektronicznym)

Inwestor jest obowiązany zawiadomić organ nadzoru budowlanego oraz projektanta sprawującego nadzór nad zgodnością realizacji budowy z projektem o zamierzonym terminie rozpoczęcia robót budowlanych.<br>Do zawiadomienia organu nadzoru budowlanego o zamierzonym terminie rozpoczęcia robót budowlanych inwestor dołącza:

l) informację wskazującą imiona i nazwiska osób, które będą sprawować funkcję: kierownika budowy, inspektora nadzoru inwestorskiego

- oraz w odniesieniu do tych osób dołącza kopie zaświadczeń, o których mowa w art. 12 ust. 7, wraz z kopiami decyzji o nadaniu uprawnie

budowłanych w odpowiedniej specjalności;<br>2) oświadczenie lub kopię oświadczenia projektanta i projektanta sprawdzającego o sporządzeniu projektu technicznego, dotyczącego zamierzenia budowlanego zgodnie z obowiązującymi przepisami, zasadami wiedzy technicznej, projektem zagospodarowania działki lub<br>terenu oraz projektem architektoniczno-budowlanym oraz rozstrzygnięciami dotyczącymi zamierze

Do użytkowania obiektu budowlanego, na którego budowę wymagane jest pozwolenie na budowę, można przystąpić po zawiadomieniu właściwego organu nadzoru budowlanego o zakończeniu budowy, jeżeli organ ten, w terminie 14 dni od dnia doręczenia zawiadomielila. nie zgłosi sprzeciwu w drodze decyzji (zob. art. 54 ustawy z dnia 7 lipca 1994 r. - Prawo budowlane). Przed przystąpieniem do użytkowania obiektu budowlanego inwestor jest obowiązany uzyskać decyzję o pozwoleniu na użytkowanie, jeżeli na budowę obiektu<br>budowlanego jest wymagane pozwolenie na budowę i jest on zalicz0my do kategorii: V, IX-XVI, XVI rzemieślniczych, stacji obsługi pojazdów, myjni samochodowych i garaży do pięciu stanowisk włącznie), XVIII (z wyjątkiem obiektów magazynowych: budynki składowe, chłodnie, hangary i wiaty, a także budynków kolejowych: nastawnie, podstacje trakcyjne, lokomotywownie, wagonownie, strażnice przejazdowe i myjnie taboru kolejowego), XX, XXII (z wyjątkiem p ostróg brzegowych oraz rowów melioracyjnych), XXVIII–XXX (200. art. 55 ust. 1 pkt 1 ustawy z dnia 7 lipca 1994 r. – Prawo budowlane). Inwestor może przystąpić do użytkowania obiektu budowlanego przed wykonaniem wszystkich robót budowlanych pod watunkiem uzyskania decyzji o pozwoleniu na użytkowanie wydanej przez właściwy organ nadzoru budowlanego (zob. art. 55 ust. 1 pkt 3 ustawy z dnia 7 lipca 1994 r. – Prawo budowiane).

Inwester zamiast dokonania zawiadomienia o zakończeniu budowy może wystąpić z wnioskiem o wydanie decyzji o pozwoleniu na użytkowanie (zob. art. 55 ust. 2 ustawy z dnia 7 lipca 1994 r. - Prawo budowlane).

Przed wydaniem decyzji w sprawie pozwolenia na użytkowanie obiektu budowlanego właściwy organ nadzoru budowlanego<br>przeprowadzi obowiązkową kontrolę budowy zgodnie z art. 59a ustawy z dnia 7 lipca 1994 r. – Prawo budowlane ustawy z dnia 7 lipca 1994 r. – Prawo budowlane). Wniosek o udzielenie pozwolenia na użytkowanie stanowi wezwanie właściweg organu do przeprowadzenia obowiązkowej kontroli budowy (zob. art. 57 ust. 6 ustawy z dnia 7 lipca 1994 r. - Prawo budowiane).

Strony postępowania wg wykazu

Powiatowy Inspektor Nadzoru Budowlanego, ul. Wyspiańskiego 6, 39-300 Mielec +1egz. zał. Nr 1 Prezydent Miasta Mielca ul. Żeromskiego 26, 39-300 Mielec jako organ podatkowy

Sporządził: R. Brożnowicz, tel. 17 78 00 461, pok. 11

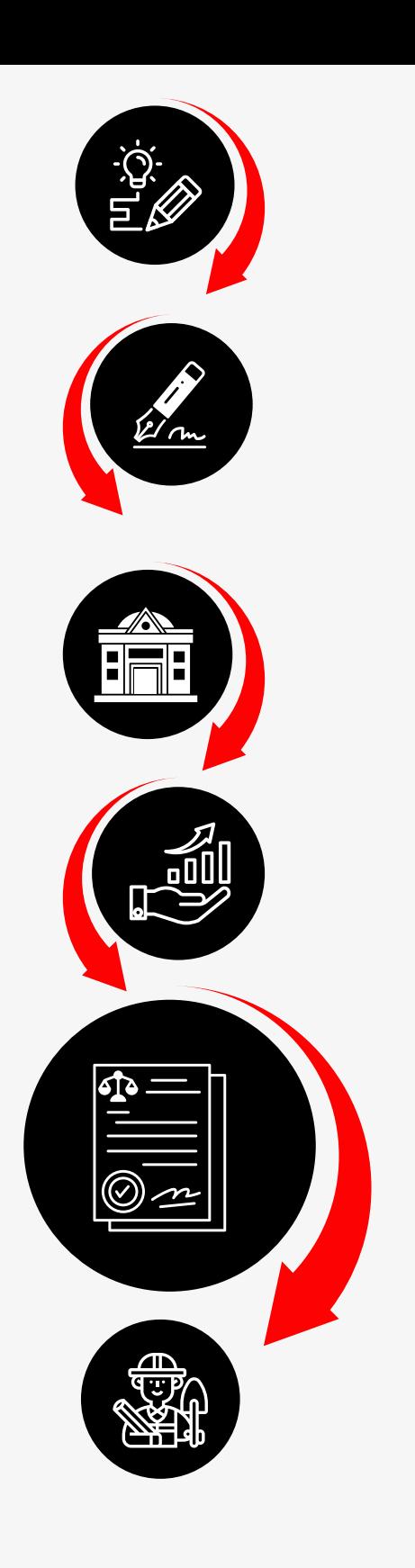

# ZAŚWIADCZENIE O OSTATECZNOŚCI DECYZJI

STAROSTA POWIATU MIELECKIEGO (ornacrenie organu)

AB.6740.293.2022.RB (nr rejestru organu)

#### **ZAŚWIADCZENIE**

Na podstawie art. 217 § 2 pkt 2 i art. 217 § 1 ustawy z dnia 14 czerwca 1960 r. – Kodeks postępowania administracyjnego (Dz. U. z 2021 r. poz. 735 t.j. z późn. zm.) zaświadcza się, że decyzja Starosty Powiatu Mieleckiego nr 377/2022 z dnia 15.07.2022 r. znak sprawy AB.6740.293.2022.RB zatwierdzająca projekt zagospodarowania terenu oraz projekt architektoniczno-budowlany i udzielająca inwestorowi: REXI Sp. z o. o. Al. Niepodległości 20/32, 39-300 Mielec pozwolenia na "budowę budynku usługowego z instalacjami oraz przyłączami: wodociągowym i kanalizacji sanitarnej wraz z bezodpływowym zbiornikiem na nieczystości ciekłe według projektu zagospodarowania terenu oraz projektu architektoniczno-budowlanego na działkach nr 839, 843 obręb 02 Osiedle w Mielcu, gm. Miejska Mielec" wobec niewniesienia odwołania od powyższej decyzji stała się ostateczna z dniem  $04.08.2022$  r.

> **Z** up. STAROSTY  $(-)$ Tomasz Kilian Dyrektor Wydziału Architektury i Budownictwa

(podpisane bezpiecznym podpisem elektronicznym)

Otrzymują:

- 1. REXI Sp. z o. o. Al. Niepodległości 20/32, 39-300 Mielec koresp. elektroniczna ePUAP
- $2. A/a$
- Do wiadomości:
	- 1. Powiatowy Inspektor Nadzoru Budowlanego, ul. Wyspiańskiego 6, 39-300 Mielec

Mielec, dnia 08.08.2022 r. (miejscowość i data)

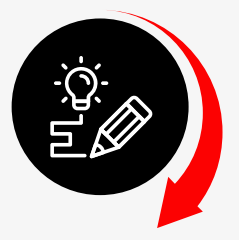

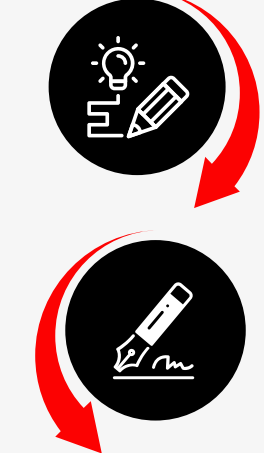

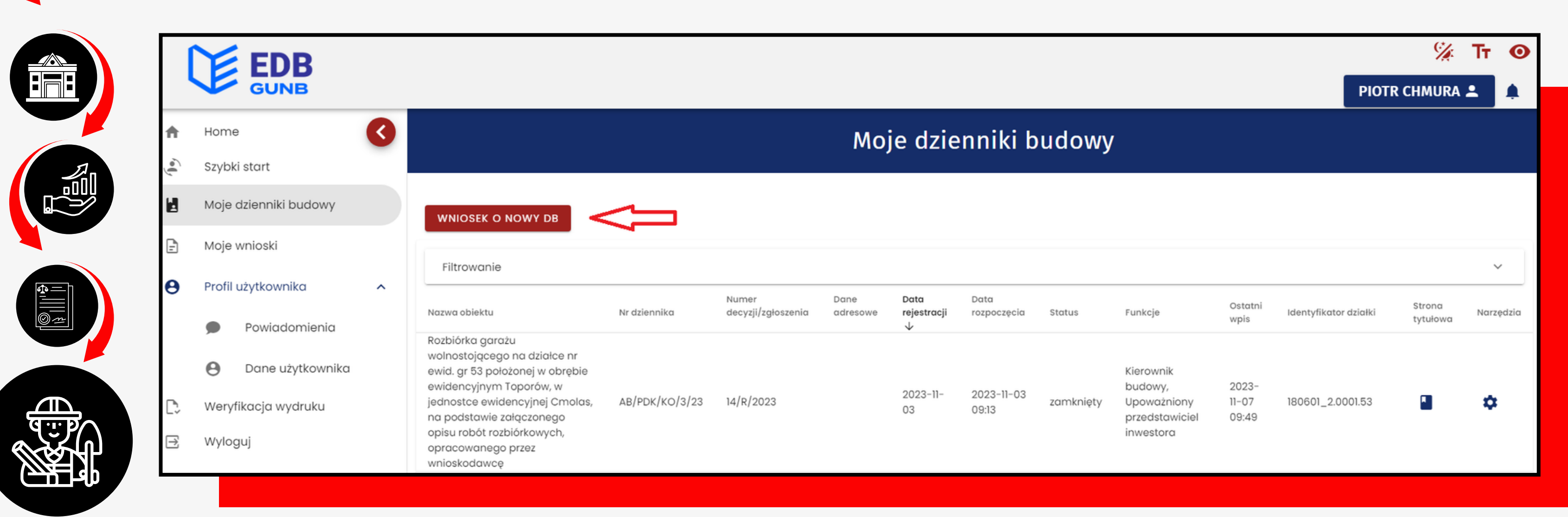

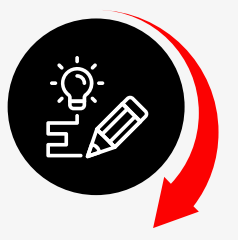

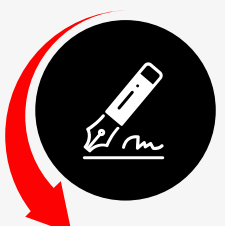

# dal<br>Biala

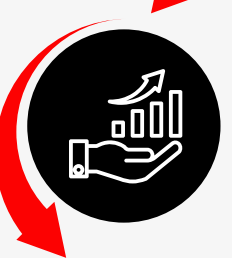

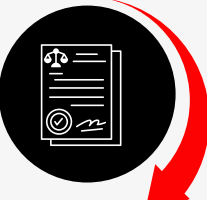

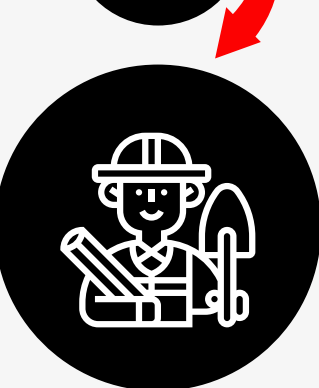

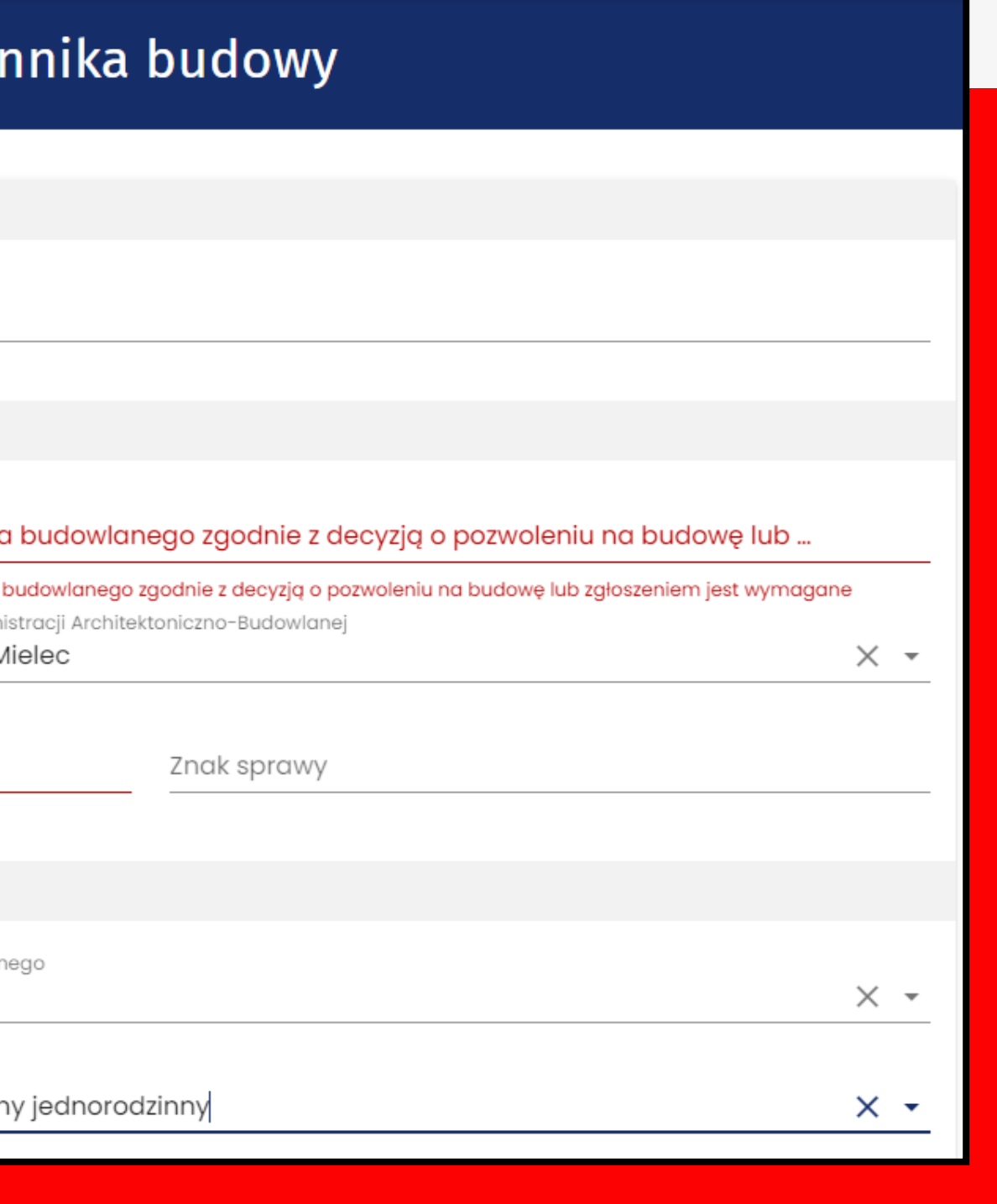

## Wniosek o wydanie nowego dzier

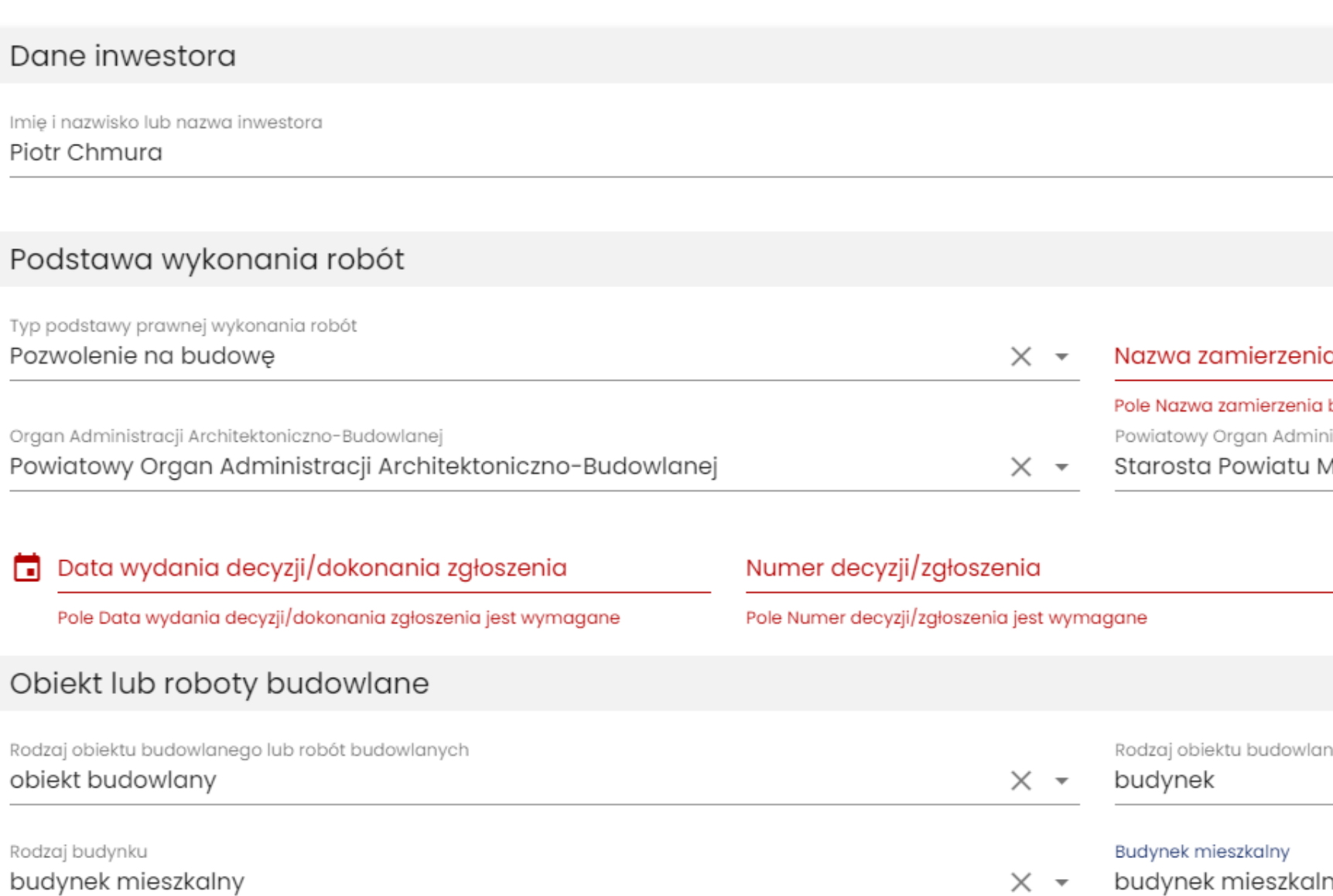

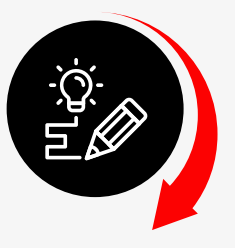

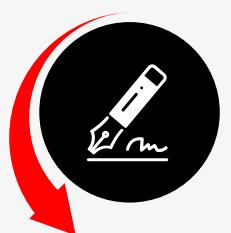

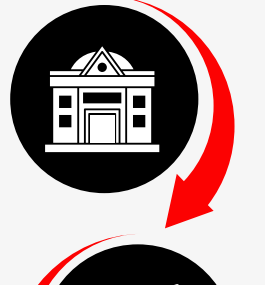

一个

 $\equiv$ 

 $\blacksquare$ 

**in** 

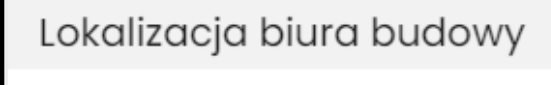

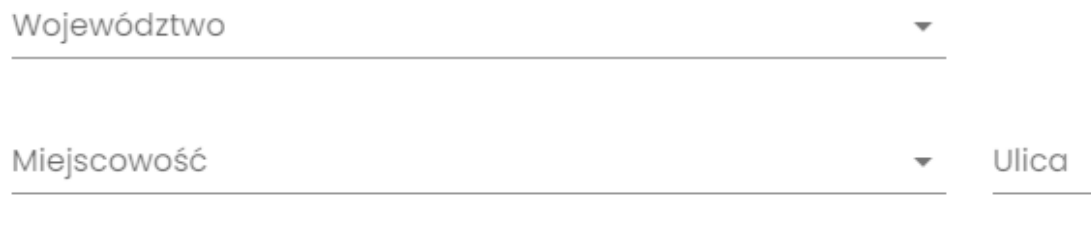

Kod pocztowy

Załącznik z uprawnieniem do składania wniosku przez upoważnionego przedstawiciela inwestora

Jestem przedstawicielem inwestora

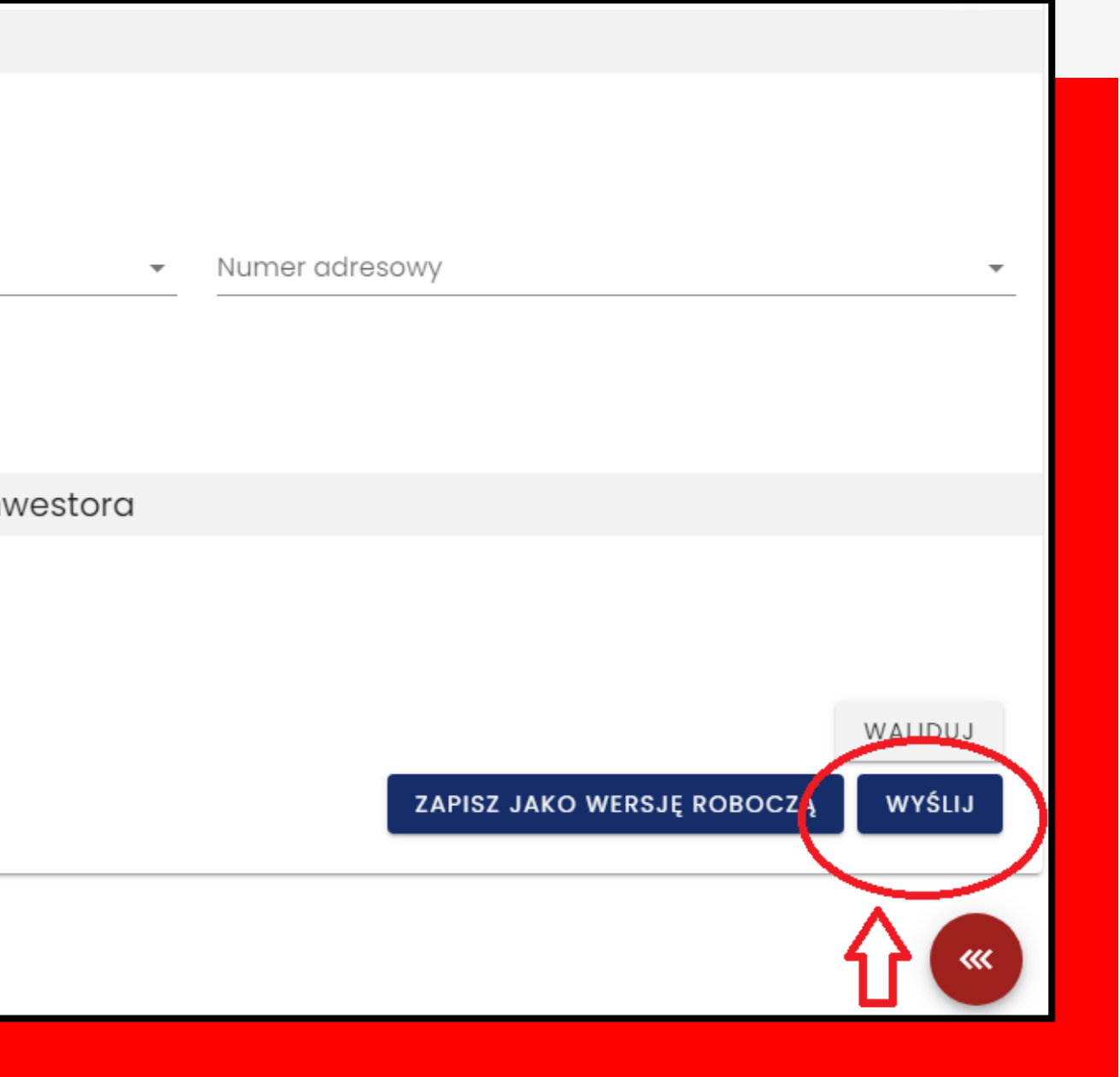

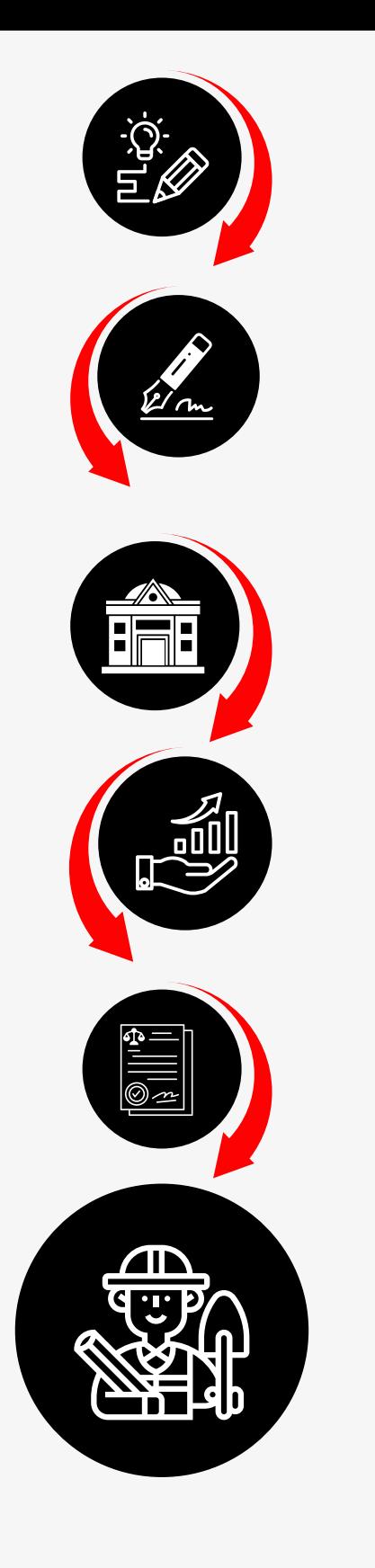

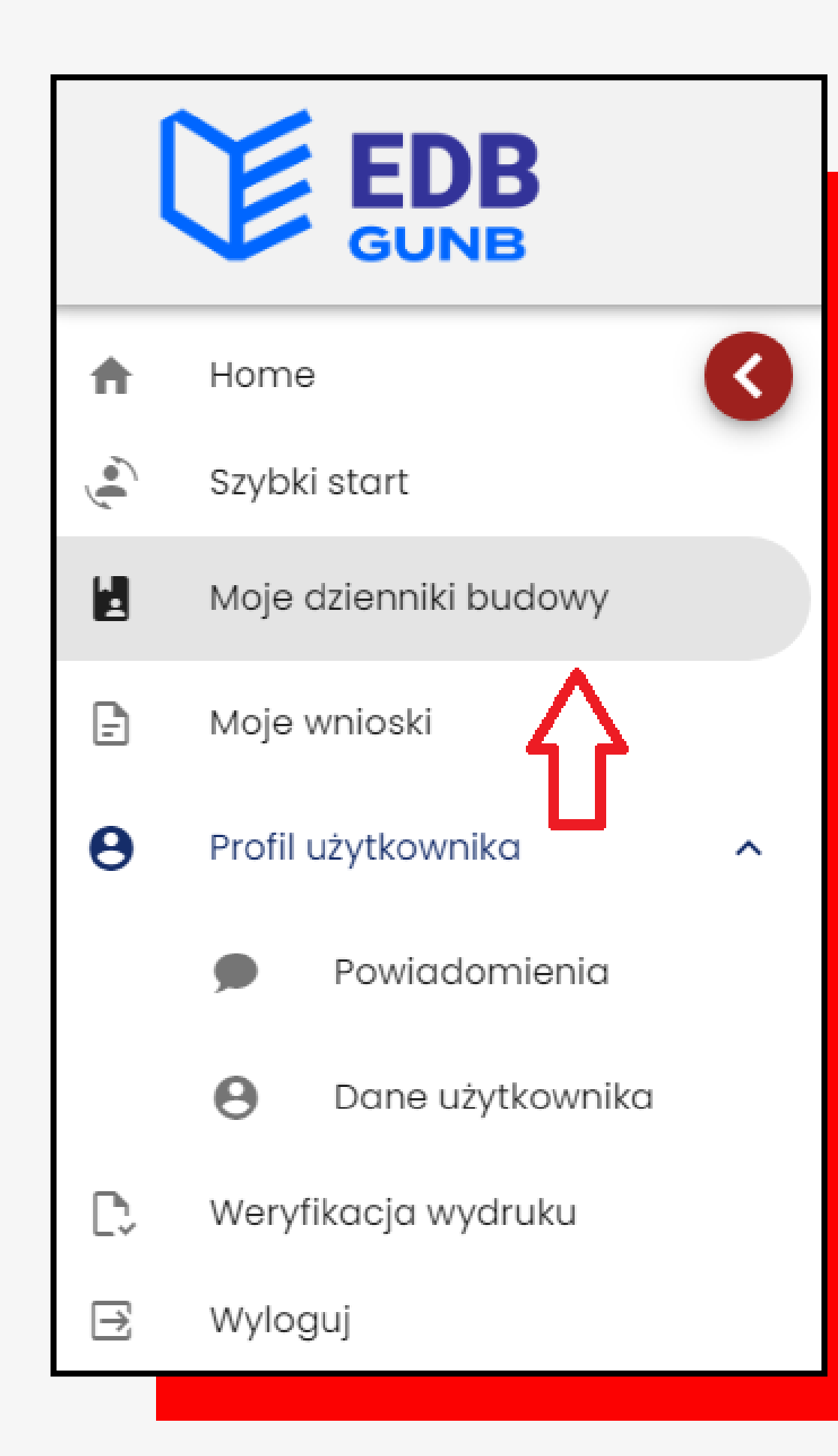

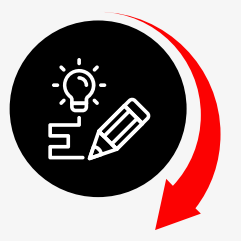

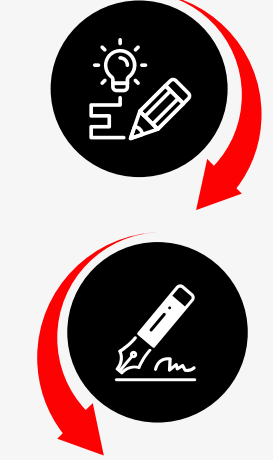

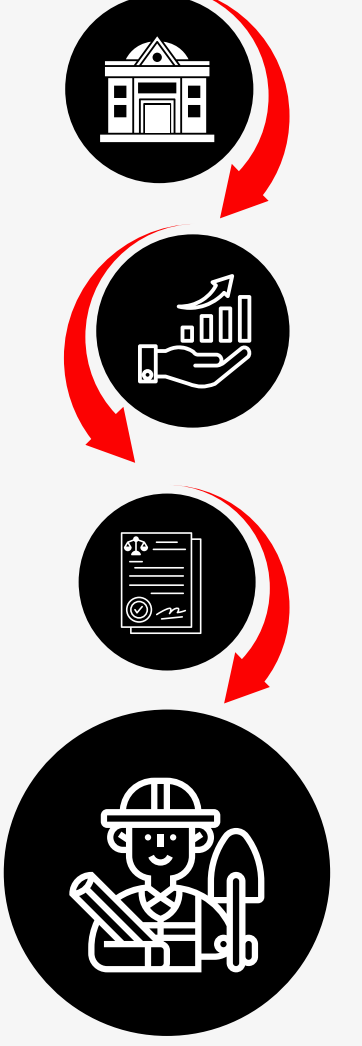

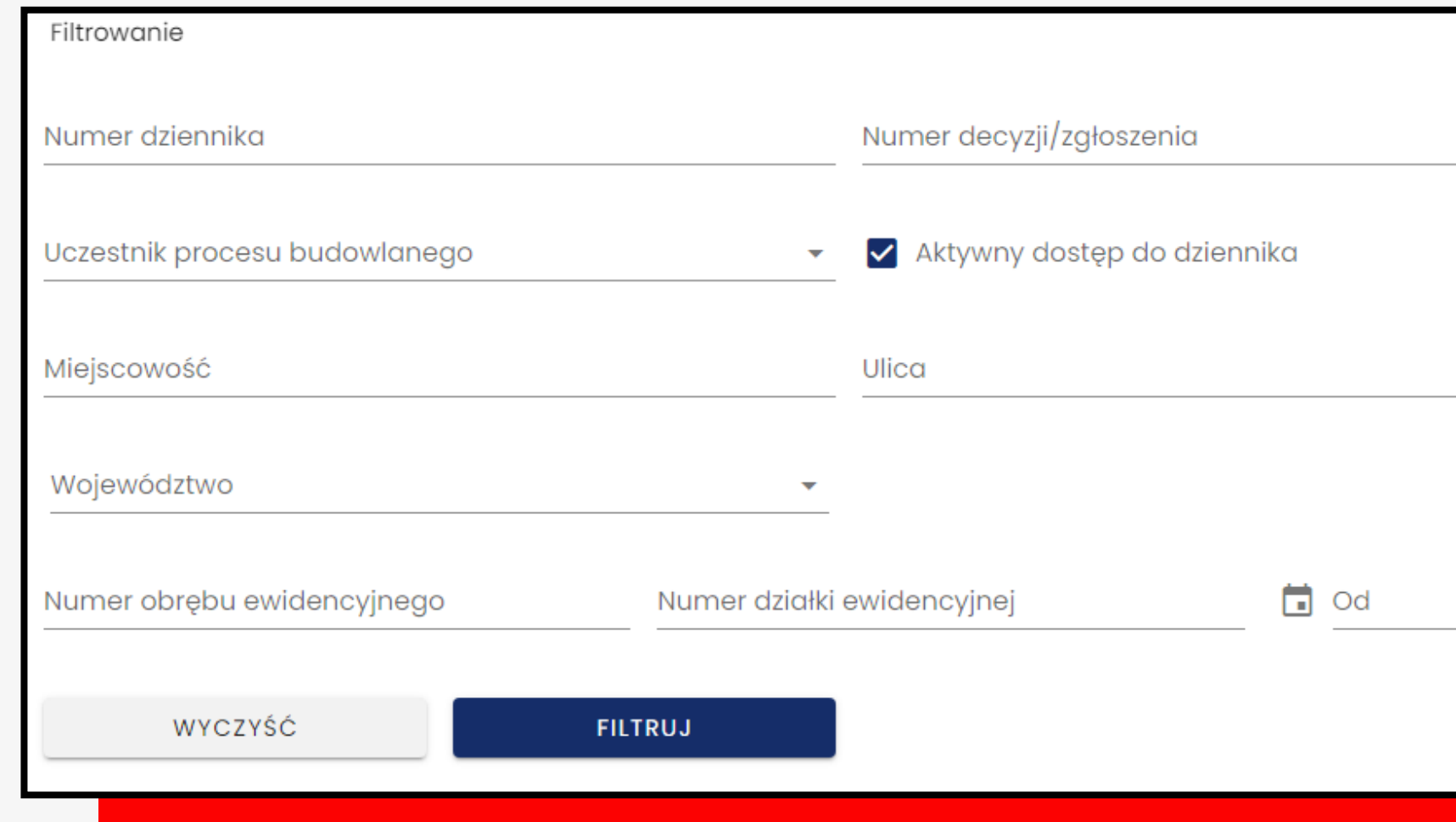

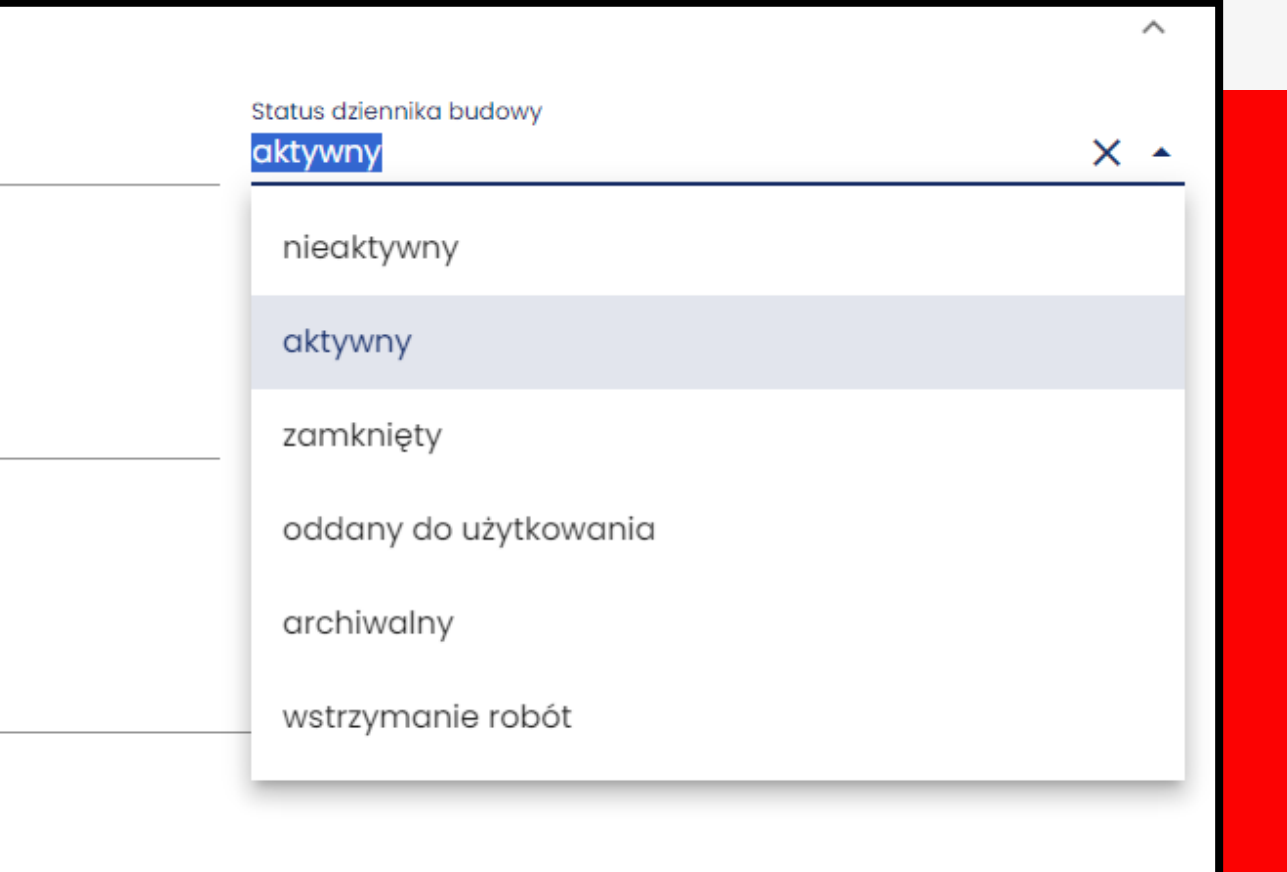

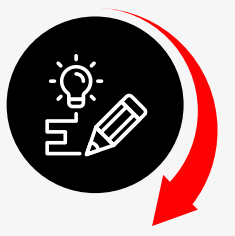

Elm

de la partie

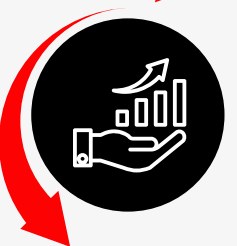

57/65

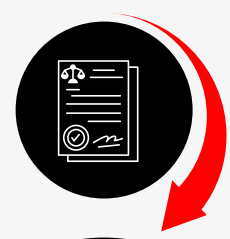

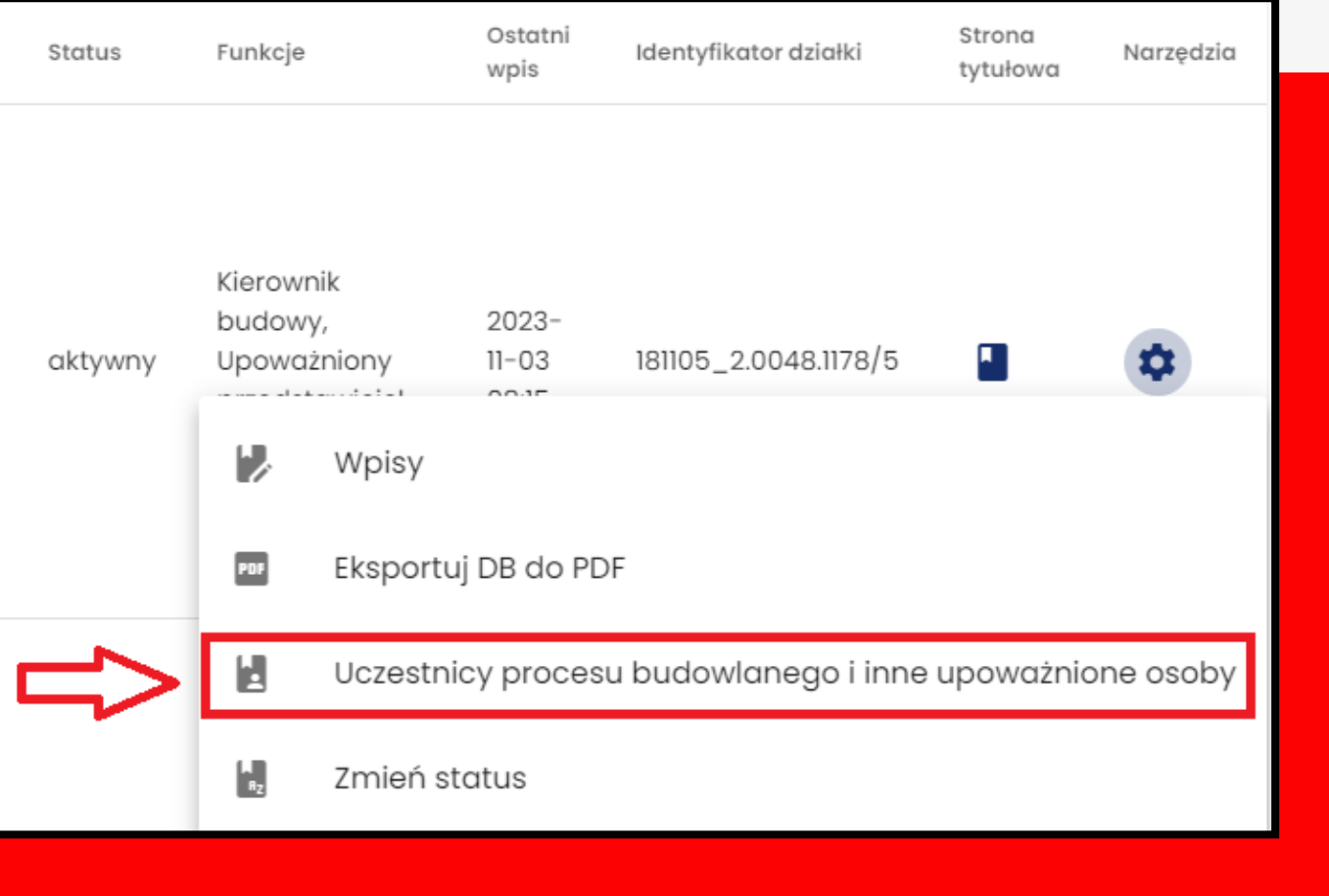

 $\blacksquare$ **TP** 

in)

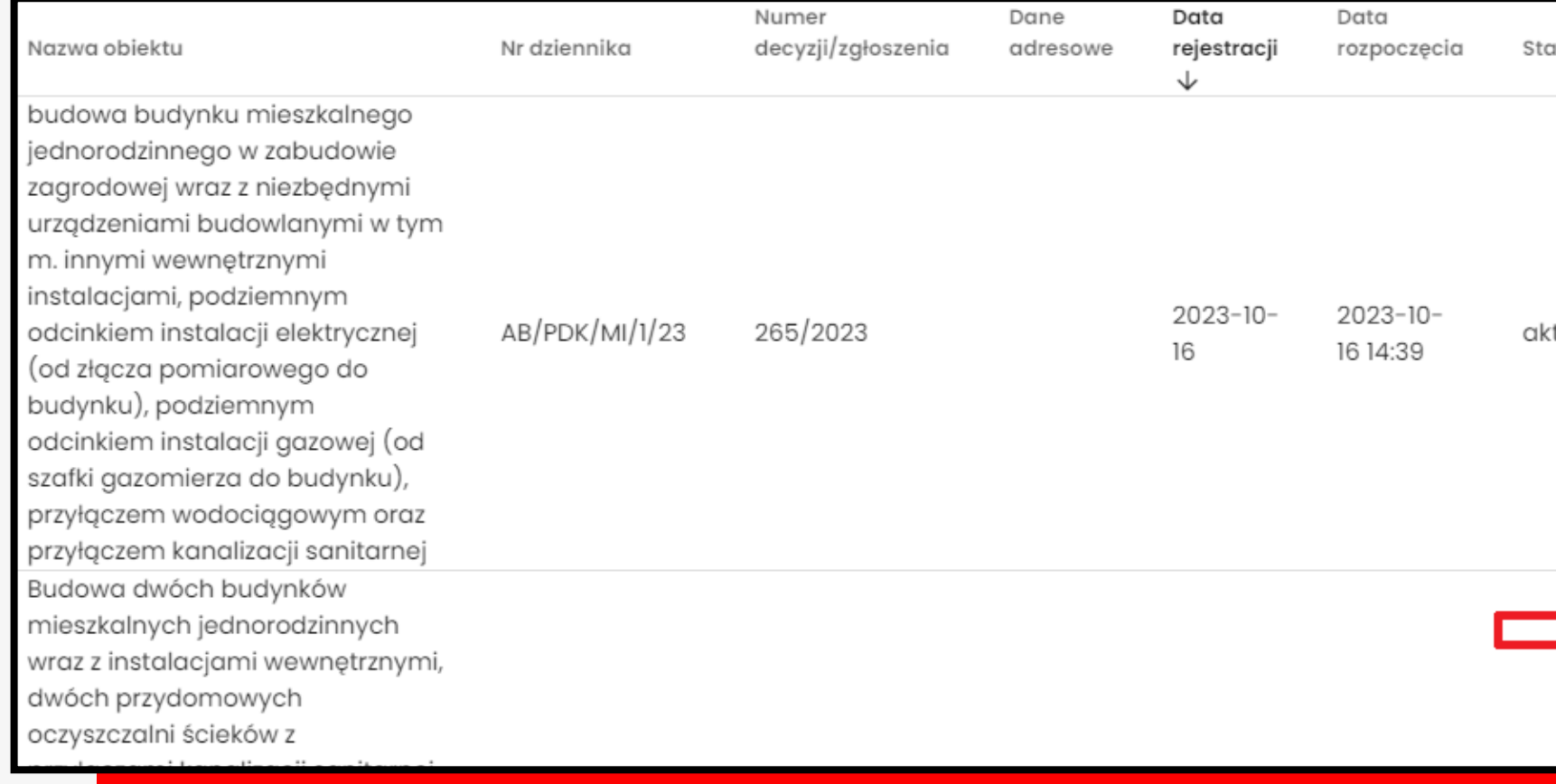

Data

16 14:39

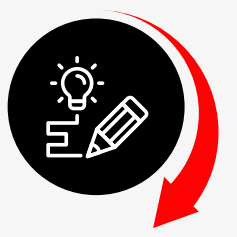

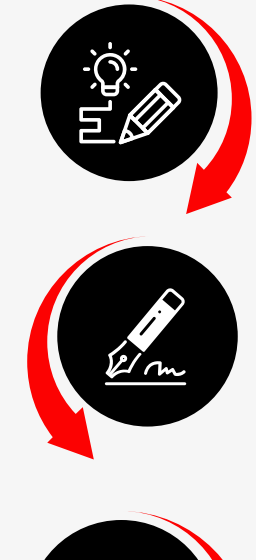

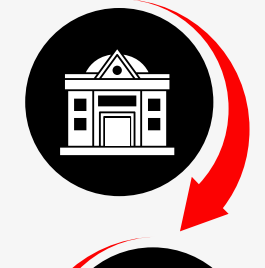

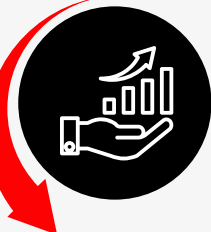

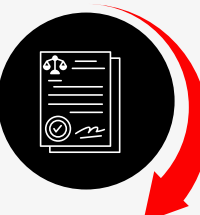

**READ** 

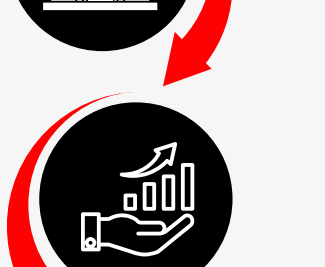

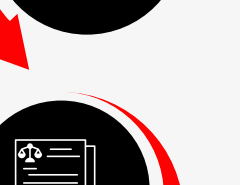

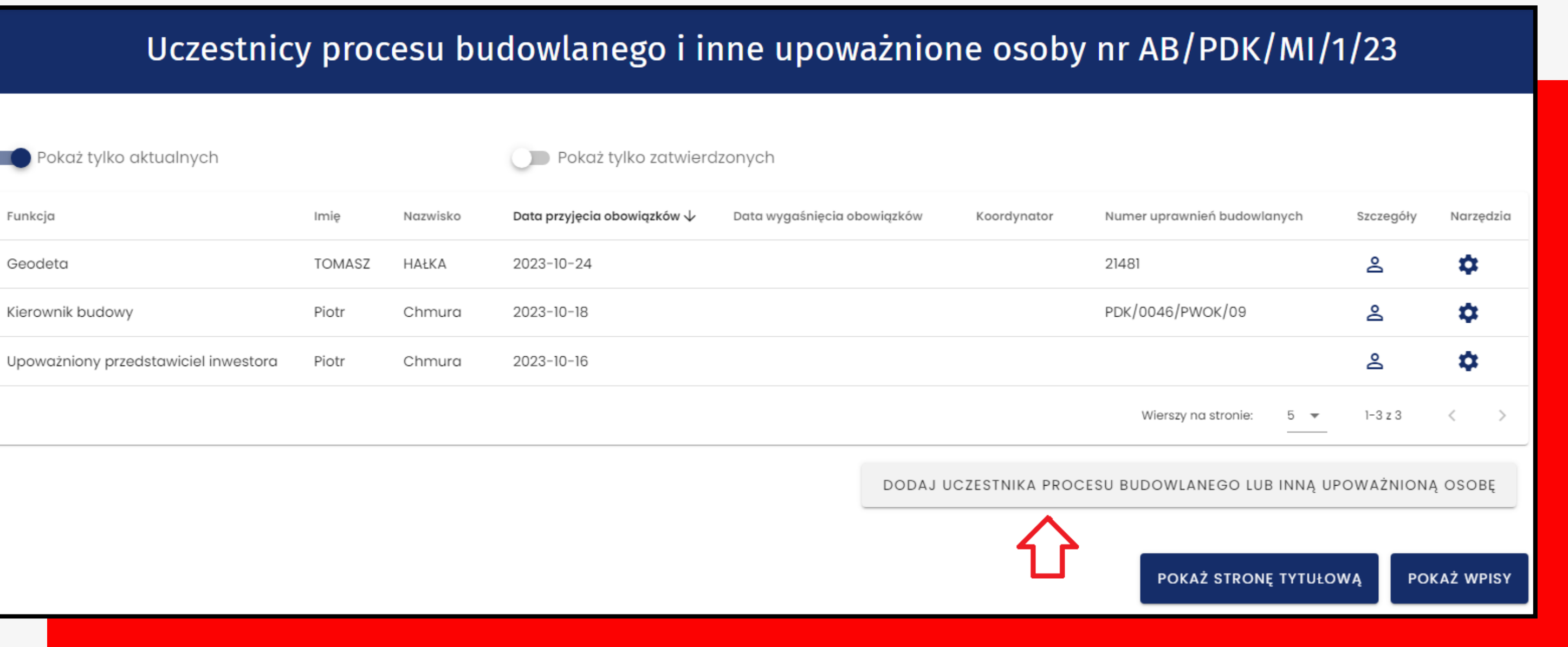

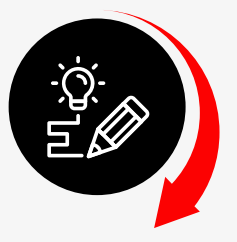

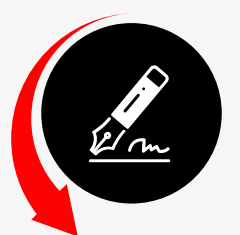

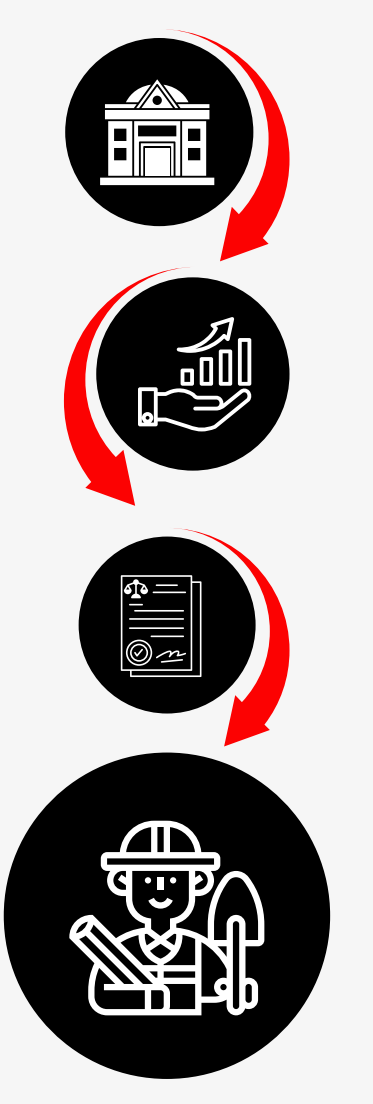

## Uczestnik procesu budowlanego lub inna

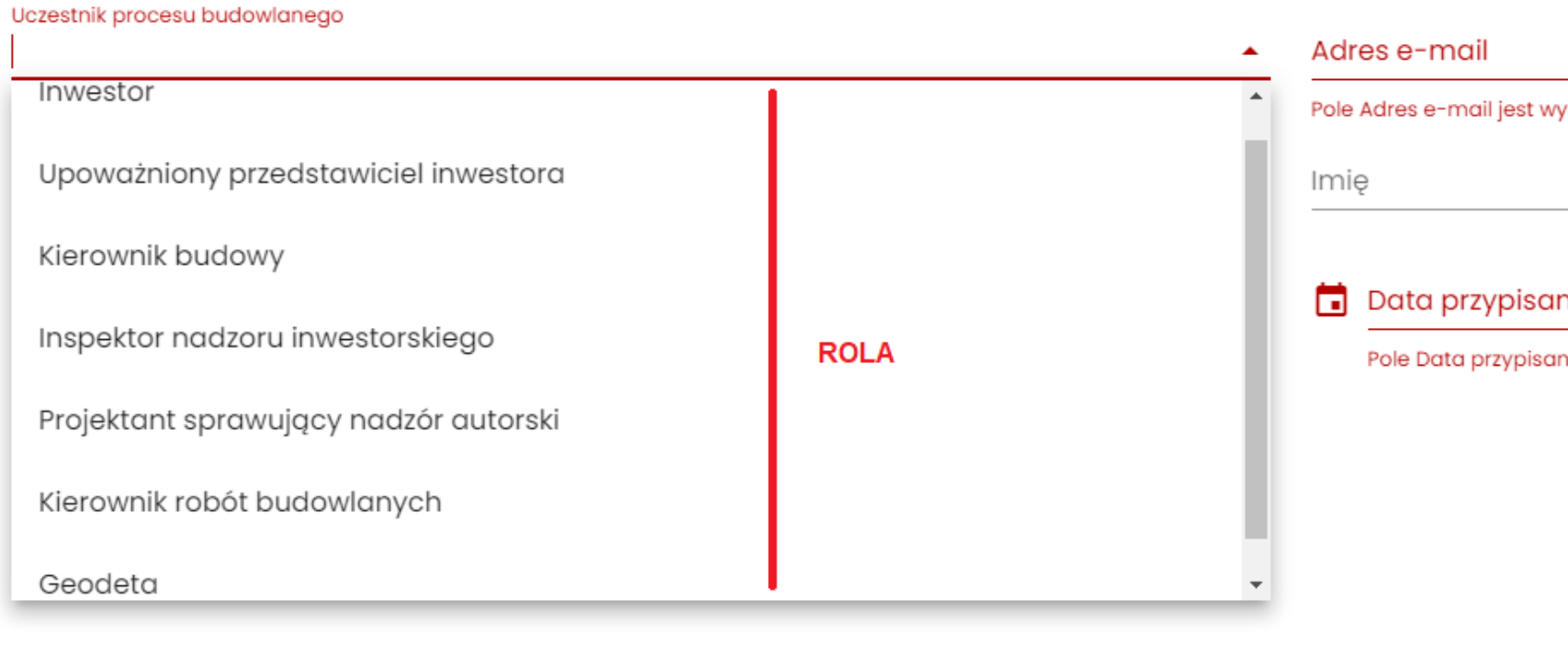

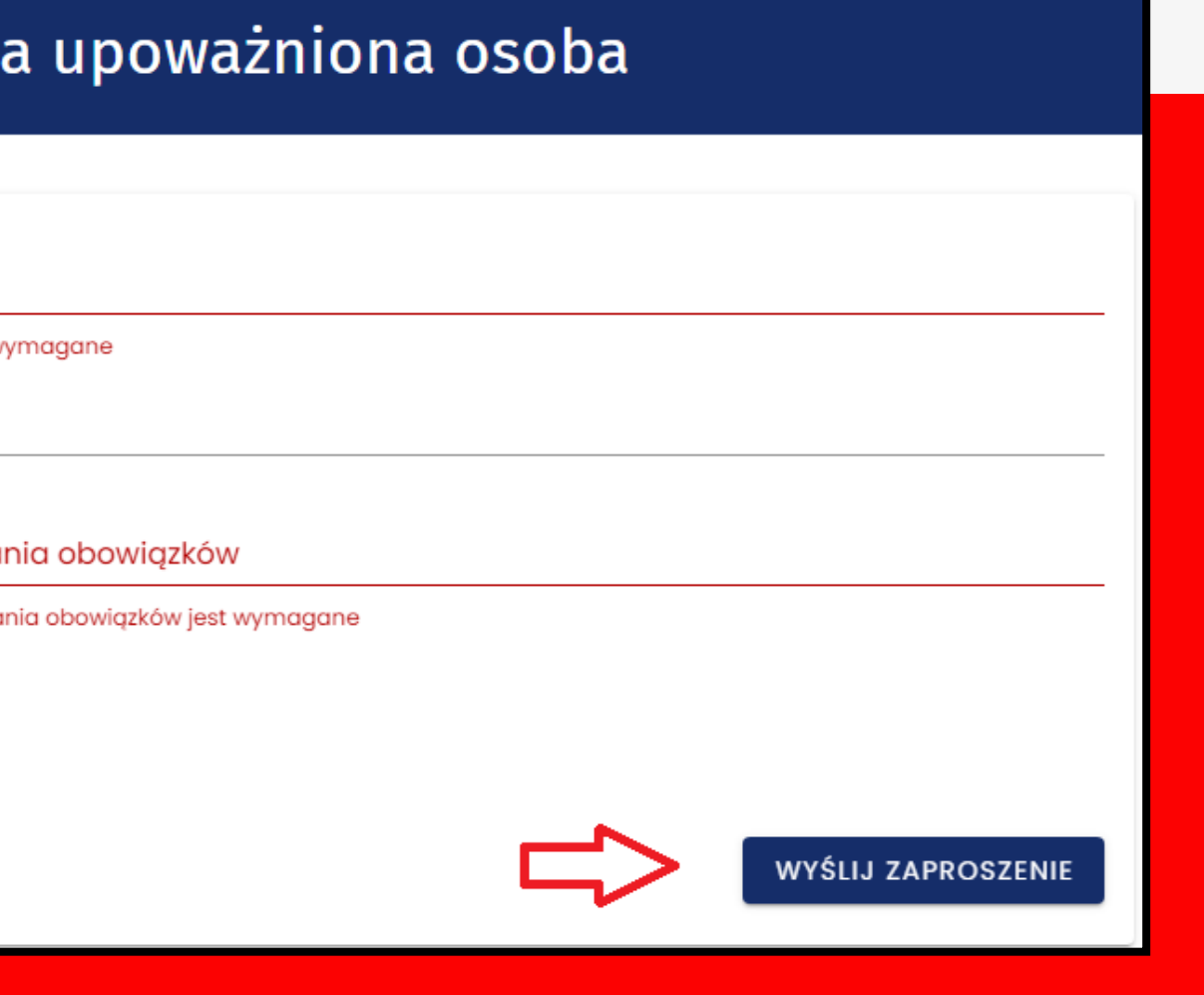

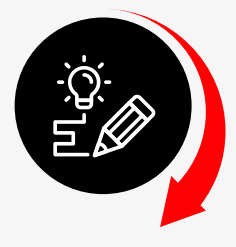

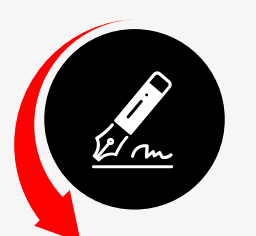

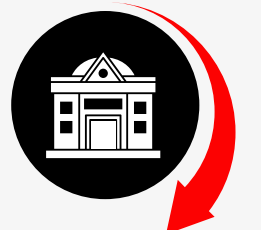

一

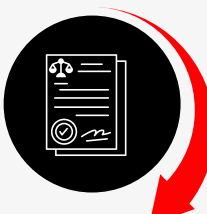

 $\blacksquare$ <u>पण</u>

### **WNIOSEK O NOWY DB**

#### Filtrowanie

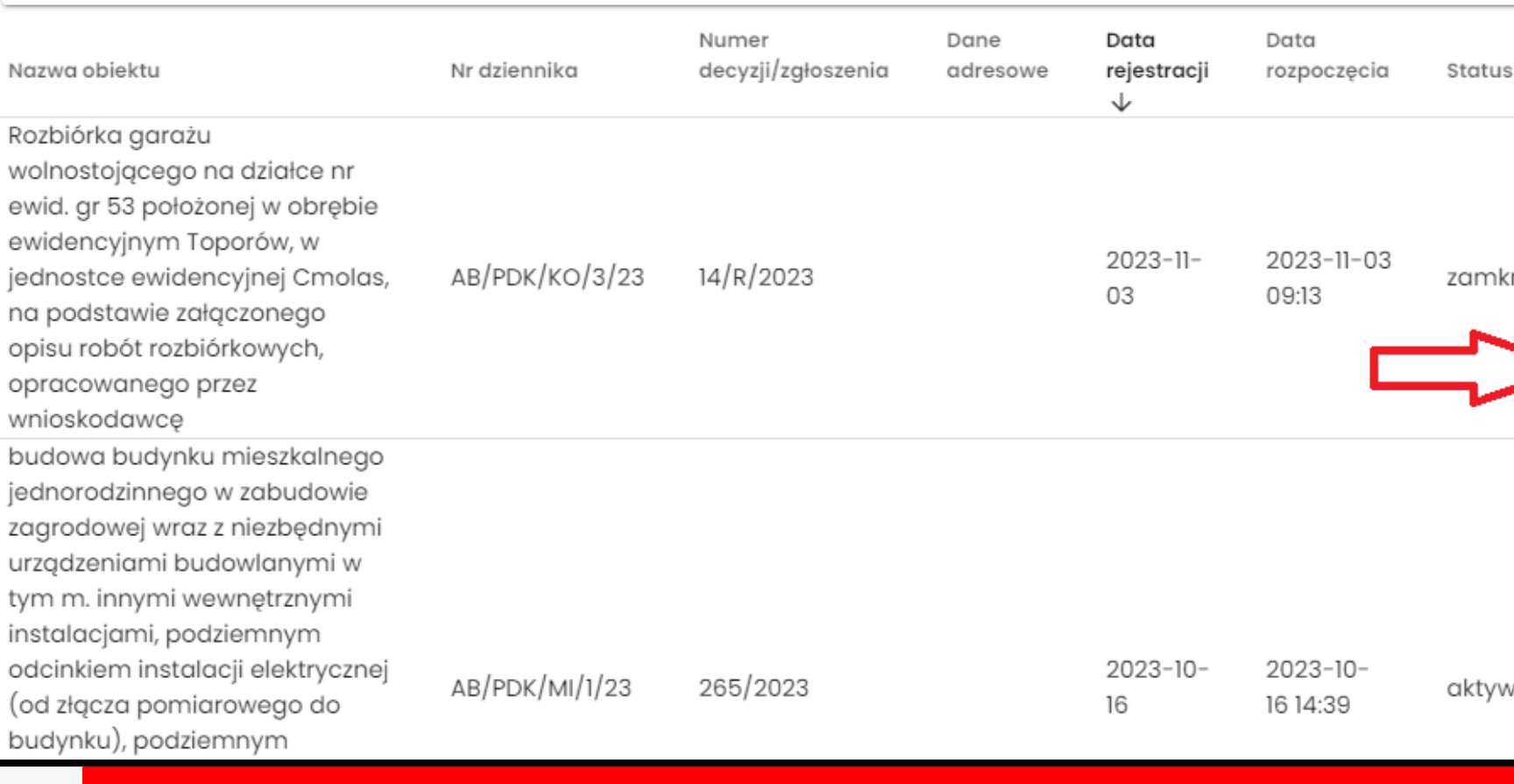

## Moje dzienniki budo

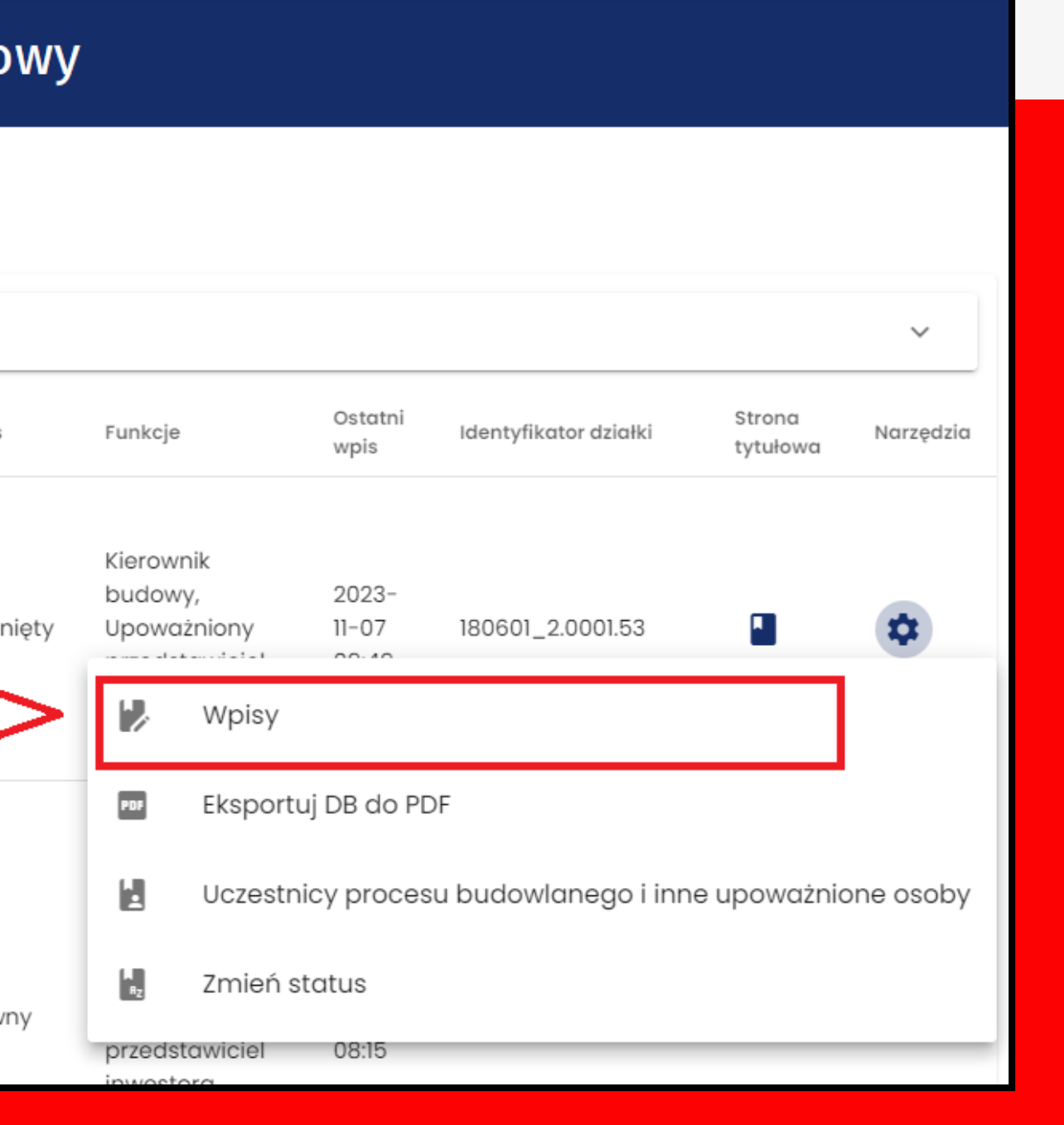

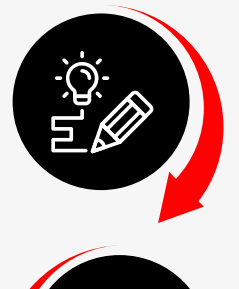

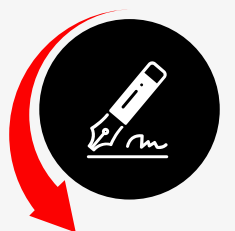

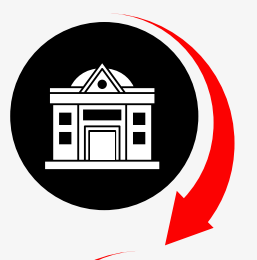

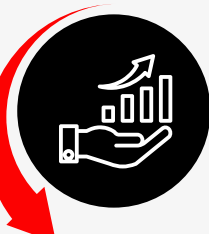

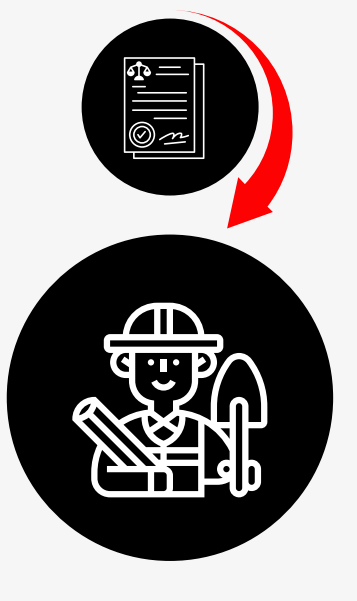

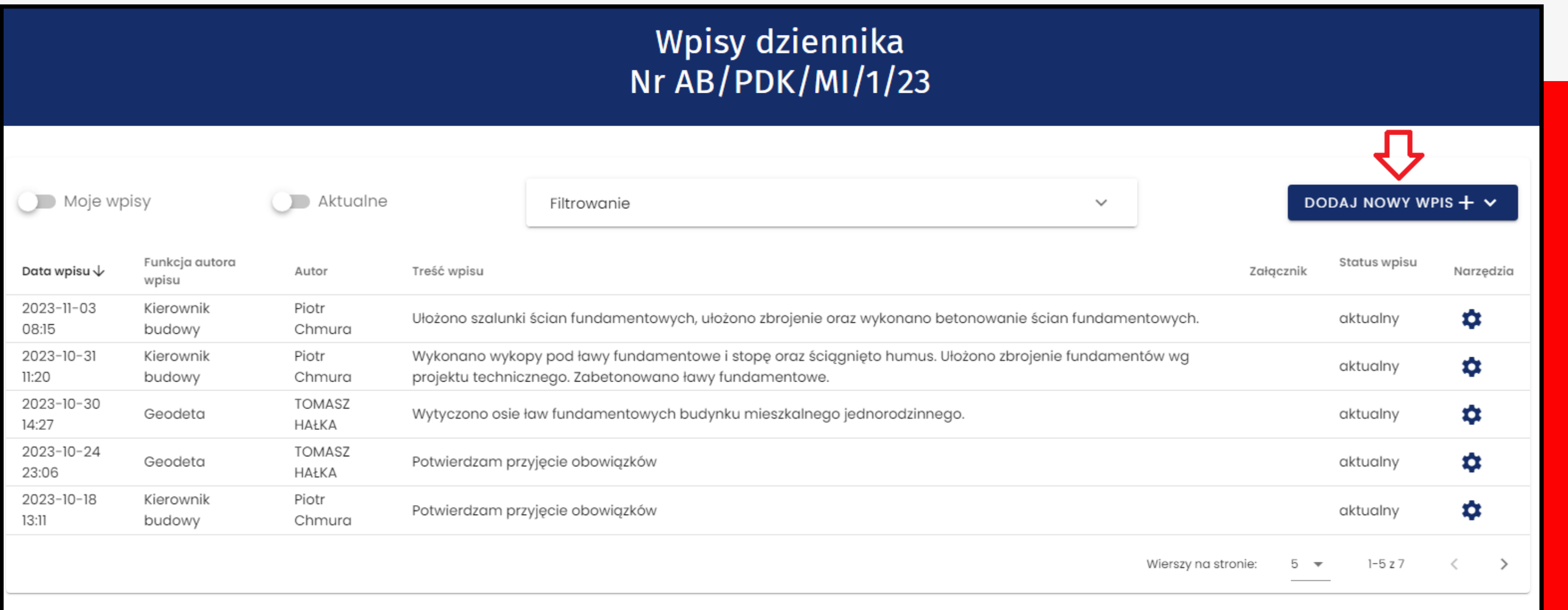

POKAŻ UCZESTNIKÓW<br>PROCESU BUDOWLANEGO

POKAŻ STRONĘ TYTUŁOWĄ

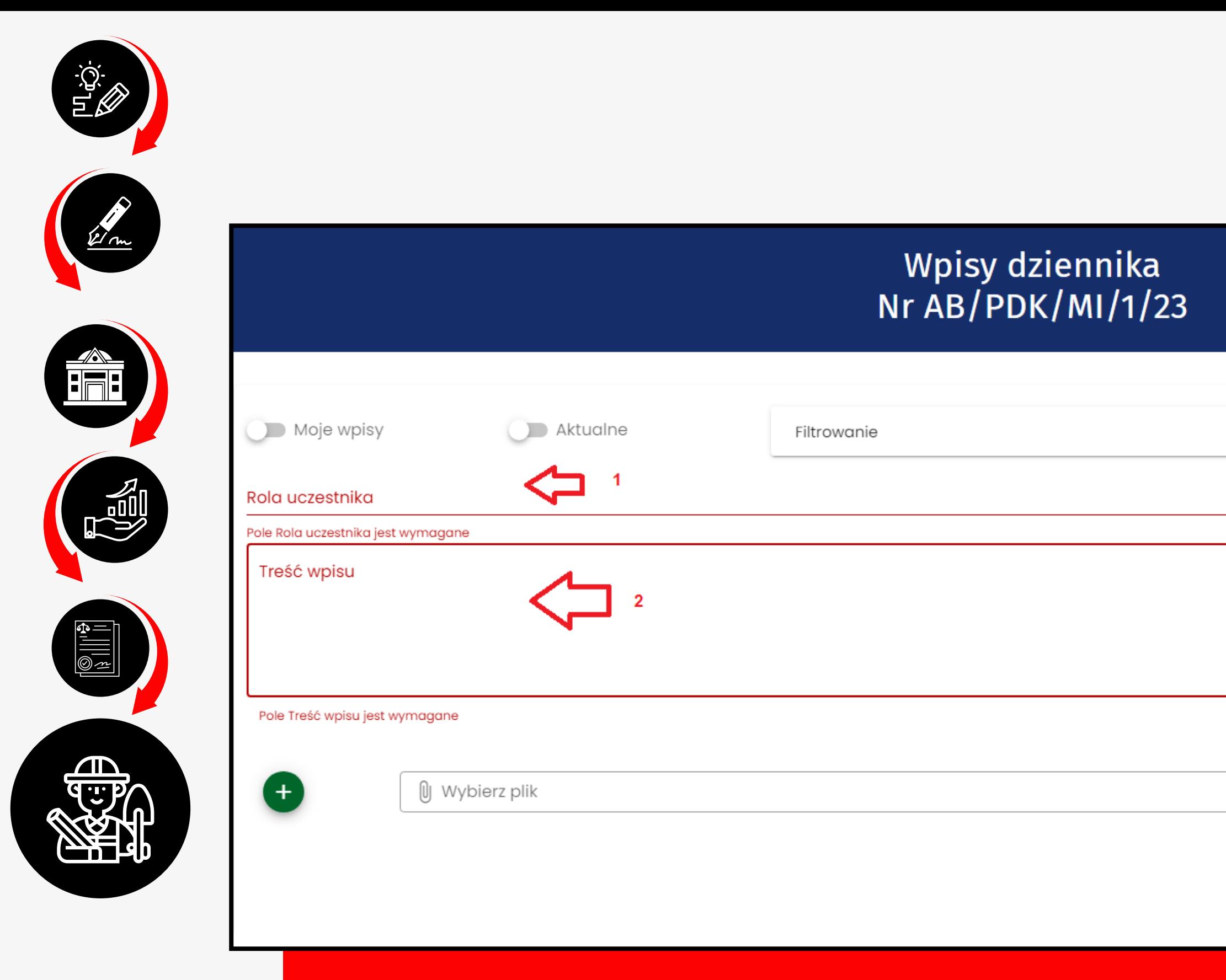

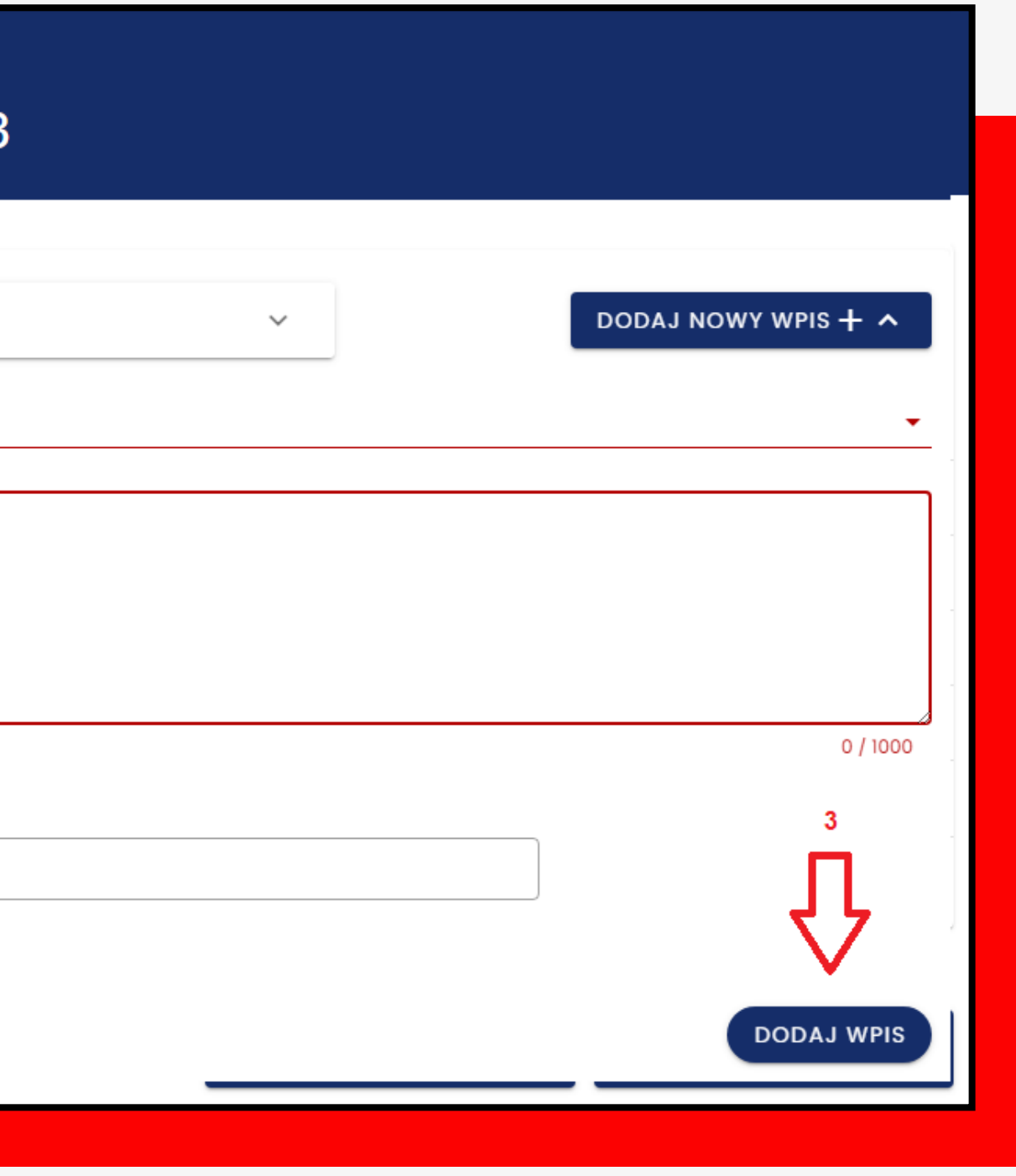

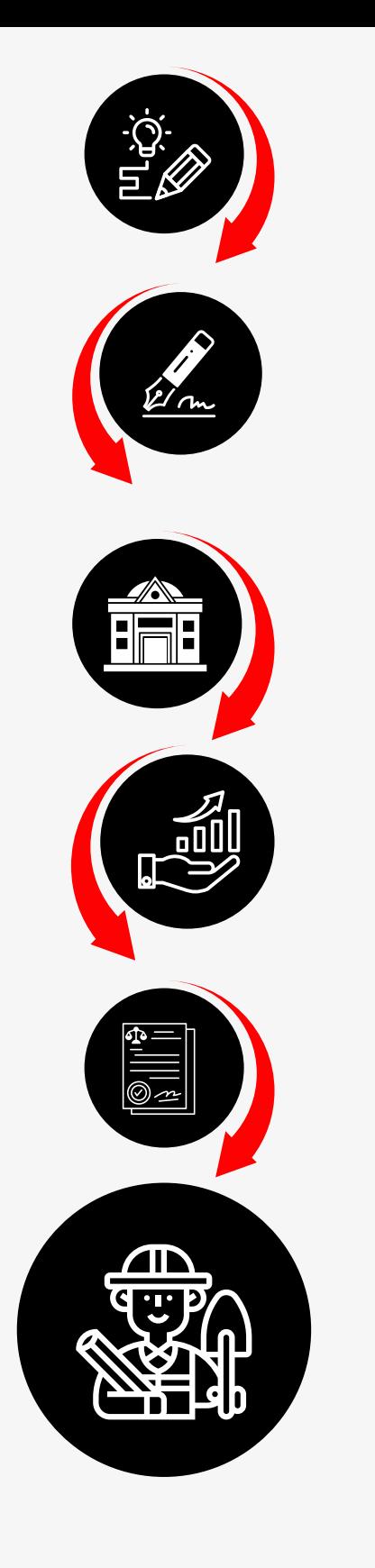

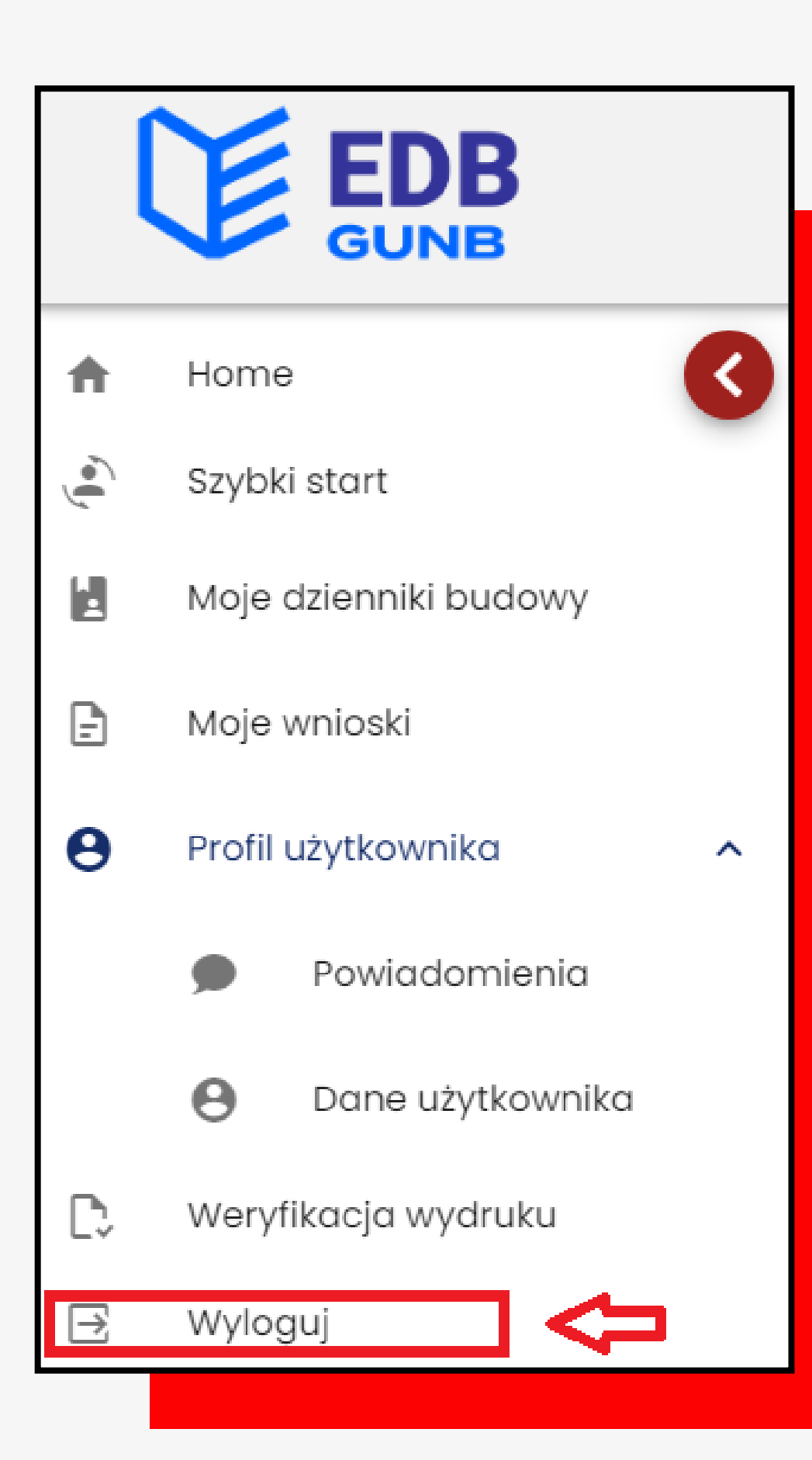

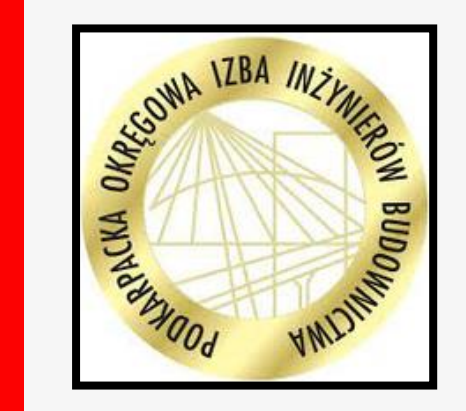

# DZIĘKUJĘ ZA UWAGĘ

Al. Niepodległości 20/32, 39-300 Mielec

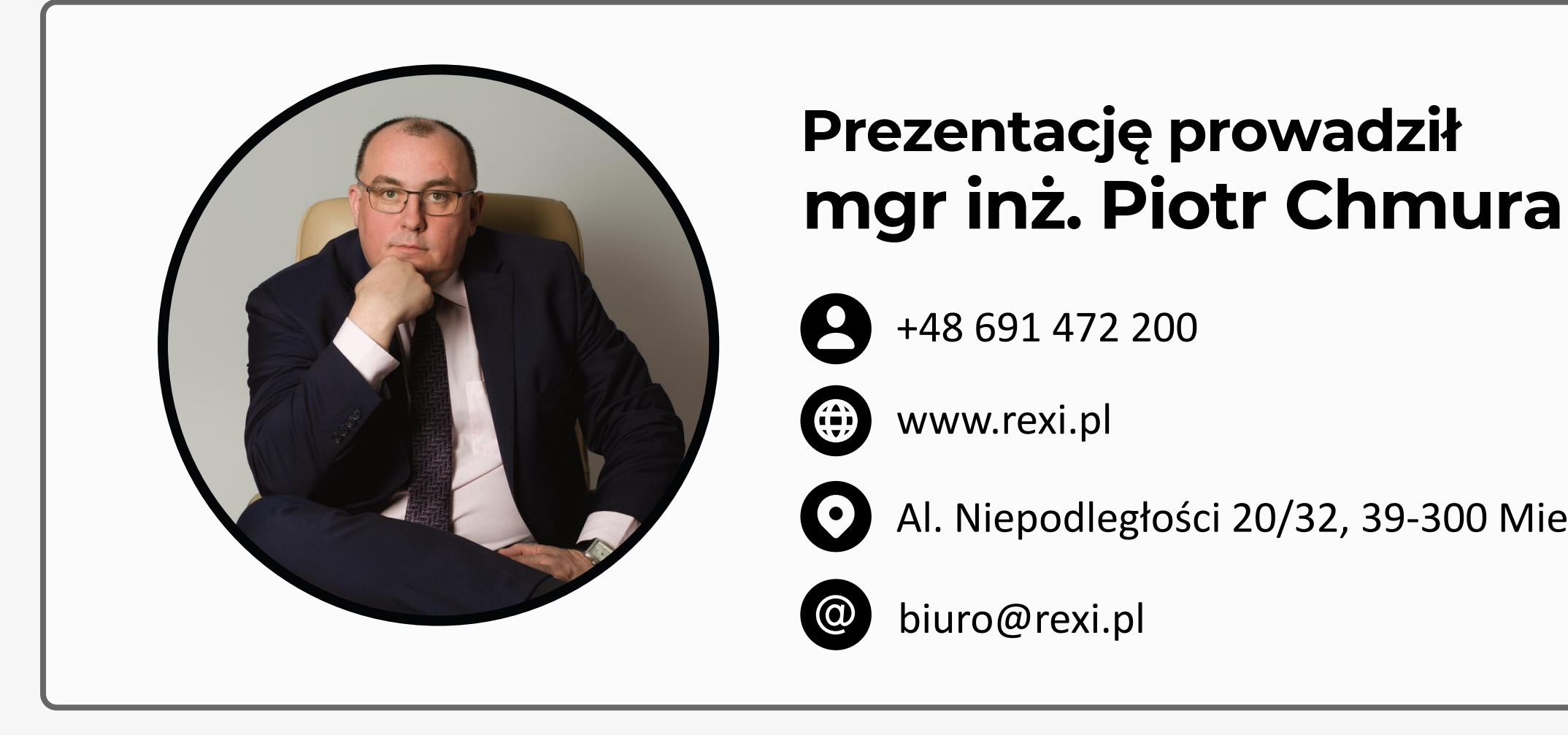

# W JAKI SPOSÓB PODPISAĆ PLIK ONLINE BEZ KONIECZNOŚCI **POBIERANIA NA DYSK** URZĄDZENIA?